## **МИНИСТЕРСТВО НАУКИ И ВЫСШЕГО ОБРАЗОВАНИЯ РФ Федеральное государственное автономное образовательное учреждение высшего образования «СЕВЕРО-КАВКАЗСКИЙ ФЕДЕРАЛЬНЫЙ УНИВЕРСИТЕТ»**

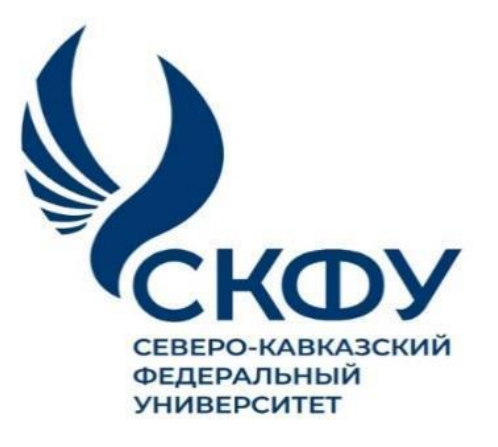

# *МЕТОДИЧЕСКИЕ УКАЗАНИЯ*

по выполнению практических работ по дисциплине «Управление проектами в профессиональной сфере» для студентов заочной формы обучения направления подготовки 15.04.02 Технологические машины и оборудование

Невинномысск, 2024

Методические указания разработаны в соответствии с требованиями ФГОС ВО и рабочей программы дисциплины «Управление проектами в профессиональной сфере». Указания предназначены для студентов очно-заочной формы обучения направления подготовки 15.04.02 Технологические машины и оборудование.

Содержат основные разделы изучаемого теоретического материала, перечень вопросов необходимых для проработки, а также список рекомендуемой литературы.

*Составитель Е.Н. Павленко, канд. техн. наук, доцент*

### **Цель и задачи освоения дисциплины (модуля)**

Цель освоения дисциплины «Управление проектами в профессиональной сфере» является формирование у обучающихся способности определять круг задач в рамках поставленной цели и выбирать оптимальные способы их решения, исходя из действующих правовых норм, имеющихся ресурсов и ограничений; разрабатывать методику анализа затрат на обеспечение деятельности производственных подразделений.

Задачами освоения дисциплины:

 сформировать способность определять круг задач в рамках поставленной цели и выбирать оптимальные способы их решения, исходя из действующих правовых норм, имеющихся ресурсов и ограничений;

 сформировать способность разрабатывать методику анализа затрат на обеспечение деятельности производственных подразделений.

#### **Место дисциплины (модуля) в структуре образовательной программы**

Дисциплина Б1.О.09 «Управление проектами в профессиональной сфере» относится к дисциплинам обязательной части учебного плана.

### **Перечень планируемых результатов обучения по дисциплине (модулю), соотнесённых с планируемыми результатами освоения образовательной программы**

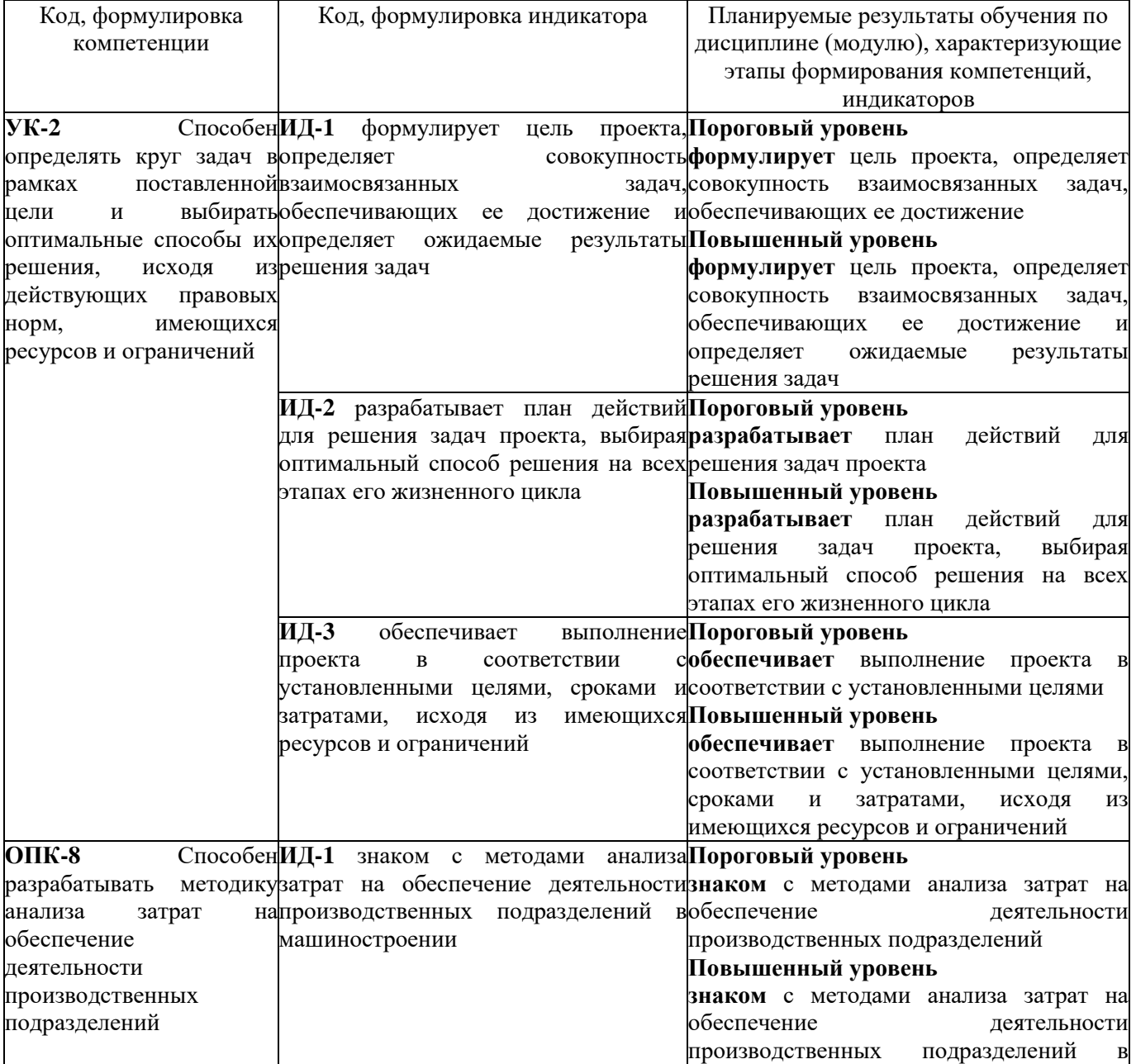

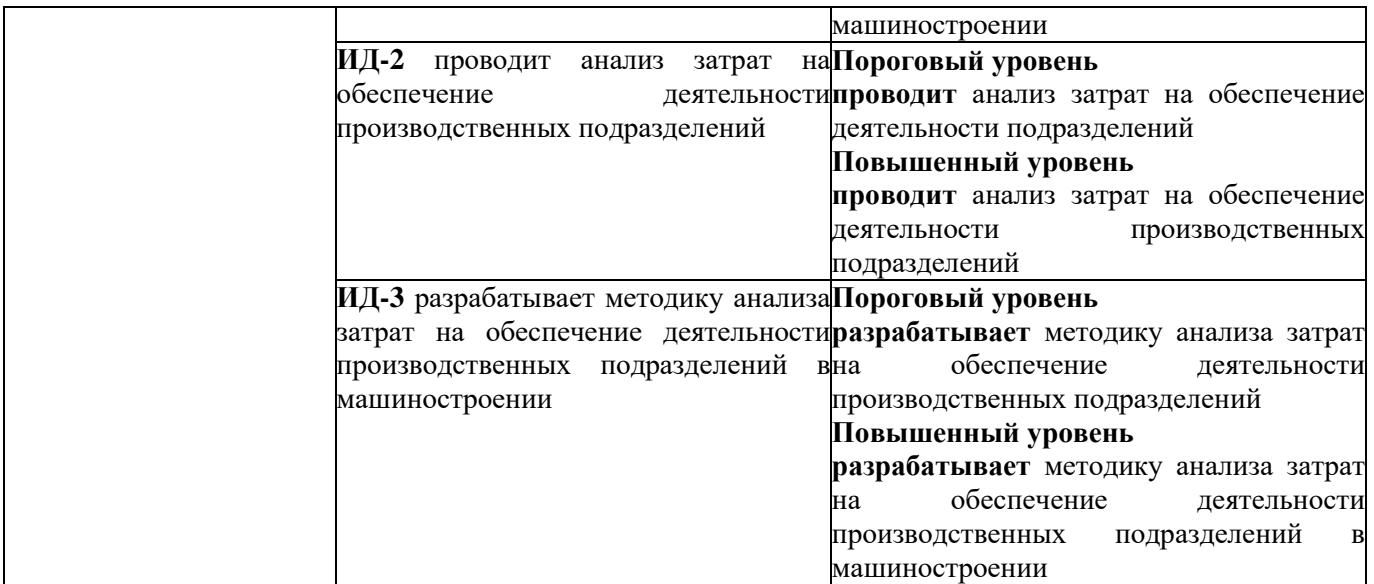

#### Наименование практических работ

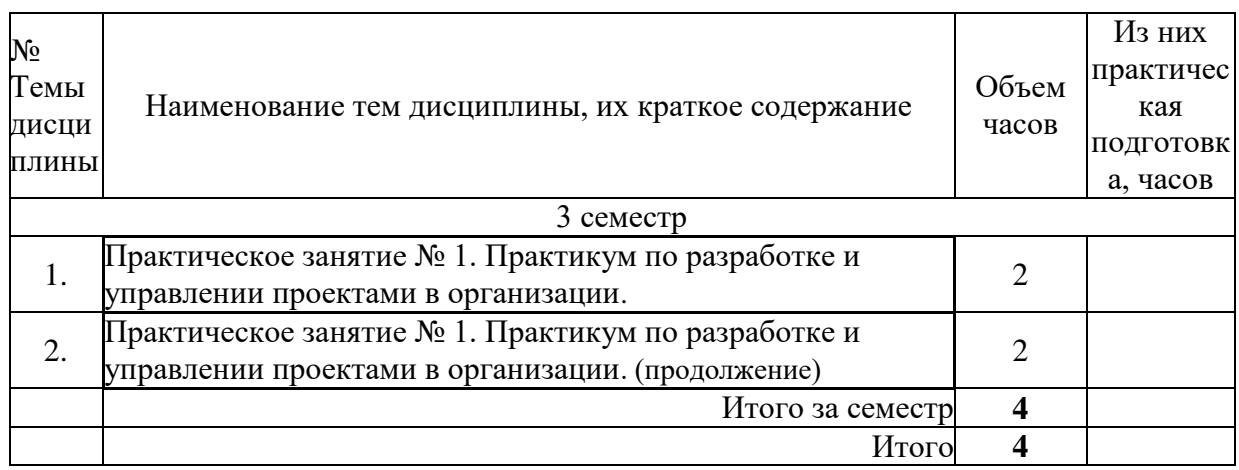

## **Практикум по разработке и управлении проектами в организации**

Практикум по разработке индивидуальных проектов с применением программного продукта MS Project 2010 включает их разработку на основе процессов планирования, включающие:

*планирование целей* – разработка постановки задач (проектное обоснование, основные этапы и цели проекта). Этот этап планирования осуществляется до применения программного продукта MS Project 2010 ;

*декомпозиция целей* - декомпозиция этапов проекта на более мелкие и управляемые компоненты для обеспечения более действенного контроля. Осуществляется посредством составления иерархической структуры работ – разбиения проекта на этапы до того уровня, на котором осуществляется учет и контроль выполнения;

*определение состава работ (операций) проекта* – определение перечня операций, из которых состоит выполнение различных этапов проекта;

*определение взаимосвязей операций* – составление и документирование технологических взаимосвязей между операциями;

*оценка длительности (объемов) работ* – оценка количества рабочих временных интервалов, необходимых для завершения отдельных операций;

*определение ресурсов (людей, материалов, оборудования) проекта* – определение общего количества ресурсов, которые могут быть использованы в проекте;

*назначение ресурсов* – определение ресурсов, необходимых для выполнения отдельных работ проекта;

*оценка стоимости* – оценка стоимости ресурсов, необходимых для выполнения операций проекта, и размера фиксированных затрат на отдельных операциях;

*составление расписания выполненных работ* – определение последовательности выполнения работ проекта, длительности операций и распределения по времени потребностей в ресурсах и затратах;

*оценка бюджета* – оценка стоимости к отдельным компонентам проекта и распределение необходимых затрат по времени.

Поэтому обучаемые до работы с программным продуктом MS Project 2010 обязаны самостоятельно определить:

- тему (проблему) проекта, предварительно сформулировав ее обоснование и необходимость проектирования;

- цель и задачи проекта;

- начало и продолжительность проекта;

- состав его участников;

- менеджеры проекта и их полномочия;
- проектное окружение;
- допущения и риски проекта;
- требования к проекту;
- ресурсное обеспечение проекта;
- управление проектом;
- финансовое обоснование проекта;
- ожидаемые результаты реализации проекта.

Практикум по применению программного продукта MS Project 2010 начинается с его запуском. Вызов программного продукта MS Project 2010 можно осуществить используя меню кнопки «Пуск», где следует перейти на стоку «Программы», в меню которой щелкнуть по строке «MS Project 2010 ». Далее необходимо ознакомиться с предназначением основных кнопок «Файл»,

«Правка», «Вид», «Вставка», «Формат». «Сервис», «Проект» «Совместная работа», «Окно», «Справка».

Интерфейс программного продукта MS Project 2010 состоит из следующих окон: консультант, рабочая область, диаграмма Ганта (см. рис. 30).

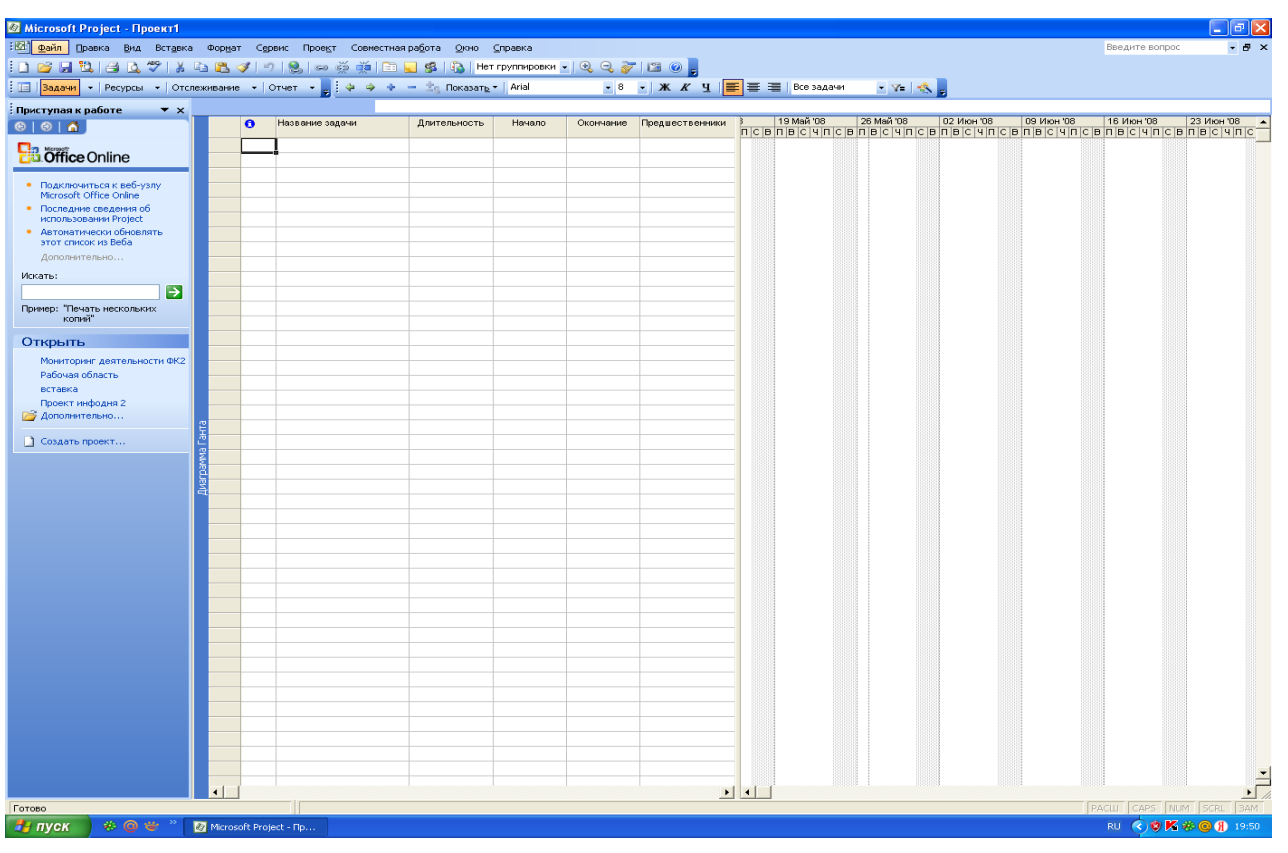

Рис 1. Интерфейс программного продукта MS Project 2010 Интерфейс программного продукта MS Project 2010 , представленный на рис. 1 построен по традиционной для семейства MS Office схеме. В верхней части размещается строка меню, затем следуют панели «Стандартная» и «Форматирование», под которыми обычно устанавливаются другие панели инструментов, в левой части рабочего окна можно разместить окно задач, а остальную часть можно занять календарным планом проекта, состоящим из таблицы и диаграммы Ганта.

Для начала работы с программным продуктом MS Project 2010 необходимо в меню «Файл» выбрать поле «Свойства» и заполнить таблицу по следующим параметрам: название проекта, тема проекта, автор проекта, руководитель проекта. Такие позиции как группа, ключевые слова, заметки, гиперссылки, можно не заполнять. После заполнения основных свойств проекта необходимо нажать кнопку «ОК» или «Отмена», если данные введены неверно. Затем необходимо в меню «Вид» выбрать поле «Консультант» и вызватьего. В

результате появятся следующие окна: «Задачи», «Ресурсы», «Отслеживание», «Отчет». Начинается работа с окна «Задачи».

Нажав на кнопку «Задачи» появляется различные меню: «Определение проекта», «Определение рабочего времени проекта», «Ввод задач проекта»,

«Организация этапов задач», «Планирование задач», «Добавление дополнительных сведений о задаче», «Добавление столбцов для особых сведений», «Установка крайних сроков и ограничений», «Определение рисков проекта», «Добавление документов в проект», «Публикация данных проекта на сервере».

Кнопка «Определение проекта» позволяет ввести сведения о проекте: указать в календаре начало (дату) работы над проектом, совместную работу над проектом. Для этого необходимо с помощью консультанта выполнить три шага. Первый шаг – определить дату проекта. Второй шаг – подготовка к отслеживанию хода работы над проектом в области отслеживания консультанта. В нашем случае выбираем кнопку «Нет». Третий шаг – сохранение и окончание работы в меню «Определение проекта». (См. рис 2).

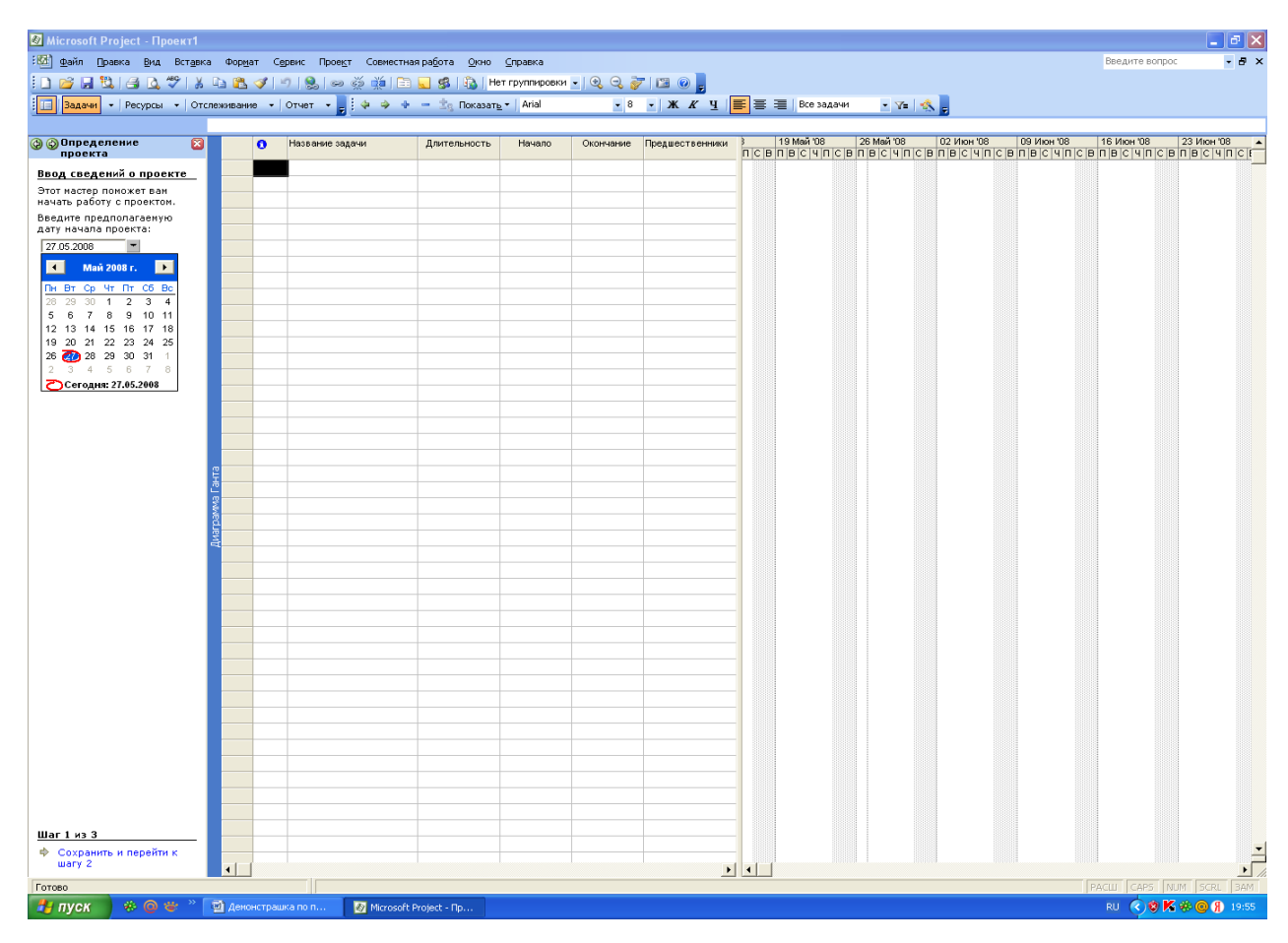

Рис. 2. Фрагмент работы в меню «Определение проекта»

В меню «Рабочее время проекта» содержится несколько шаблонов календаря, которые можно использовать как основу для проекта. Необходимо выполнить 5 шагов. Первый шаг – определение общих рабочих часов для проекта. В нашем случае выбираем шаблон календаря «Стандартный». Сохраняем его и переходим ко второму шагу. Нам предлагается два меню. Первое – использовать рабочие часы, показанные в области просмотра. Второе

– изменить рабочие часы для одного или нескольких дней недели. При первом меню можно кнопками изменить или добавить рабочие или нерабочие дни недели. Во втором меню можно изменить начало и конец рабочего дня, а также время перерыва. После внесения изменений по дням и часам недели сохраняем данные (см. рис 3).

| <b>© Microsoft Project - Проект1</b>                                                                          |                     |                                                                                                    |                |       |                                                                                                    |         |          | $\Box$ e $\boxtimes$             |
|----------------------------------------------------------------------------------------------------|---------------------|----------------------------------------------------------------------------------------------------|----------------|-------|----------------------------------------------------------------------------------------------------|---------|----------|----------------------------------|
| : [6] файл Правка Вид Вставка Формат Сервис Проект Совместная работа Окно Справка                             |                     |                                                                                                    |                |       |                                                                                                    |         |          | $ P$ $\times$<br>Введите вопрос  |
| <mark>┆▯ຜ⋥ӵ</mark> ӫӄӲӏ <del>Ѧ</del> ӓӄѴӏѴӏӠӀҽӫ҉ӥӀ҈ӟѾӟӀ҈҈҈҄ӸҤ҈ҥӷӯҥҥҏҽӿѡ <mark>ー</mark> ӀҨҀӯӀӓҨ <mark>。</mark> |                     |                                                                                                    |                |       |                                                                                                    |         |          |                                  |
| В Задачи • Ресурсы • Отслеживание • Отчет •                                                                   |                     | $\frac{1}{\sqrt{2}}$ $\frac{1}{2}$ $\frac{1}{2}$ $\Rightarrow$ $\frac{1}{2}$ $\frac{1}{2}$ $\frac{1}{2}$ $\frac{1}{2}$ $\frac{1}{2}$ $\frac{1}{2}$ $\frac{1}{2}$ $\frac{1}{2}$ $\frac{1}{2}$ $\frac{1}{2}$ $\frac{1}{2}$ $\frac{1}{2}$ $\frac{1}{2}$ $\frac{1}{2}$ $\frac{1}{2}$ $\frac{1}{2}$ $\frac{1}{2}$ $\frac{1}{2}$ $\frac$ |                |       | $\overline{\mathcal{A}}$ 8 $\overline{\mathcal{A}}$ <b>K</b> $K$ <b>4</b> $\overline{4}$ $\overline{4}$ $\over$ | VES.    |          |                                  |
| $\overline{\mathbf{a}}$                                                                                       |                     |                                                                                                    |                |       |                                                                                                    |         |          |                                  |
| <b>@ Рабочее время</b><br>проекта                                                                             |                     |                                                                                                    |                |       |                                                                                                    |         | Легенда: |                                  |
| Определение общик<br>рабочих часов для<br>проекта                                                             |                     | Просмотр рабочего времени                                                                                                    |                |       |                                                                                                    |         |          | Рабочее время<br>Нерабочее время |
| Project содержит несколько<br>шаблонов календаря,                                                             |                     | Понедельник                                                                                                    | <b>Вторник</b> | Среда | Четверг                                                                                                    | Пятница | Суббота  | Воскресенье                      |
| которые ножно использовать<br>как основу для календаря                                                        | $8^{00}$            |                                                                                                    |                |       |                                                                                                    |         |          |                                  |
| проекта. Кроме того, шаблоны<br>календаря могут быть                                                          | $9^{00}$            |                                                                                                    |                |       |                                                                                                    |         |          |                                  |
| предоставлены вашей<br>организацией.                                                                          | $10^{00}$           |                                                                                                    |                |       |                                                                                                    |         |          |                                  |
| • Подсказка                                                                                                   | $11^{00}$           |                                                                                                    |                |       |                                                                                                    |         |          |                                  |
| Выберите шаблон календаря:<br>Стандартный ∨                                                                   | $12^{00}$           |                                                                                                    |                |       |                                                                                                    |         |          |                                  |
| Этандартный                                                                                                   |                     |                                                                                                    |                |       |                                                                                                    |         |          |                                  |
| $24$ часа<br>Ночная смена                                                                                     | $13^{00}$           |                                                                                                    |                |       |                                                                                                    |         |          |                                  |
|                                                                                                    | $14^{00}$           |                                                                                                    |                |       |                                                                                                    |         |          |                                  |
|                                                                                                    | $15^{00}$           |                                                                                                    |                |       |                                                                                                    |         |          |                                  |
|                                                                                                    | $16^{00}$           |                                                                                                    |                |       |                                                                                                    |         |          |                                  |
|                                                                                                    | $17^{00}$           |                                                                                                    |                |       |                                                                                                    |         |          |                                  |
|                                                                                                    |                     |                                                                                                    |                |       |                                                                                                    |         |          |                                  |
| Шаг 1 из 5<br>→ Сохранить и перейти к                                                                         |                     |                                                                                                    |                |       |                                                                                                    |         |          |                                  |
| wary 2                                                                                                    |                     |                                                                                                    |                |       |                                                                                                    |         |          |                                  |
| Готово                                                                                                    |                     |                                                                                                    |                |       |                                                                                                    |         |          | PACILI CAPS NUM SCRL 3AM         |
| $*$ 0 $*$ $"$<br>н пуск                                                                                       | ■ Демонстрашка по п | Microsoft Project - Пр                                                                                                    |                |       |                                                                                                    |         |          | RU (3 <sup>8</sup> K 参 @ 8 19:56 |

Рис. 3. Фрагмент определения рабочего времени проекта

В процессе третьего шага необходимо, если требуется, изменить рабочее время. Для этого необходимо нажать на кнопку «изменить рабочее время». В результате чего появляется окно, позволяющее установить рабочее время, нерабочее время, измененные рабочие часы. Для изменения рабочего времени проекта необходимо установить с помощью кнопок: стандартное время, нерабочее время, нестандартное рабочее время. Внеся изменения в рабочее время проекта необходимо сохранить данные и перейти к шагу 4.

Четвертый шаг позволяет задавать число часов, составляющих день и неделю, а также число дней, составляющих месяц для проекта. Сохраняем данные и переходим к шагу 5, в котором сохраняем данные (см. рис. 4).

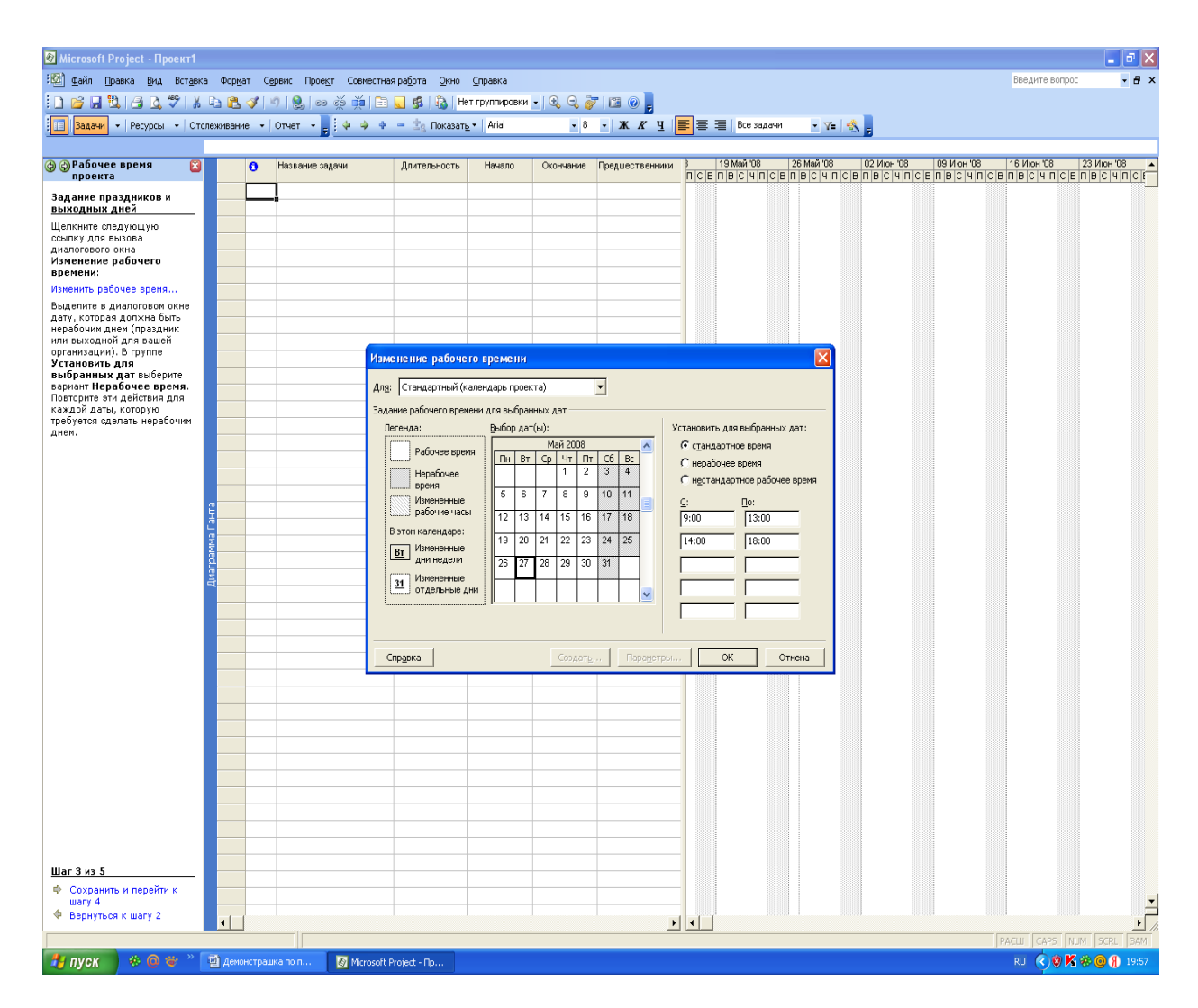

Рис. 4. Фрагмент изменения рабочего времени проекта

Меню «Ввод задач проекта» позволяет ввести основные задачи проекта. Дляэтого необходимо осуществить следующие действия. Вначале нажать на кнопку

«Ввод задач проекта» и заполнить поле «Название задачи».

Задачи и подзадачи необходимо прописать в поле «Название задачи». Затем в столбце «длительность» указывается время, необходимое для выполнения каждой задачи и подзадачи. Даты начало и окончание вводить покане надо. Если требуется по проекту внести часы, месяцы или годы, можно их прописать вместо дней. Можно пометить задачи, представляющие основные события в проекте, как вехи. Для этого, на выделенной справа задачи или пдзадаче, нажимаем кнопку «сделать выделенную задачу вехой». (См. рис. 5).

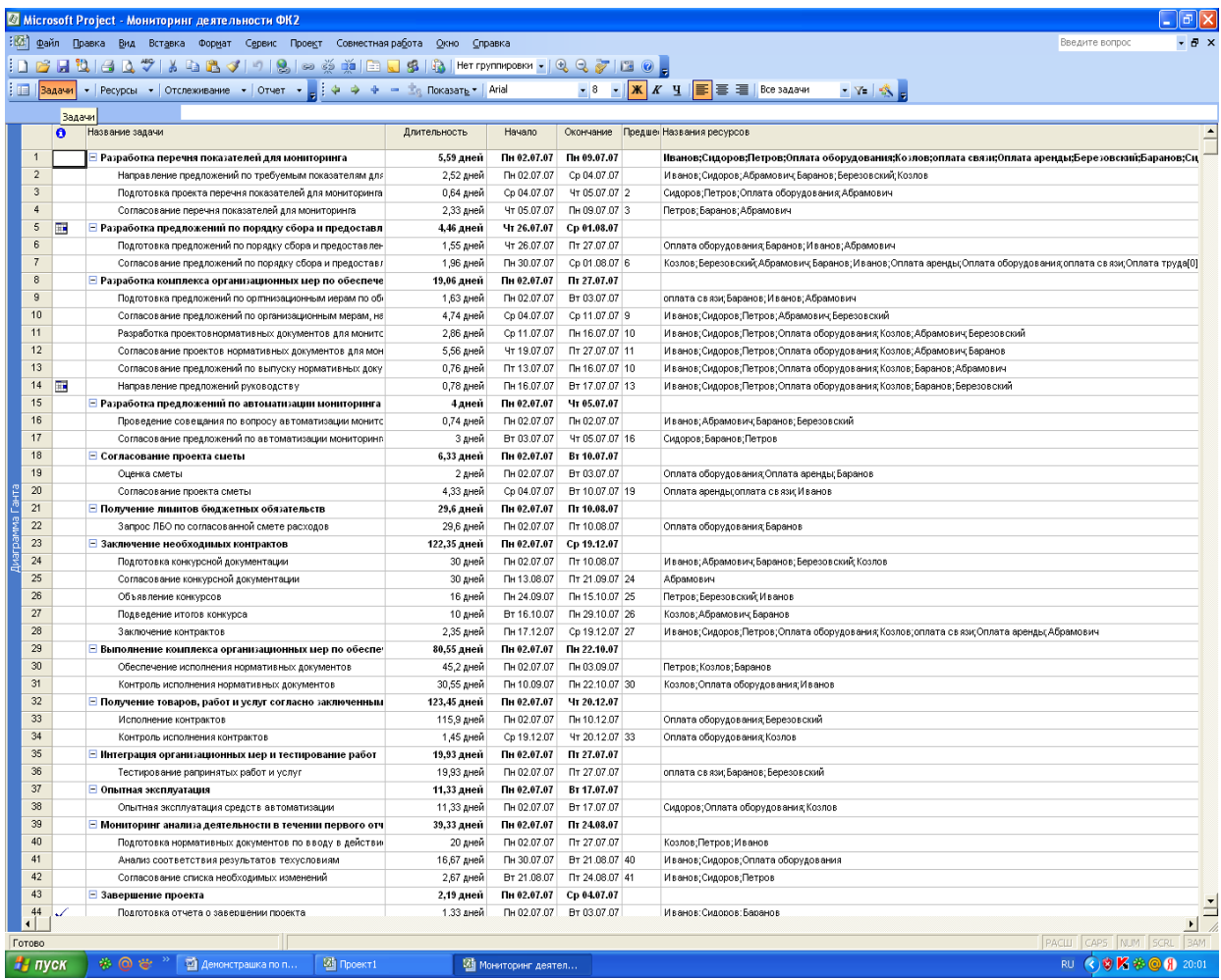

# Рис. 5. Фрагмент ввода задач проекта

Для планирования и составления календарных планов задач проектаиспользуется следующее меню «Организация этапов задач», которое позволяет

создать иерархию для упорядочения проекта. Важно, чтобы подобные задачи и задачи, которые будут выполняться в один и тот же период времени располагались с отступом под суммарной задачей.

На примере конкретного проекта поставим курсор на подзадаче первой задачи «Направление предложений по требуемым показателям для мониторинга» (2 поле) и нажимаем кнопку слева «Понизить уровень выделенных задач». В этом случае задача смещается вправо, а основная задача выделяется жирным черным шрифтом. Если необходимо повысить уровень задач, то нажимаем на кнопку «Повысить уровень выделенных задач в структуре».

В такой же последовательности проведем вышеназванные операции для всех подзадач сформулированных выше 13 основных задач. В результате чего все основные задачи будут выделены черным жирным цветом. (См. рис. 6).

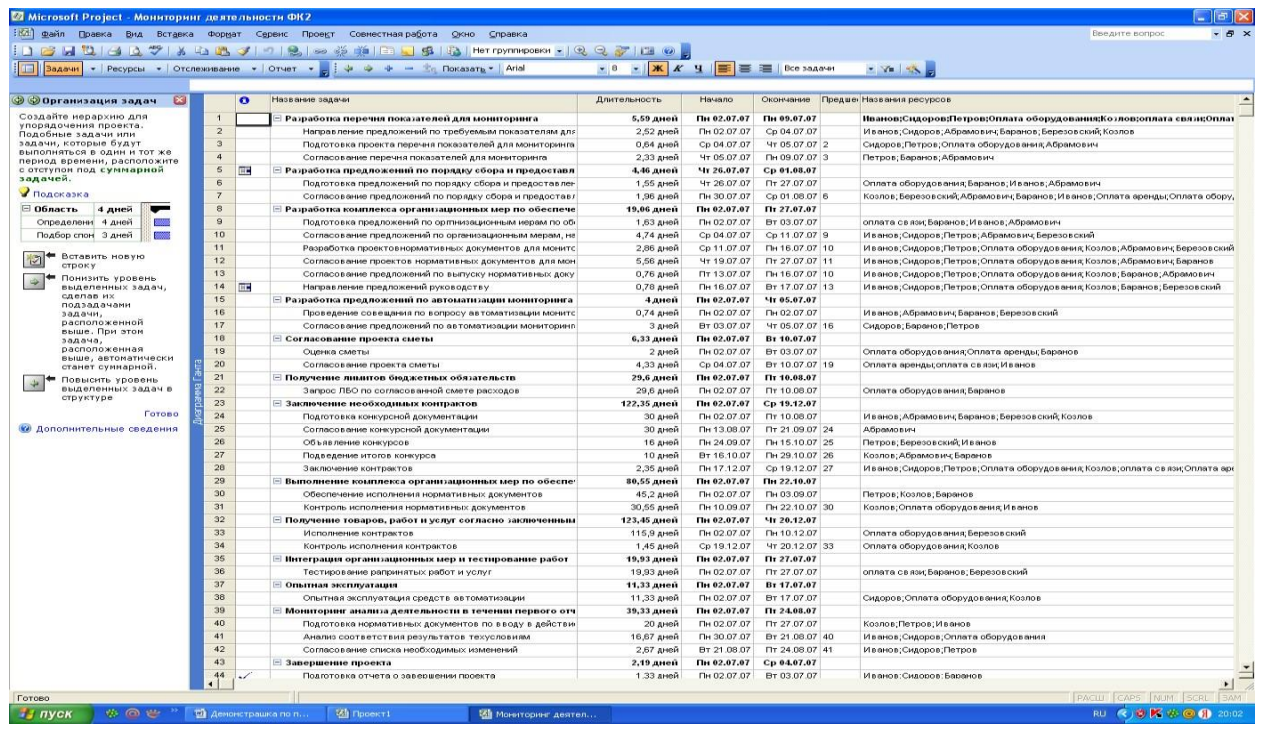

## Рис. 6. Фрагмент организации задач проекта

Следующий этап состоит в планировании задач. Взаимосвязь задач имеет важное значение в проектировании, так как зачастую начало или окончание задачи зависит от начала или окончания другой задачи. Для планирования

таких зависимых задач можно создать связь между ними по следующим связям:

- **окончание – начало -** при такой связи окончание одних задач связано сначалом других;

**- начало – начало –** связь означает, что задачи начнутся одновременно;

**- окончание – окончание –** окончание одних задач совпадает с окончанием других.

Нажав кнопку «Планирование задач» необходимо связать зависимые друг от друга задачи и подзадачи.

Если связь не устраивает и ее нужно убрать, то в этом случае можно использовать кнопку «разорвать связь между выделенными задачами». Во всех случаях, перед тем как задачи связать необходимо их выделить курсором, а затем их связать в соответствии с кнопками слева в окне «Консультант». (См. рис. 7).

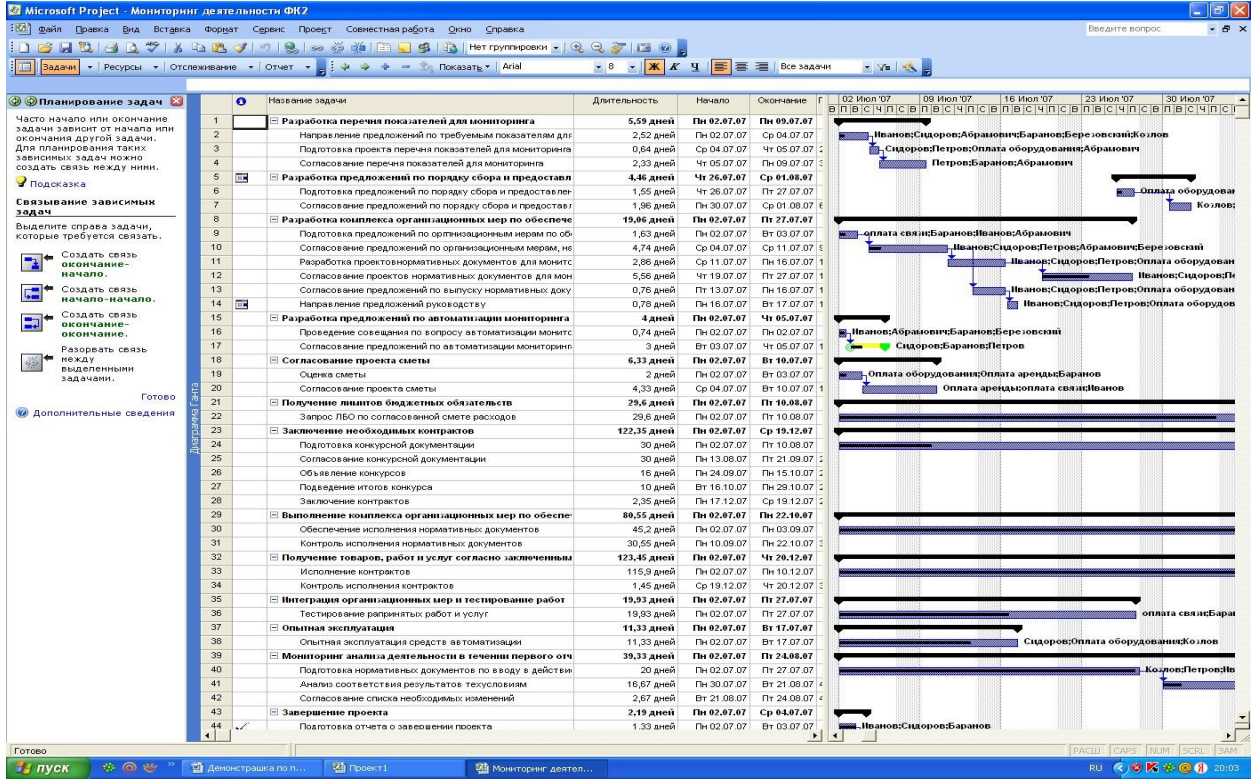

Рис. 7. Фрагмент планирования задач проекта

В процессе формирования проектного формата можно добавлять или изменять столбцы, позволяющие вводить сведения о нашем проекте. Для этого воспользуемся меню «Добавление столбцов для особых сведений». Входим в

данное меню. Предлагается два варианта работы. Первый – показать стандартные поля; второй – показать настраиваемые поля. При первом вариантепредлагаются следующие варианты столбцов: процент завершения, процент завершения по трудозатратам и т.д. Выбираем два столбца - процент завершения, процент завершения по трудозатратам и добавляем их в наш проект. Затем нажимаем кнопку «показать настраиваемые поля, выбираем поле затраты и добавляем его в стандарт нашего проекта. (См. рис. 8).

|                                                         |                  |           | Microsoft Project - Мониторинг деятельности ФК2<br>: [2] файл Правка Вид Вставка Формат Сервис Проект Совместная работа Окно Справка |                        |                            |                | Введите вопрос<br>$-B$ $\times$                                                                                                    |
|---------------------------------------------------------|------------------|-----------|----------------------------------------------------------------------------------------------------|------------------------|----------------------------|----------------|----------------------------------------------------------------------------------------------------|
|                                                         |                  |           |                                                                                                    |                        |                            |                |                                                                                                    |
|                                                         |                  |           |                                                                                                    |                        |                            |                |                                                                                                    |
| Задачи                                                  |                  |           | ▼   Ресурсы ▼   Отслеживание ▼   Отчет ▼   е  : Ф Ф Ф = В   Показать ▼   Arial                                                       |                        |                            |                | Y                                                                                                    |
|                                                         |                  |           |                                                                                                    |                        |                            |                |                                                                                                    |
| <b>• Эдобавление</b><br>Ø<br>столбцов                   |                  | $\bullet$ | Название задачи                                                                                                    | Длительность           | Hayano.                    | Окончание      | 16 Июл '07<br>02 Июл '07<br>09 Июл '07<br>23 Июл '07<br>30 Июл '07<br>В п в с ч п с в п в с ч п с в п в с ч п с в п в с ч п с в п в с ч п с в |
| В представления можно                                   | $\overline{1}$   |           | : Разработка перечня показателей для мониторинга                                                                                     | 5,59 дней              | Пн 02.07.07                | Пн 09.07.07    |                                                                                                    |
| добавлять поля или столбцы.                             | $\sqrt{2}$       |           | Направление предложений по требуемым показателям для                                                                                 | 2,52 дней              | Пн 02.07.07                | Cp 04.07.07    | . Иванов;Сидоров;Абрамович;Баранов;Березовский;Козлов                                                                                         |
| Можно использовать как<br>стандартные поля Project, так | $\sqrt{3}$       |           | Подготовка проекта перечня показателей для мониторинга                                                                               | 0,64 дней              | Cp 04.07.07                | Yr 05.07.07    | - Сидоров;Петров;Оплата оборудования;Абрамович                                                                                                |
| и настраиваемые поля,                                   | $\sqrt{4}$       |           | Согласование перечня показателей для мониторинга                                                                                     | 2,33 дней              | Yr 05.07.07                | TH 09.07.07    | Петров;Баранов;Абрамович                                                                                                    |
| содержащие особые<br>сведения.                          | $\sqrt{5}$       | m         | ⊡ Разработка предложений по порядку сбора и предоставл                                                                               | 4,46 дней              | Чт 26.07.07                | Cp 01.08.07    |                                                                                                    |
| • Показать стандартные                                  | 6                |           | Подготовка предложений по порядку сбора и предоставлен                                                                               | 1,55 дней              | 4r 26.07.07                | Пт 27.07.07    | <b>В Оплата оборудова</b>                                                                                                    |
| поля                                                    | $\overline{7}$   |           | Согласование предложений по порядку сбора и предоставл                                                                               | 1,96 дней              | Пн 30.07.07                | Cp 01.08.07 6  | Козлов;                                                                                                    |
| Показать настраиваемые                                  | $\,$ 8           |           | - Разработка комплекса организационных мер по обеспече                                                                               | 19,06 дней             | Пн 02.07.07                | Пт 27.07.07    |                                                                                                    |
| поля                                                    | $\boldsymbol{9}$ |           | Подготовка предложений по орглнизационным иерам по об-                                                                               | 1,63 дней              | Пн 02.07.07                | BT 03.07.07    |                                                                                                    |
| завершения                                              | 10               |           | Согласование предложений по организационным мерам, на                                                                                | 4,74 дней              | Cp 04.07.07                | Cp 11.07.07 \$ | , Иванов;Сидоров;Петров;Абрамович;Березовский                                                                                                 |
| % завершения по трудозатратам<br>Адрес гиперссылки      | 11               |           | Разработка проектовнормативных документов для монитс                                                                                 | 2,86 дней              | Cp 11.07.07                | Пн 16.07.07 1  | <b>Пванов;Сидоров;Петров;Оплата оборудован</b>                                                                                                |
| Базовая длительность                                    | 12               |           | Согласование проектов нормативных документов для мон                                                                                 | 5,56 дней              | Yr 19.07.07                | Tr 27.07.07 1  | <b>Пванов;Сидоров;Пе</b>                                                                                                    |
| Базовая длительность1                                   | 13               |           | Согласование предложений по выпуску нормативных доку                                                                                 | 0,76 дней              | Tr 13.07.07                | Пн 16.07.07 1  | Иванов;Сидоров;Петров;Оплата оборудован                                                                                                    |
| Просмотреть описание                                    | 14               | H.        | Направление предложений руководству                                                                                                  | 0,78 дней              | Пн 16.07.07                | BT 17.07.07 1  | Иванов;Сидоров;Петров;Оплата оборудов                                                                                                    |
| выделенного поля                                        | 15               |           | ⊡ Разработка предложений по автоматизации мониторинга                                                                                | 4 дней                 | Пн 02.07.07                | Чт 05.07.07    |                                                                                                    |
| Добавить это поле                                       | 16               |           | Проведение совещания по вопросу автоматизации монитс                                                                                 | 0,74 дней              | Пн 02.07.07                | Пн 02.07.07    | <mark>н</mark> . Иванов:Абрамович;Баранов;Березовский                                                                                         |
|                                                         | 17               |           | Согласование предложений по автоматизации мониторинг                                                                                 | 3 дней                 | Br 03.07.07                | 4r 05.07.07    | • Сидоров;Баранов;Петров                                                                                                    |
| (Поле будет добавлено как<br>последний столбец. Порядок | 18               |           | ⊟ Согласование проекта сметы                                                                                                    | 6,33 дней              | Пн 02.07.07                | Br 10.07.07    |                                                                                                    |
| столбнов можно изменять.                                | 19               |           | Оценка сметы                                                                                                    | 2 дней                 | Пн 02.07.07                | Br 03.07.07    | — — "Оплата оборудования;Оплата аренды;Баранов                                                                                                |
| перетаскивая их заголовки.)                             | $20\,$           |           | Согласование проекта сметы                                                                                                    | 4,33 дней              | Cp 04.07.07                | Br 10.07.07    | Оплата аренды;оплата связи;Иванов                                                                                                    |
| Готово                                                  | 21               |           | - Получение лимитов бюджетных обязательств                                                                                           | 29,6 дней              | Пн 02.07.07                | Пт 10.08.07    |                                                                                                    |
| • Дополнительные сведения                               | 22               |           | Запрос ЛБО по согласованной смете расходов                                                                                           | 29,6 дней              | Пн 02.07.07                | Nr 10.08.07    |                                                                                                    |
|                                                         | 23               |           | ⊟ Заключение необходимых контрактов                                                                                                  | 122,35 дней            | Пн 02.07.07                | Cp 19.12.07    |                                                                                                    |
|                                                         | 24               |           | Подготовка конкурсной документации                                                                                                   | 30 дней                | Пн 02.07.07                | Nr 10.08.07    |                                                                                                    |
|                                                         | 25               |           | Согласование конкурсной документации                                                                                                 | 30 дней                | Пн 13.08.07                | Tr 21,09.07    |                                                                                                    |
|                                                         | 26               |           | Объявление конкурсов                                                                                                    | 16 дней                | Пн 24.09.07                | Пн 15.10.07    |                                                                                                    |
|                                                         | 27               |           | Подведение итогов конкурса                                                                                                    | 10 дней                | BT 16.10.07                | Пн 29.10.07    |                                                                                                    |
|                                                         | 28               |           | Заключение контрактов                                                                                                    | 2,35 дней              | Пн 17.12.07                | Cp 19.12.07    |                                                                                                    |
|                                                         | 29               |           | $\Xi$ Выполнение комплекса организационных мер по обеспе                                                                             | 80,55 дней             | Пн 02.07.07                | Пн 22.10.07    |                                                                                                    |
|                                                         | 30               |           | Обеспечение исполнения нормативных документов                                                                                        | 45,2 дней              | Пн 02.07.07                | Пн 03.09.07    |                                                                                                    |
|                                                         | 31               |           | Контроль исполнения нормативных документов                                                                                           | 30,55 дней             | Пн 10.09.07                | Пн 22.10.07    |                                                                                                    |
|                                                         | 32               |           | <b>• Получение товаров, работ и услуг согласно заключенным</b>                                                                       | 123,45 дней            | Пн 02.07.07                | Чт 20.12.07    |                                                                                                    |
|                                                         | 33               |           | Исполнение контрактов                                                                                                    | 115,9 дней             | Пн 02.07.07                | Пн 10.12.07    |                                                                                                    |
|                                                         | 34               |           | Контроль исполнения контрактов                                                                                                    | 1,45 дней              | Cp 19.12.07                | Yr 20.12.07    |                                                                                                    |
|                                                         | 35               |           | ⊡ Интеграция организационных мер и тестирование работ                                                                                | 19,93 дней             | Пн 02.07.07                | Пт 27.07.07    |                                                                                                    |
|                                                         | 36               |           | Тестирование рапринятых работ и услуг                                                                                                | 19,93 дней             | Пн 02.07.07                | Or 27.07.07    | оплата связи;Баран                                                                                                    |
|                                                         | 37               |           | ⊡ Опытная эксплуатация                                                                                                    | 11,33 дней             | Пн 02.07.07                | Br 17.07.07    |                                                                                                    |
|                                                         | 38               |           | Опытная эксплуатация средств автоматизации                                                                                           | 11,33 дней             | Пн 02.07.07                | Br 17.07.07    | Сидоров;Оплата оборудования;Козлов                                                                                                    |
|                                                         | 39               |           |                                                                                                    | 39,33 дней             | Пн 02.07.07                | Пт 24.08.07    |                                                                                                    |
|                                                         | 40               |           | ⊡ Мониторинг анализа деятельности в течении первого отч<br>Подготовка нормативных документов по вводу в действи                      | 20 дней                | Пн 02.07.07                | Tr 27.07.07    | <u>  Коз</u> лов;Петров;Ив                                                                                                    |
|                                                         | 41               |           |                                                                                                    | 16,67 дней             | Пн 30.07.07                | BT 21.08.07 4  |                                                                                                    |
|                                                         | 42               |           | Анализ соответствия результатов техусловиям                                                                                          |                        | Br 21.08.07                | Пт 24.08.07    |                                                                                                    |
|                                                         | 43               |           | Согласование списка необходимых изменений                                                                                            | 2,67 дней              |                            | Cp 04.07.07    |                                                                                                    |
|                                                         | 44               |           | - Завершение проекта                                                                                                    | 2,19 дней<br>1.33 дней | Пн 02.07.07<br>Пн 02.07.07 | Br 03.07.07    | . Иванов:Сидоров:Баранов                                                                                                    |
| ۶                                                       |                  |           | Подготовка отчета о завершении проекта                                                                                               |                        |                            |                |                                                                                                    |
|                                                         |                  |           |                                                                                                    |                        |                            |                | CAPS NUM SCRL<br>3AM<br>РАСШ                                                                                                    |

Рис. 8. Фрагмент добавления столбцов для проекта

Входим в меню «Установка крайних сроков и ограничений», которое предназначено для того, чтобы указать крайний срок завершения проекта, не ограничивая возможности планирования. Для этого необходимо выделить задачу справа и задать крайний ее срок путем нажатия кнопки на календарь.

Программный продукт позволяет вводить кроме крайних сроков и определенные ограничения (допущения) по выполнению задач проекта. При этом по умолчанию (то есть если не будут задаваться ограничения) задачи будут начинаться как можно раньше. Если требуется начать задачу в определенный день, в этом случае для нее создаются определенные ограничения. При этом ограничения задач снижают эффективность автоматического планирования проекта. Если же все таки необходимо ввести ограничения, то выделяем задачу (подзадачу) справа и выбираем ограничения из предложенного списка. В нашем примере выбираем ограничение «как можно раньше». Если требуется дополнительное ограничение по дням, то нужно выбрать дату ограничения по календарю. (См. рис. 9)

|                                                                    |                |            | Microsoft Project - Мониторинг деятельности ФК2<br>: [2] файл Правка Вид Вставка Формат Сервис Проект Совместная работа Окно Справка |                                                                                   |                    |                | <b>FIX</b><br>Введите вопрос<br>$-B \times$                               |
|--------------------------------------------------------------------|----------------|------------|----------------------------------------------------------------------------------------------------|-----------------------------------------------------------------------------------|--------------------|----------------|---------------------------------------------------------------------------|
|                                                                    |                |            |                                                                                                    |                                                                                   |                    |                |                                                                           |
| Владчи                                                             |                |            | - Ресурсы - Отслеживание - Отчет - - : Ф Ф + - - Показать - Arial                                                                    | $\bullet$ 8 $\bullet$ <b>X</b> $K$ <b>Y</b> $\equiv$ $\equiv$ $\equiv$ Bce задачи |                    |                | $-7$                                                                      |
|                                                                    |                |            |                                                                                                    |                                                                                   |                    |                |                                                                           |
|                                                                    |                |            |                                                                                                    |                                                                                   | Hasano             |                | 16 Июл 07<br>02 Июл '07<br>09 Июл '07<br>23 Июл '07<br>30 <i>Mion</i> '07 |
| <b>• • Крайние сроки и</b><br>$\boldsymbol{\omega}$<br>ограничения |                | $\bullet$  | Название задачи                                                                                                    | Длительность                                                                      |                    | Окончание      |                                                                           |
| Задание крайнего срока                                             | $\overline{1}$ |            | . Разработка перечня показателей для мониторинга                                                                                     | 5.59 дней                                                                         | Пн 02.07.07        | Пн 09.07.07    |                                                                           |
| Чтобы указать срок                                                 | $\overline{2}$ |            | Направление предложений по требуемым показателям для                                                                                 | 2,52 дней                                                                         | Пн 02.07.07        | Cp 04.07.07    | — Иванов;Сидоров;Абрамович;Баранов;Березовский;Козлов                     |
| завершения, не ограничивая                                         | 3              |            | Подготовка проекта перечня показателей для мониторинга                                                                               | 0,64 дней                                                                         | Cp 04.07.07        | Yr 05.07.07    | . Сидоров:Петров:Оплата оборудования:Абрамович                            |
| возможности планирования,<br>задайте крайний срок. Project         | $\overline{4}$ |            | Согласование перечня показателей для мониторинга                                                                                     | 2,33 дней                                                                         | 4T 05.07.07        | Пн 09.07.07    | Петров;Баранов;Абрамович                                                  |
| помечает пропущенные                                               | 5              | <b>FIE</b> | ⊟ Разработка предложений по порядку сбора и предоставл                                                                               | 4,46 дней                                                                         | Чт 26.07.07        | Cp 01.08.07    |                                                                           |
| крайние сроки.                                                     | 6              |            | Подготовка предпожений по порядку сбора и предоставлен                                                                               | 1,55 дней                                                                         | 4T 26.07.07        | Пт 27.07.07    | Оплата оборудован                                                         |
| Выделите задачу справа и                                           | $\overline{7}$ |            | Согласование предложений по порядку сбора и предоставл                                                                               | 1,96 дней                                                                         | Пн 30.07.07        | Co 01.08.07 6  | <b>Козлов:</b>                                                            |
| задайте крайний срок:                                              | 8              |            | ⊟ Разработка комплекса организационных мер по обеспече                                                                               | 19.06 дней                                                                        | Пн 02.07.07        | Пт 27.07.07    |                                                                           |
| $\overline{\phantom{a}}$                                           | $\overline{a}$ |            | Подготовка предложений по оргпнизационным иерам по об-                                                                               | 1,63 дней                                                                         | Пн 02.07.07        | Br 03.07.07    | оплата связи;Баранов;Иванов;Абрамович                                     |
| Ограничение задачи                                                 | 10             |            | Согласование предложений по организационным мерам, на                                                                                | 4,74 дней                                                                         | Cp 04.07.07        | Cp 11.07.07 \$ | <mark>. Иванов;Сидоров;Петров;Абрамович;Бере</mark> зовский               |
| По умолчанию задачи                                                | 11             |            | Разработка проектовнормативных документов для монитс                                                                                 | 2,86 дней                                                                         | Cp 11.07.07        | Пн 16.07.07 1  | - Иванов;Сидоров;Петров;Оплата оборудован                                 |
| начинаются как ножно                                               | 12             |            | Согласование проектов нормативных документов для мон                                                                                 | 5,56 дней                                                                         | <b>4T 19.07.07</b> | Fix 27.07.07 1 | <b>Пванов:Сидоров:Пе</b>                                                  |
| раньше. Если требуется                                             | 13             |            | Согласование предложений по выпуску нормативных доку                                                                                 | 0,76 дней                                                                         | Пт 13.07.07        | Пн 16.07.07 1  | Иванов;Сидоров;Петров;Оплата оборудован                                   |
| начать задачу в<br>определенный день,                              | 14             | <b>HE</b>  | Направление предложений руководству                                                                                                  | 0,78 дней                                                                         | Пн 16.07.07        | BT 17.07.07    | <b>В Иванов:Сидоров:Петров:Оплата оборудов</b>                            |
| создайте для нее                                                   | 15             |            | ⊟ Разработка предложений по автоматизации мониторинга                                                                                | 4 дней                                                                            | Пн 02.07.07        | Чт 05.07.07    |                                                                           |
| ограничение. Ограничения<br>задач снижают                          | 16             |            | Проведение совещания по вопросу автоматизации монитс                                                                                 | 0,74 дней                                                                         | Пн 02.07.07        | Пн 02.07.07    | <mark>в, Иванов;Абрамович;Баранов;Березовский</mark>                      |
| эффективность                                                      | 17             |            | Согласование предложений по автоматизации мониторинг                                                                                 | 3 дней                                                                            | BT 03.07.07        | 4T 05.07.07    | Сидоров;Баранов;Петров                                                    |
| автоматического<br>планирования.                                   | 18             |            |                                                                                                    |                                                                                   | Пн 02.07.07        | BT 10.07.07    |                                                                           |
|                                                                    | 19             |            | <b>E Согласование проекта сметы</b>                                                                                                  | 6,33 дней                                                                         |                    |                |                                                                           |
| Выделите задачу справа и<br>выберите ограничение из                |                |            | Оценка сметы                                                                                                    | 2 дней                                                                            | Пн 02.07.07        | BT 03.07.07    |                                                                           |
| списка:                                                            | 20             |            | Согласование проекта сметы                                                                                                    | 4,33 дней                                                                         | Cp 04.07.07        | BT 10.07.07    | Оплата аренды;оплата связи;Иванов                                         |
| Как можно раньше                                                   | 21             |            | ⊟ Получение лимитов бюджетных обязательств                                                                                           | 29.6 дней                                                                         | Пн 02.07.07        | Пт 10.08.07    |                                                                           |
| Если требуется, выберите                                           | 22             |            | Запрос ЛБО по согласованной смете расходов                                                                                           | 29,6 дней                                                                         | Пн 02.07.07        | Пт 10.08.07    |                                                                           |
| дату ограничения:                                                  | 23             |            | ⊟ Заключение необходимых контрактов                                                                                                  | 122,35 дней                                                                       | Пн 02.07.07        | Cp 19.12.07    |                                                                           |
| 27.05.2008                                                         | 24             |            | Подготовка конкурсной документации                                                                                                   | 30 дней                                                                           | Пн 02.07.07        | Fir 10.08.07   |                                                                           |
| roso                                                               | 25             |            | Согласование конкурсной документации                                                                                                 | 30 дней                                                                           | Пн 13.08.07        | Пт 21.09.07    |                                                                           |
| $\rightarrow$<br>Май 2008 г.                                       | 26             |            | Объявление конкурсов                                                                                                    | 16 аней                                                                           | Пн 24.09.07        | Пн 15.10.07    |                                                                           |
| ния<br>TH BY Cp YT FIT C6 Bc                                       | 27             |            | Подведение итогов конкурса                                                                                                    | 10 дней                                                                           | BT 16.10.07        | Пн 29.10.07    |                                                                           |
| $\overline{2}$<br>30<br>-1<br>3<br>4<br>28                         | 28             |            | Заключение контрактов                                                                                                    | 2,35 дней                                                                         | Пн 17.12.07        | Cp 19.12.07    |                                                                           |
| $\mathbf{8}$<br>$\mathbf{s}$<br>6<br>$\overline{7}$<br>10 11       | 29             |            | <b>• Выполнение комплекса организационных мер по обеспе</b>                                                                          | 80,55 дней                                                                        | Пн 02.07.07        | Пн 22.10.07    |                                                                           |
| 14 15 16<br>12, 13<br>17 18<br>19 20 21 22 23 24 25                | 30             |            | Обеспечение исполнения нормативных документов                                                                                        | 45,2 дней                                                                         | Пн 02.07.07        | Пн 03.09.07    |                                                                           |
| 26 24 28 29 30 31                                                  | 31             |            | Контроль исполнения нормативных документов                                                                                           | 30,55 дней                                                                        | Пн 10.09.07        | Пн 22.10.07    |                                                                           |
| 4 5<br><b>6</b><br>$\mathcal{I}$<br>-8                             | 32             |            | ⊟ Получение товаров, работ и услуг согласно заключенным                                                                              | 123.45 дией                                                                       | Пн 02.07.07        | 4120.12.07     |                                                                           |
| Сегодня: 27.05.2008                                                | 33             |            | Исполнение контрактов                                                                                                    | 115,9 дней                                                                        | Пн 02.07.07        | Пн 10.12.07    |                                                                           |
|                                                                    | 34             |            | Контроль исполнения контрактов                                                                                                    | 1,45 дней                                                                         | Cp 19.12.07        | Yr 20.12.07    |                                                                           |
|                                                                    | 35             |            | = Интеграция организационных мер и тестирование работ                                                                                | 19,93 дней                                                                        | Пн 02.07.07        | Пт 27.07.07    |                                                                           |
|                                                                    | 36             |            | Тестирование рапринятых работ и услуг                                                                                                | 19,93 дней                                                                        | Пн 02.07.07        | Fir 27.07.07   | оплата связи;Бараг                                                        |
|                                                                    | 37             |            | ⊟ Опытная эксплуатация                                                                                                    | 11,33 дней                                                                        | Пн 02.07.07        | BT 17.07.07    |                                                                           |
|                                                                    | 38             |            | Опытная эксплуатация средств автоматизации                                                                                           | 11,33 дней                                                                        | Пн 02.07.07        | BT 17.07.07    | Сидоров:Оплата оборудования:Козлов                                        |
|                                                                    | 39             |            |                                                                                                    | 39,33 дней                                                                        | Пн 02.07.07        | Пт 24.08.07    |                                                                           |
|                                                                    | 40             |            | ⊟ Мониторинг анализа деятельности в течении первого отч                                                                              | 20 дней                                                                           | Пн 02.07.07        | Fir 27.07.07   | <b>Козлов:Петров:Ив</b>                                                   |
|                                                                    | 41             |            | Подготовка нормативных документов по вводу в действи                                                                                 |                                                                                   |                    |                |                                                                           |
|                                                                    |                |            | Анализ соответствия результатов техусловиям                                                                                          | 16,67 дней                                                                        | Пн 30.07.07        | BT 21.08.07    |                                                                           |
|                                                                    | 42             |            | Согласование списка необходимых изменений                                                                                            | 2,67 дней                                                                         | BT 21.08.07        | Fir 24.08.07   |                                                                           |
|                                                                    | 43             |            | ⊟ Завершение проекта                                                                                                    | 2,19 дней                                                                         | Пн 02.07.07        | Cp 04.07.07    |                                                                           |
|                                                                    | 44             |            | Подготовка отчета о завершении проекта                                                                                               | 1.33 аней                                                                         | Пн 02.07.07        | BT 03.07.07    | , Иванов:Сидоров:Баранов                                                  |
|                                                                    |                |            |                                                                                                    |                                                                                   |                    |                | CAPS NUM SCRL<br>РАСШ                                                     |

Рис. 9. Фрагмент определения крайних сроков и ограничений в проекте

Определение задач, структуры и взаимосвязей задач и подзадач проекта позволяет перейти в следующее меню «Ресурсы», с помощью которого можно создать группу участников проекта и назначит ресурсы в отношении каждой из определенных нами выше задач и подзадач проекта. Для этого необходимо нажать кнопку «Ресурсы». В результате чего появляются различные меню: «Выбор людей и оборудования для проекта», «Задание типов резервирования ресурсов», «Определение рабочих часов ресурсов», «Назначение людей и оборудования задачам», «Добавление дополнительных сведений о ресурсе», «Добавление столбцов для особых сведений», «Публикация данных проекта на сервере».

Нажимаем кнопку «Выбор людей и оборудования для проекта», в результате чего предлагается 4 варианта: первый вариант - добавление ресурсовс сервера, в этом случае можно использовать ресурсы, имеющиеся на сервере или базу данных других проектов. Второй вариант предусматривает добавление ресурсов из адресной книги, при котором можно использовать ресурсы других участников проекта, занесенные в адресную книгу. При третьем варианте добавляются ресурсы из каталога организации. Четвертый вариант – предполагает введение ресурсов вручную.

Нажимаем кнопку «ввести ресурсы вручную». Затем в столбце «Название ресурса» необходимо ввести фамилии людей, которые будут принимать участие в проекте. Если необходимо, то можно ввести адрес электронной почтыв столбце «Адрес электронной почты». При необходимости вводятся данные по стандартной ставке и ставки сверхурочных. Поскольку в нашем проекте они не предусмотрены, то данные в таблицах можно не заполнять. (См. рис. 10).

Прописав ресурсы далее следует нажать на кнопку «Вод материальных ресурсов». Важно учитывать следующее положение, что под материальными ресурсами понимается расходные материалы, используемые для выполнения задачи. При настройке материальных ресурсов следует определить единицы измерения материалов. Кроме того можно указать режим расходования материалов – переменный при котором объем используемого материала

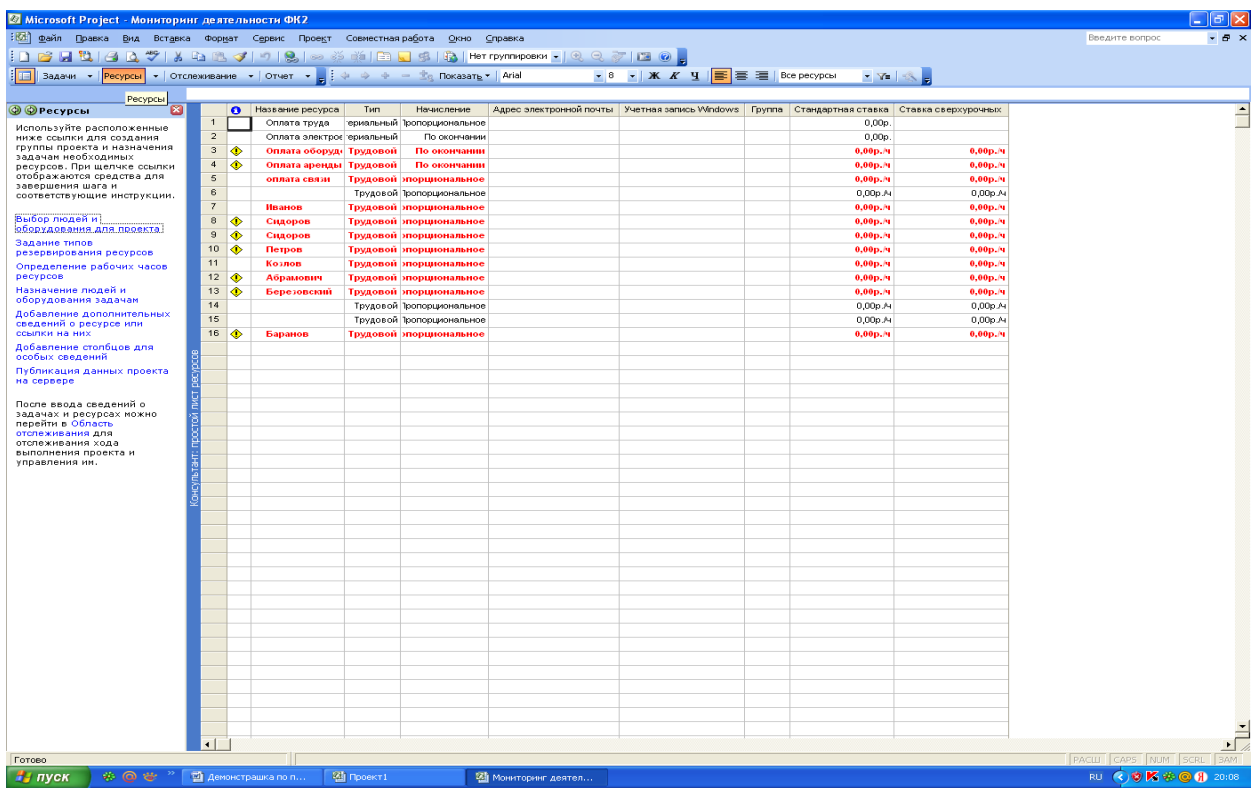

Рис. 10. Фрагмент операции по выбору людей и оборудования для проекта изменяется вместе с длительностью задачи или фиксированный, в этом случае объем используемого материала постоянен и не зависит от длительности задачи. Чтобы ввести материальный ресурс необходимо выполнить следующие действия:

1. В представлении справа выделяется столбец «Адрес электронной почты», щелкнув его заголовок.

2. В меню «Вставка» выбирается команда «Столбец».

3. В поле «Имя поля» выбирается значение «Тип» и нажимается кнопка ОК.

4. Повторяются действия 1,2,3, чтобы вставить поле «Единицы измерения материалов».

5. В поле «Название ресурса» на листе вводятся материальные ресурсы.

6. В поле «Тип» выбирается значение «Материалы».

7. В поле «Единицы измерения материалов» вводятся обозначенные

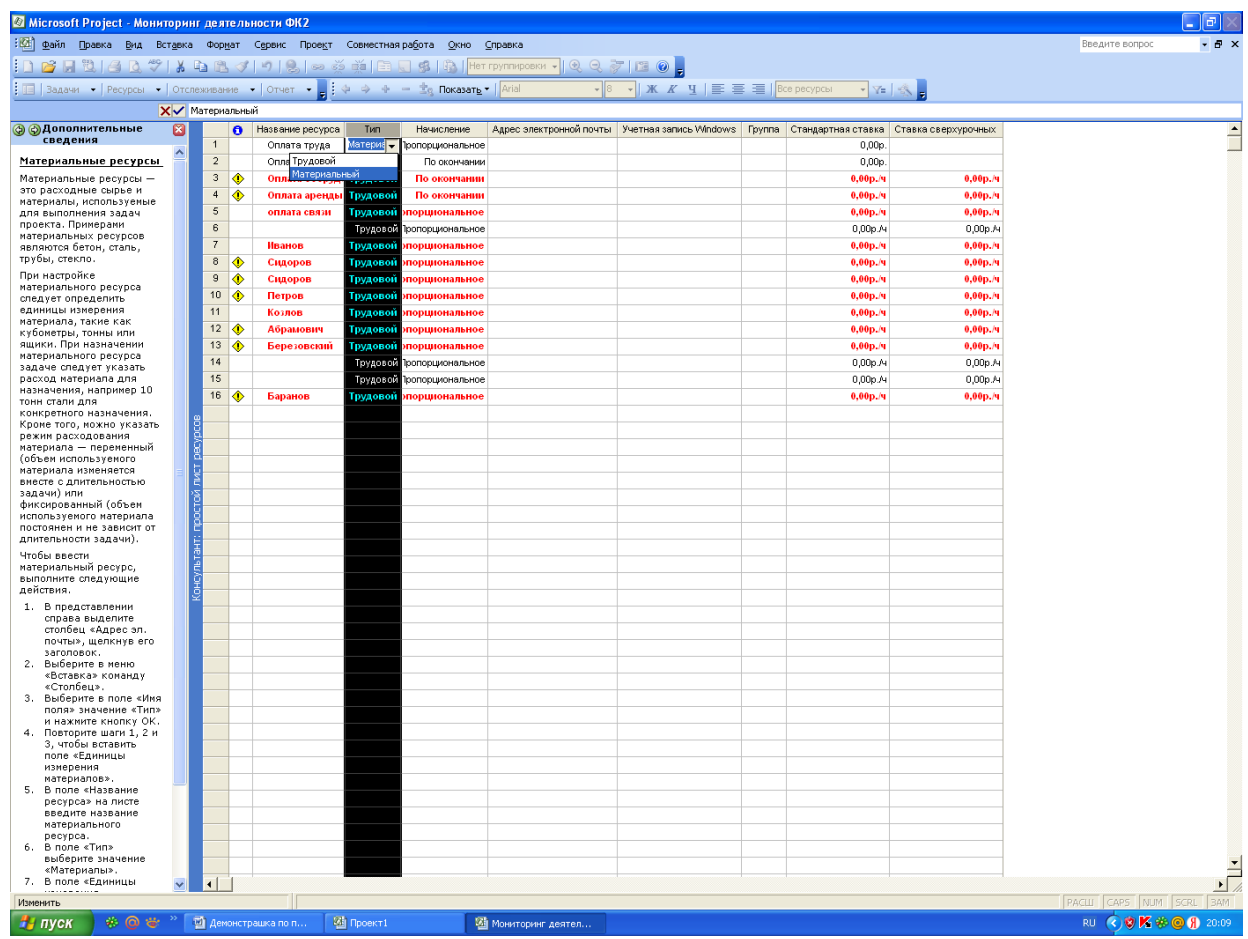

## единицы измерения данного материала. (См рис. 11).

Рис. 11. Фрагмент операции по вводу материальных ресурсов

После того, как будут введены материальных ресурсы необходимо нажать кнопку следующего меню «Задание типов резервирования ресурсов». Ресурсы можно предлагать для проектов, которые рассматриваются, но пока не были утверждены. При назначении ресурсов проекту и задании для них типа резервирования «Предложенный» можно различать их назначения с типом резервирования «выделенный» и назначения с типом резервирования «предложенный». Чтобы пометить выбранные ресурсы как предложенные, необходимо щелкнуть кнопку «Предложить ресурсы». Чтобы пометить выбранные ресурсы как выделенные, щелкните кнопку «Выделить ресурсы».

(См. рис. 12).

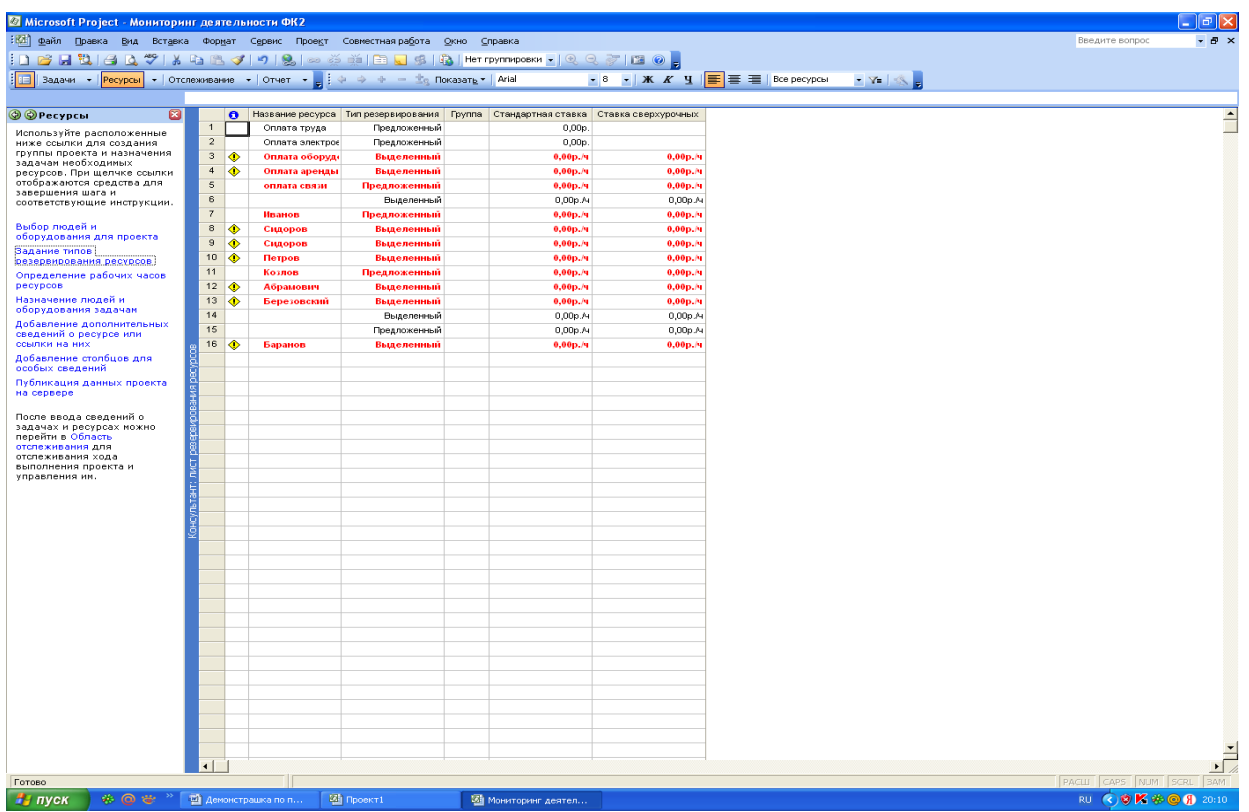

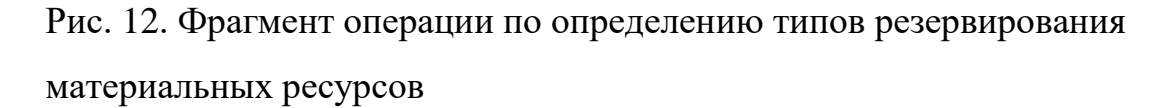

Следующее меню «Определение рабочих часов ресурсов» позволяет определить рабочие часы для отдельных ресурсов, которые можно вводить с указанием выходных дней или рабочих часов отличных от общего рабочего времени проекта. При наличии групп ресурсов, общие рабочие часы которых отличаются от календаря проекта (базового календаря) необходимо определить дополнительные календари для этих групп. Для этого необходимо выбрать в таблице справа ресурс, для которого требуется указать (или изменить) рабочие часы.

Если необходимо создать дополнительный календарь для соответствующего ресурса нажимаем на кнопку «определите дополнительные календари». Важно отметить, что программа содержит три базовых календаря, которые можно использовать для проектов: «Стандартный», «24 часа», «Ночная смена». Можно использовать любой из этих календарей или создать на основе одного из них новый календарь. Для этого нужно выбрать одно из следующих

действий: определить новый базовый календарь или изменить существующий. В первом случае предлагается пять шагов. Первый шаг – нажимаем на кнопку «Определение нового базового календаря». Сохраняем и переходим к шагу 2. Второй шаг связан с определением общих рабочих часов, для чего следует ввести название нового базового календаря, затем выбрать шаблон календаря, рабочие часы которого будут использованы в качестве основы для нового календаря. Шаг третий состоит в выборе рабочих дней недели нового базового календаря. В данном случае можно использовать, как рабочие часы, показанные в области просмотра, так и изменить рабочие часы для одного или нескольких дней недели. В процессе четвертого шага можно настроить другие календари. Шаг пятый состоит в сохранении данных.

Вход в меню «Назначение людей и оборудования задачам позволяет назначить ресурсы, Для этого необходимо нажать кнопку «назначить ресурсы», затем выделить поочередно задачи и подзадачи. В результате чего появится дополнительный экран «Назначение ресурсов». В предлагаемом списке ресурсов выбираем нужный ресурс и назначаем его выделенной задаче. (См. рис. 13).

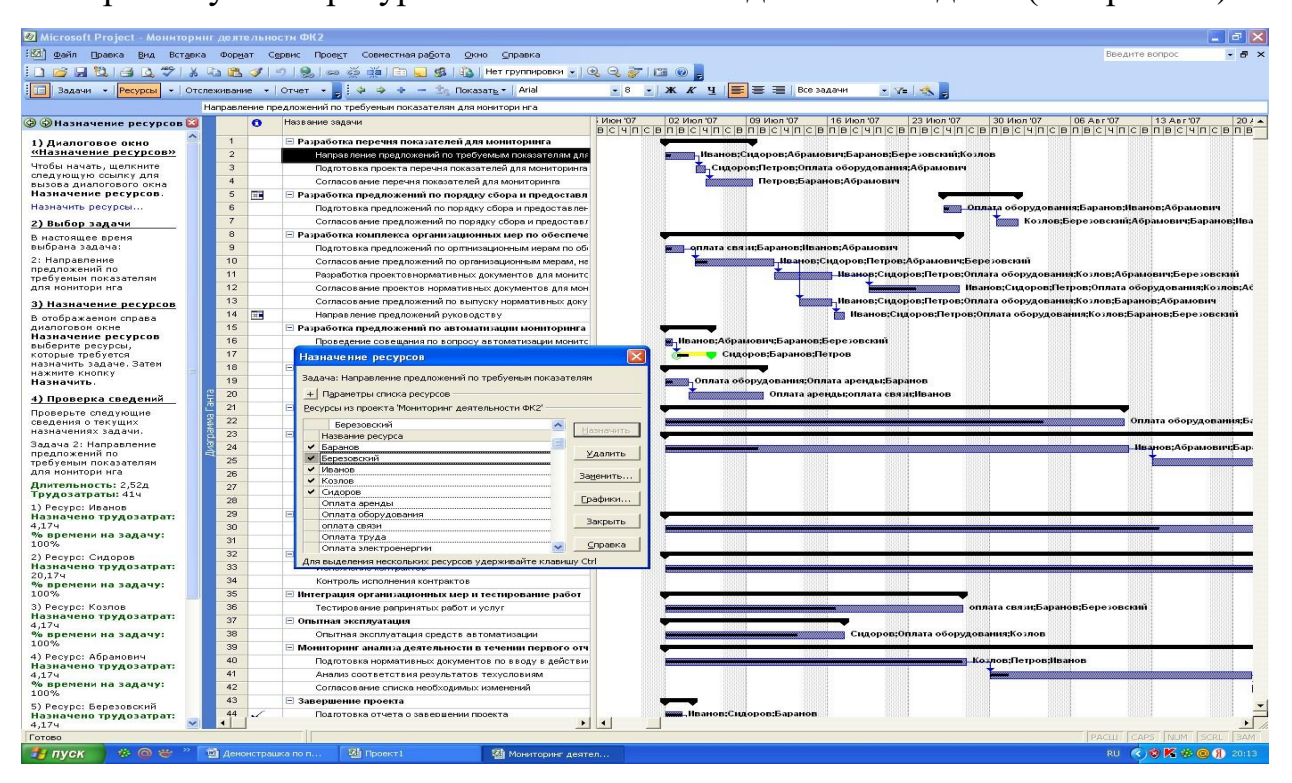

Рис. 13. Фрагмент назначения ресурсов задачам и подзадачам

Можно настраивать назначения ресурсов. Для этого нажимаем кнопку «Изменить сведения о задаче или назначении». В нижней половине представления отображаются подробности назначения для выделенной задачи. При этом под *трудозатратами* понимается количество человеко-часов для каждого назначенного задаче ресурса, необходимое для выполнения назначения каждого ресурса. Общие трудозатраты для задачи вычисляются как сумма трудозатрат для всех назначений данной задачи. *Единицы назначения* - процент времени использования ресурса, назначенный задаче. Например, если для выполнения задачи предлагается использовать ресурс только половину времени, единицы назначения для этого ресурса следует задать равным 50%. *Длительность* – общее время, необходимое для выполнения задачи. Вычисляется как рабочее время, занимаемое всеми назначениями ресурсов для задачи.

Меню «Добавление дополнительных сведений о ресурсе или ссылке на них» позволяет добавить допо лнительные сведения о ресурсе. (См. рис. 14).

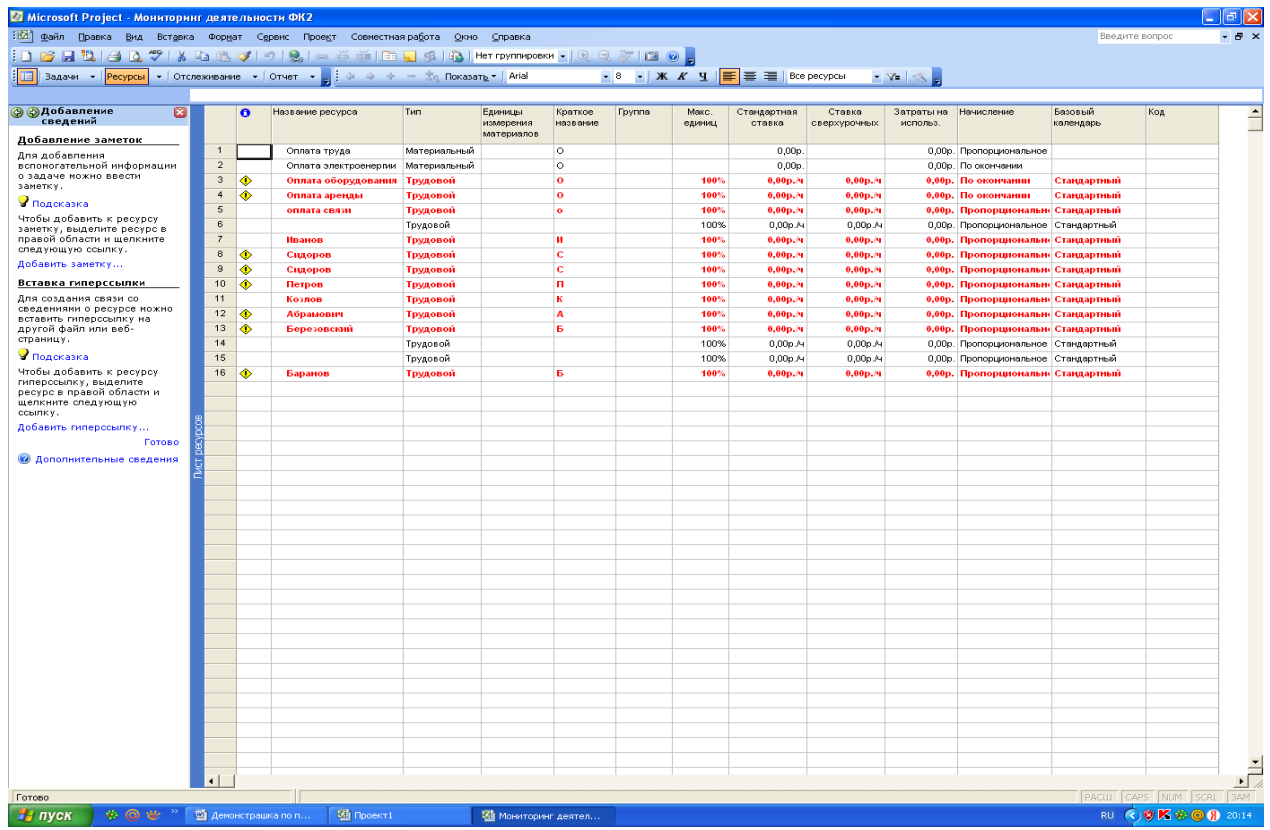

Рис. 14. Фрагмент добавления сведений о ресурсе

Меню «Добавление столбцов для особых сведений» позволяет добавлять поля или столбцы, При этом можно использовать как стандартные поля, так и настраиваемые, содержащие особые сведения. Предлагается два меню. Первое – «Показать стандартные поля». Второе – «Показать настраиваемые поля». Если нажать кнопку «Показать стандартные поля», то появится стандартный набор столбцов. Выбрав необходимые столбцы, нажимаем на кнопку «Добавить это поле». Меню «Показать настраиваемые поля» позволяет добавлять поля или столбцы. Для этого выбираем соответствующий тип поля и нажимаем кнопку «Добавить». (См. рис. 15).

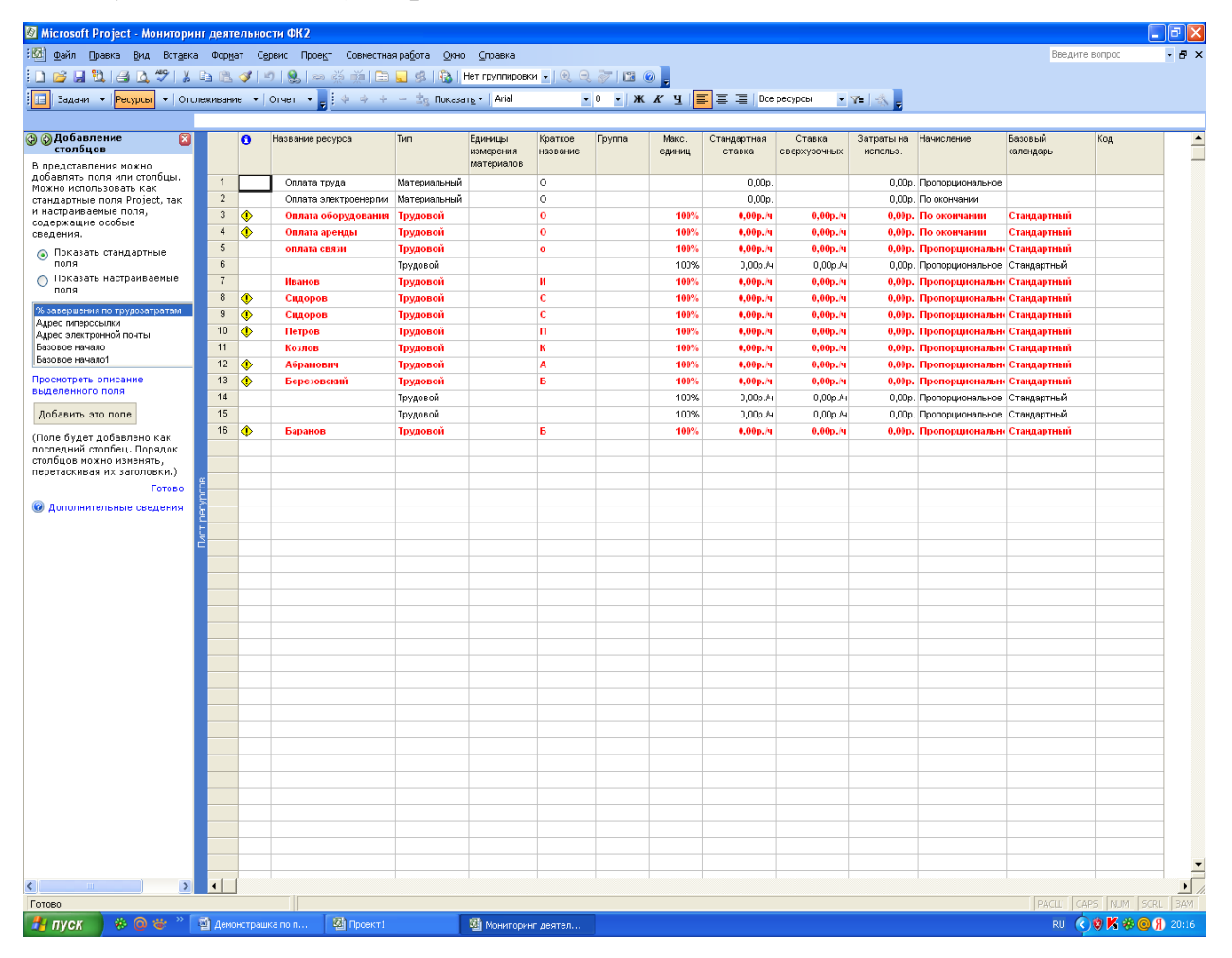

Рис 15. Фрагмент операции по добавлению столбцов

После ввода сведений о задаче и ресурсах можно перейти в область отслеживания для отслеживания хода выполнения проекта и управления им. Для этого входим в меню «Отслеживание», которое имеет следующие операции:

- сохранение базового плана для сравнения с последующими версиями;
- подготовка к отслеживанию хода работы над проектом;
- включение сведений о ходе выполнения проекта;
- проверка хода выполнения проекта;
- внесение изменений в проект;
- отслеживание рисков и вопросов, связанных с данным проектом;
- запрос текстовых отчетов о состоянии;
- публикация данных проекта на сервере (См. рис. 16).

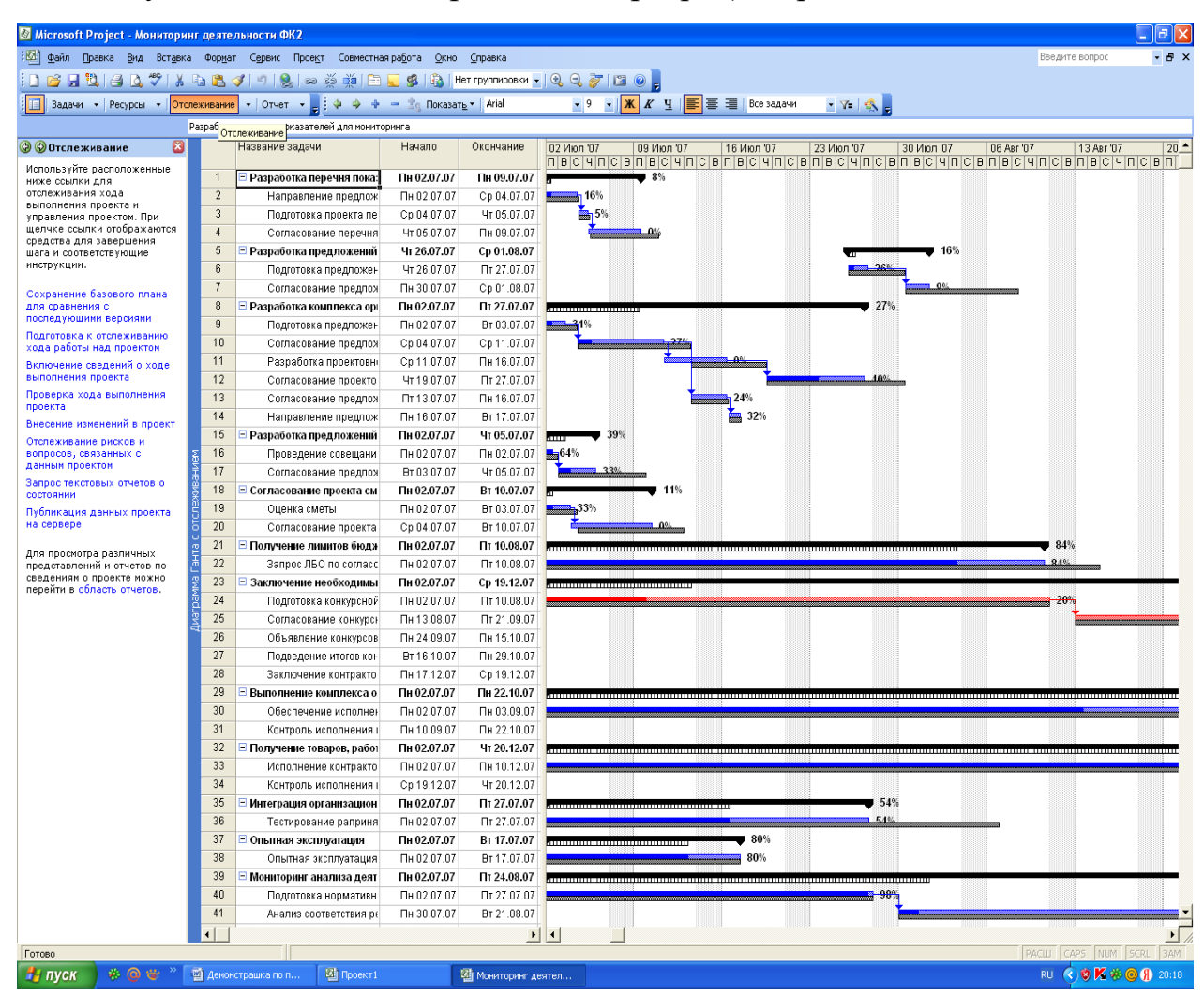

Рис. 16. Фрагмент операций в режиме меню «Отслеживание»

Нажмем кнопку меню «Сохранение базового плана для сравнения с последующими версиями», а затем «Сохранить новый базовый план». (См. рис. 17).

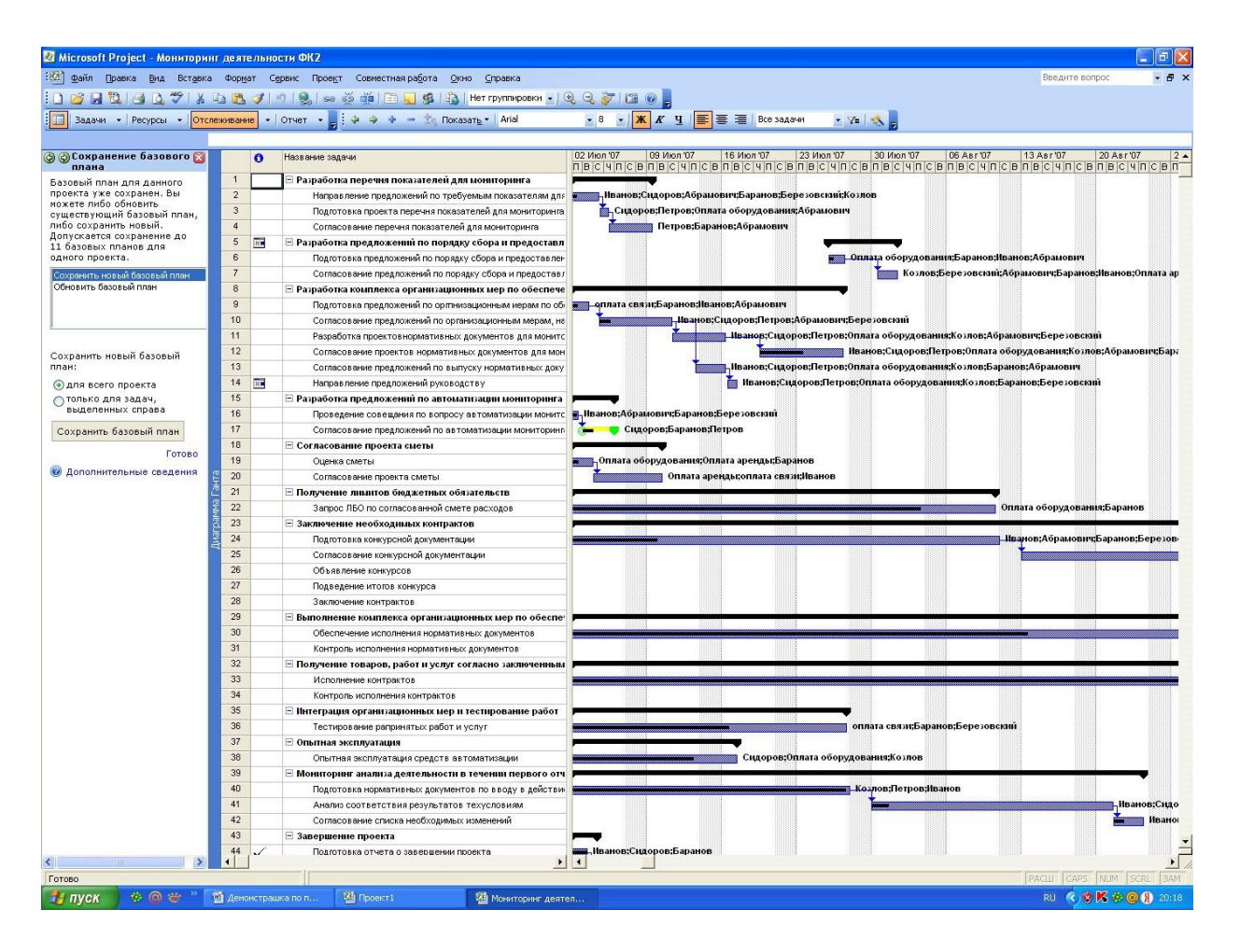

Рис.17. Фрагмент операции сохранения нового базового плана

Меню «Подготовка к отслеживанию хода работы над проектом» позволяет ввести опции, позволяющие отслеживать проект на основе двух шагов. Первый шаг состоит в выборе работы в сервере или ввода данных вручную. Нажимаем кнопку «Нет» и сохраняем данные. Второй шаг позволяет выбрать способ отслеживания хода выполнения каждой задачи:

а) всегда отслеживать путем указания процента завершения по трудозатратам;

б) всегда отслеживать путем указания фактических трудозатрат и оставшихся трудозатрат;

в) всегда отслеживать часы трудозатрат за период.

Исходя из задач нашего проекта выбираем опцию «Всегда отслеживать путем указания процента завершения по трудозатратам». (См. рис. 18).

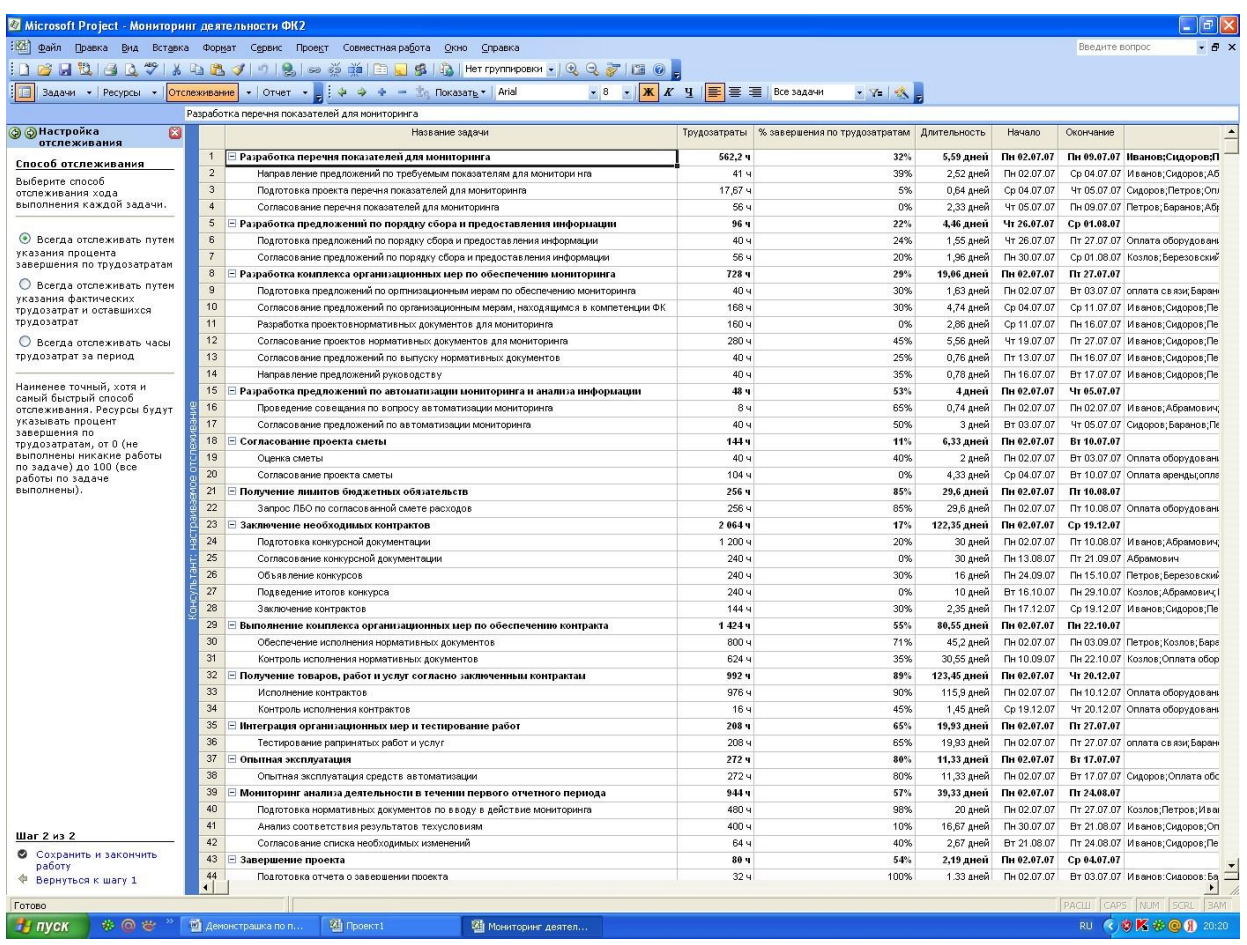

В меню «Включение сведений о ходе выполнения проекта» необходимо выполнить следующие действия:

Рис. 18. Фрагмент подготовки к отслеживанию хода работы над проектом

1. Задать дату отчета о состоянии проекта. При необходимости можно изменить дату отчета о состоянии проекта с помощью календаря.

2. Обновить ход выполнения. В столбце «Процент завершения по трудозатратам» таблицы справа вводятся значения от 0 (ни какие работы по задаче не выполнены) до 100 (все работы по задаче завершены) для каждой задачи, которую требуется обновить. (См. рис. 19).

Ход работы над проектом осуществляется с помощью меню «Проверка хода выполнения проекта». Нажав кнопку на данное меню, можно при необходимости изменить дату отчета о состоянии проекта на календаре. Для того, чтобы сосредоточить внимание на проблемных задачах способствуют следующие индикаторы состояния:

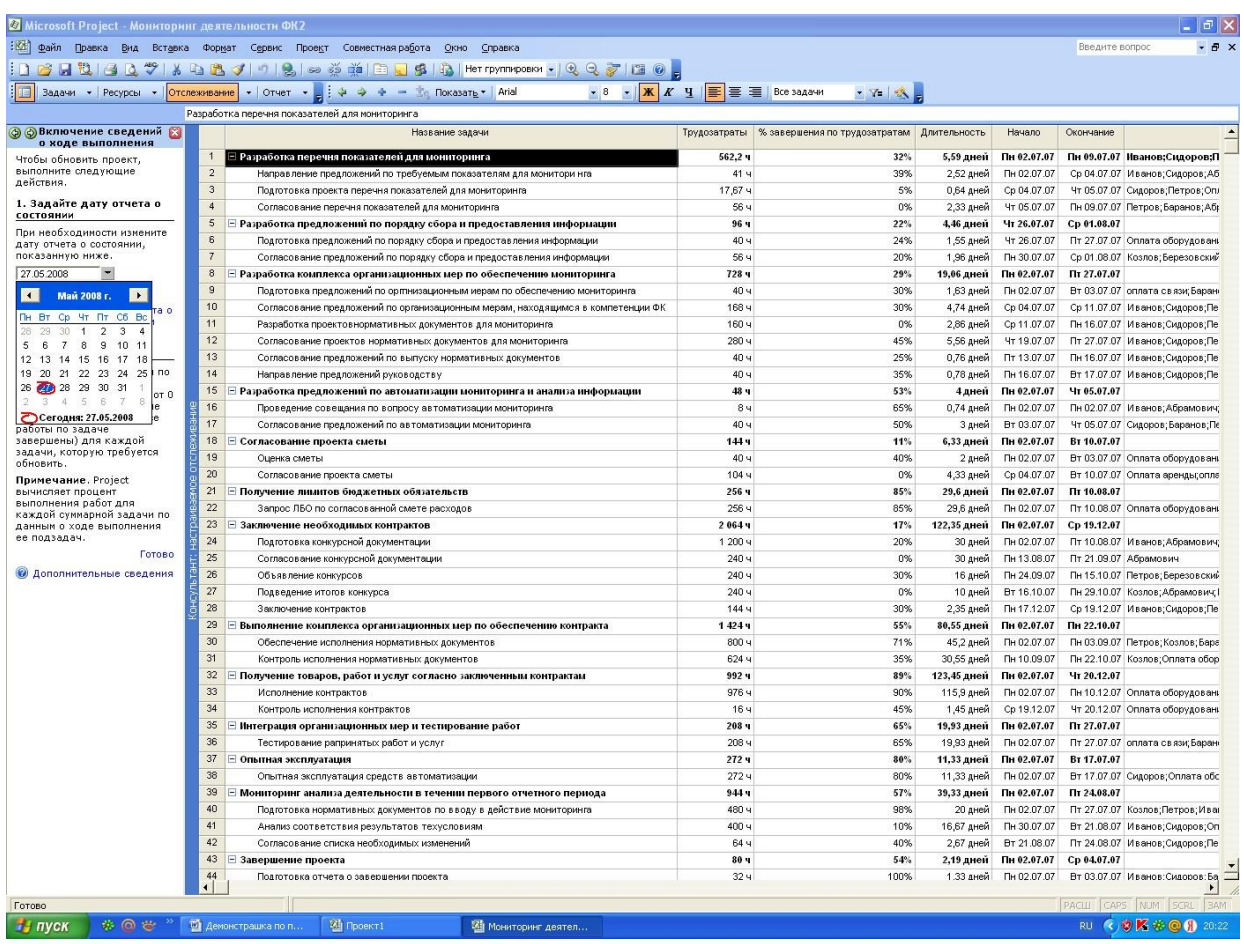

Рис. 19. Фрагмент включения сведений о ходе выполнения проекта

а) завершенные задачи;

б) задачи, выполняемые по плану; в)

задачи с задержкой.

Чтобы отобразить определенные задачи можно при менять фильтр, позволяющий выбрать одно из следующих действий: все задачи, завершенные задачи, задачи, выполняемые по плану, задачи с задержкой, критические задачи, будущие задачи, не начатые задачи.

Кроме того, можно сгруппировать задачи, чтобы распределить их по категориям: состояние задачи, интервалы по дате начала, интервалы по дате окончания.

Можно выбрать и назначить другие группы, такие как: вехи, длительности, длительность и приоритеты, завершенные и не завершенные задачи, критические задачи, приоритеты, тип ограничения. (См. рис. 20).

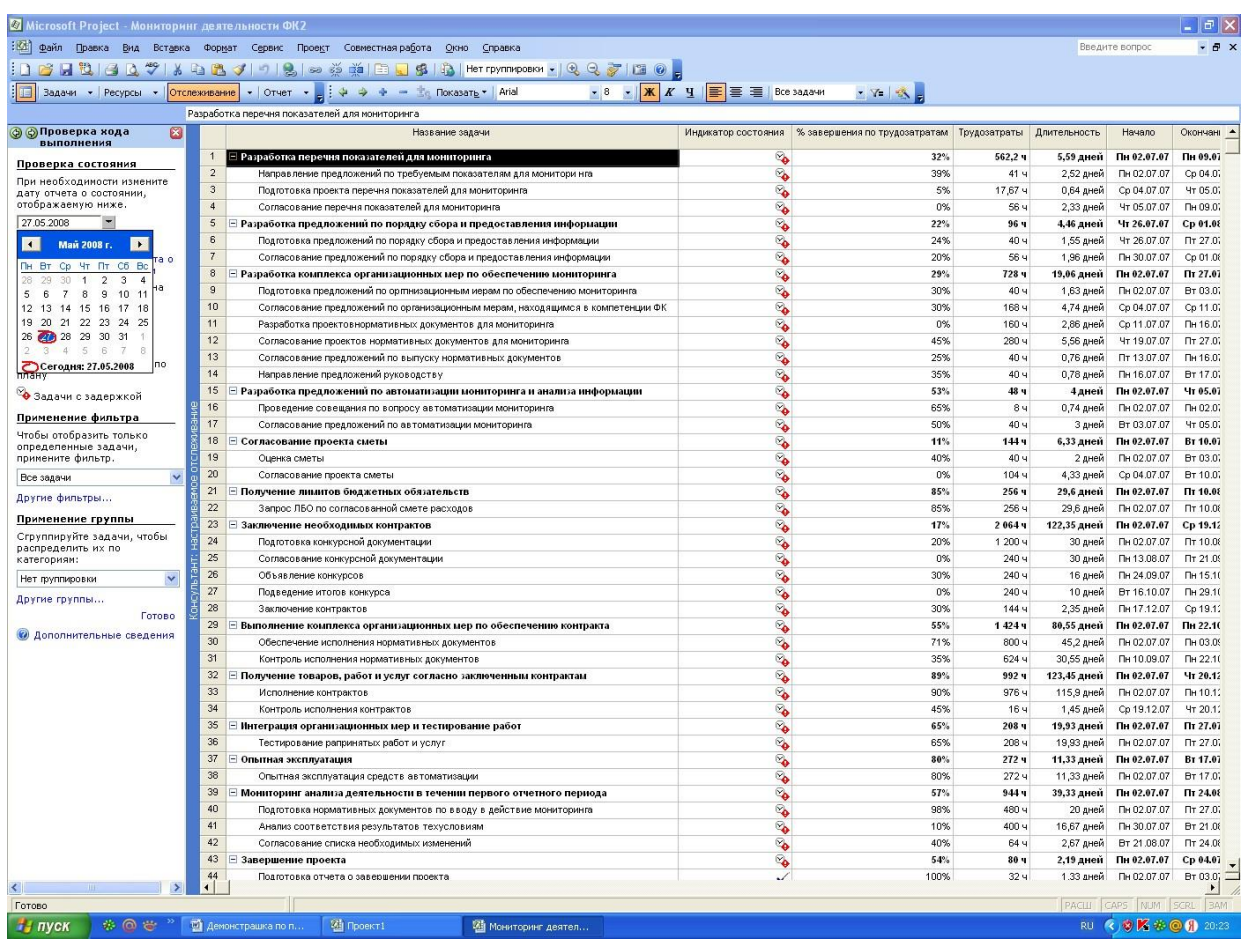

Рис. 20. Фрагмент хода выполнения проверки, а также назначения по применению фильтров и групп задач проекта

Меню «Внесение изменений в проект» предназначено для внесения изменений в проект. Можно изменять следующие сведения:

- *длительность,* показывающая общее время, необходимое для выполнения задачи. Вычисляется как рабочее время, занимаемое всеми назначениями ресурсов для задачи;

- *трудозатраты,* определяемые как количество человеко-часов или объем работ, необходимых для выполнения задачи или назначения. Общие трудозатраты для задачи вычисляются как сумма трудозатрат для всех назначений данной задачи;

- единицы назначения, показывают процент времени использования ресурса, назначенный задаче. Для назначения нескольких ресурсов можно указать в этом поле более 100%. (См. рис. 21).

|                                                        |                         | : [6] файл Правка Вид Вставка Формат Сервис Проект Совместная работа Окно Справка                    |                                                                                                    |                           |                               |             |                |              | Введите вопрос |                           | B X |
|--------------------------------------------------------|-------------------------|----------------------------------------------------------------------------------------------------|----------------------------------------------------------------------------------------------------|---------------------------|-------------------------------|-------------|----------------|--------------|----------------|---------------------------|-----|
|                                                        |                         | Rokasarb - Arial<br>Задачи ▼ Ресурсы ▼   Отслеживание   ▼   Отчет ▼       + + + +<br><b>Contract</b> | $\bullet$ 8 $\bullet$ $\overline{ \mathbf{X} K}$ $\overline{K}$ $\overline{Y}$ $\overline{ \mathbf{E} }$ $\overline{ \mathbf{E} }$ $\overline{ \mathbf{E} }$ $\overline{ \mathbf{E} }$ $\overline{ \mathbf{E} }$ $\overline{ \mathbf{E} }$ $\overline{ \mathbf{E} }$ $\overline{ \mathbf{E} }$ $\overline{ \mathbf{E} }$ $\overline{ \mathbf{E} }$ $\overline{ \mathbf{E} }$ $\overline{ \mathbf{E} }$ $\overline{ \mathbf$ |                           | $Y \sim$                      |             |                |              |                |                           |     |
|                                                        |                         | Разработка перечня показателей для нониторинга                                                       |                                                                                                    |                           |                               |             |                |              |                |                           |     |
| <b>@ Øизменение проекта</b><br>ø                       |                         | Название задачи                                                                                      |                                                                                                    | Длительность Трудозатраты | Единицы назначения            | Подробности |                | $\mathbb{C}$ |                |                           | Ċ   |
| В представлении справа                                 | $\mathbf{1}$            | Е Разработка перечня показателей для мониторинга                                                     | 5,59 дней                                                                                                    | $562.2 -$                 |                               | Трудозатр.  | B<br>88,024    | 100,324      | 103,424        | п<br>1044                 |     |
| отображаются задачи и<br>назначения ресурсов для       |                         | Оплата оборудования                                                                                  |                                                                                                    | 44,75 u                   | 100%                          | Трудозатр   | 84             | 84           | 84             | -84                       |     |
| каждой задачи. Можно                                   |                         | Оплата аренды                                                                                        |                                                                                                    | 44.75 4                   | 100%                          | Трудозатр.  | 84             | 84           | 84             | 84                        |     |
| изменять следующие<br>сведения.                        |                         | оплата связи                                                                                         |                                                                                                    | 44,75 u                   | 100%                          | Трудозатр.  | 8ч)            | 84           | 84             | 84                        |     |
| Длительность. Общее                                    |                         | Иванов                                                                                               |                                                                                                    | 44,75 u                   | 100%                          | Трудозатр   | 84             | 84           | 84             | 84                        |     |
| время, необходимое для                                 |                         | Cudopae                                                                                              |                                                                                                    | 44,75 4                   | 100%                          | Трудозатр   | 84             | 84           | 84             | 84                        |     |
| выполнения задачи.<br>Вычисляется как рабочее          |                         | Cuãopos                                                                                              |                                                                                                    | 44.75 4                   | 100%                          | Трудозатр.  | 84             | 84           | 84             | 84                        |     |
| время, занимаемое всеми                                |                         | <b>Петров</b>                                                                                        |                                                                                                    | 44,75 u                   | 100%                          | Трудозатр   | 84             | 84           | 84             | 84                        |     |
| назначениями ресурсов для<br>задачи.                   |                         | Козлов                                                                                               |                                                                                                    | 44,75 u                   | 100%                          | Трудозатр   | 84             | 84           | 89             | 84                        |     |
| Трудозатраты. Количество                               |                         | Березовский                                                                                          |                                                                                                    | 44,75 4                   | 100%                          | Трудозатр.  | 84 <sup></sup> | 84           | 84             | 84                        |     |
| человеко-часов или объем                               |                         | Баранов                                                                                              |                                                                                                    | 44.75 4                   | 100%                          | Трудозатр   | 84             | 84           | 84             | 2u                        |     |
| работ, необходимых для<br>ВЫПОЛНАНИЯ ЗАЛАЧИ ИЛИ        | $\overline{2}$          | - Направление предложений по требуемым показателям для монитори нга                                  | 2,52 дней                                                                                                    | 41 ч                      |                               | Трудозатр.  | 8,024          | 8,324        |                |                           |     |
| назначения. Общие                                      |                         | Иванов                                                                                               |                                                                                                    | 4,174                     | 100%                          | Трудозатр.  | 0,024          | 4,174        |                |                           |     |
| трудозатраты для задачи<br>вычисляются как сумма       |                         | Сидоров                                                                                              |                                                                                                    | 20,174                    | 100%                          | Трудозатр.  | 84             | 4,174        |                |                           |     |
| трудозатрат для всех                                   |                         | Козлов                                                                                               |                                                                                                    | 4.174                     | 100%                          | Трудозатр.  |                |              |                |                           |     |
| назначений данной задачи.                              |                         | Абрамович                                                                                            |                                                                                                    | 4.174                     | 100%                          | Трудозатр.  |                |              |                |                           |     |
| Единицы назначения.                                    |                         | Березовский                                                                                          |                                                                                                    | 4,174                     | 100%                          | Трудозатр   |                |              |                |                           |     |
| Процент времени<br>использования ресурса,              |                         | Баранов                                                                                              |                                                                                                    | 4,174                     | 100%                          | Трудозатр.  |                |              |                |                           |     |
| назначенный задаче. Для<br>назначения нескольких       | $\overline{\mathbf{3}}$ | - Подготовка проекта перечня показателей для мониторинга                                             | 0.64 дней                                                                                                    | 17,67 ч                   |                               | Трудозатр.  |                | 124          | 5,67           |                           |     |
| ресурсов можно указать в                               |                         | Оппата оборудования                                                                                  |                                                                                                    | 3,94                      | 100%                          | Трудозатр.  |                | 34           | 0,9            |                           |     |
| этом поле более 100%.                                  |                         | Cudapoe                                                                                              |                                                                                                    | $5,08 +$                  | 100%                          | Трудозатр   |                | 34           | 2,08           |                           |     |
| Например, для назначения<br>трех столяров следует      |                         | Петров                                                                                               |                                                                                                    | $3.9 +$                   | 100%                          | Трудозатр   |                | 34           | 0.94           |                           |     |
| указать 300%.                                          |                         | Абрамович                                                                                            |                                                                                                    | 4,784                     | 100%                          | Трудозатр.  |                | 34           | 1,84           |                           |     |
| <b>Управление</b>                                      | $\overline{4}$          | - Согласование перечня показателей для мониторинга                                                   | 2,33 дней                                                                                                    | 56 ч                      |                               | Трудозатр.  |                |              | 17,734         | 244                       |     |
| изменениями                                            |                         | Петров                                                                                               |                                                                                                    | 18,67 4                   | 100%                          | Трудозатр.  |                |              | 5,92           | 84                        |     |
| Длительность, трудозатраты и                           |                         | Абрамович                                                                                            |                                                                                                    | $18,67$ H                 | 100%                          | Трудозатр.  |                |              | 5.92           | 84                        |     |
| единицы назначения связаны<br>между собой, поэтому     |                         | Баранов                                                                                              |                                                                                                    | $18,67$ H                 | 100%                          | Трудозатр.  |                |              | 5,92           | <b>Bu</b>                 |     |
| изменение одного значения                              | 5                       | ⊡ Разработка предложений по порядку сбора и предоставления информации                                | 4,46 дней                                                                                                    | $96 -$                    |                               | Трудозатр.  |                |              |                |                           |     |
| может повлечь за собой                                 | 6                       | - Подготовка предложений по порядку сбора и предоставления информации                                | 1,55 дней                                                                                                    | 40 ч                      |                               | Трудозатр.  |                |              |                |                           |     |
| изменение других значений.<br>Для настройки этих       |                         | Оппата оборудования                                                                                  |                                                                                                    | 12,44                     | 100%                          | Трудозатр.  |                |              |                |                           |     |
| изменений можно шелкнуть                               |                         | Иванов                                                                                               |                                                                                                    | 7.64                      | 100%                          | Трудозатр.  |                |              |                |                           |     |
| значок «!», появляющийся в<br>представлении справа при |                         | Абрамович                                                                                            |                                                                                                    | 7,64                      | 100%                          | Трудозатр.  |                |              |                |                           |     |
| внесении изменений.                                    |                         | Баранов                                                                                              |                                                                                                    | 12,44                     | 100%                          | Трудозатр   |                |              |                |                           |     |
| Готово                                                 | $\overline{7}$          | Е Согласование предложений по порядку сбора и предоставления информации                              | 1,96 дней                                                                                                    | 56 ч                      |                               | Трудозатр   |                |              |                |                           |     |
|                                                        |                         | Onnama mpyda                                                                                         |                                                                                                    | 0.02                      | 0                             | Трудозатр   |                |              |                |                           |     |
|                                                        |                         | Оппата электроенергии                                                                                |                                                                                                    | 0,02                      | 0                             | Трудозатр.  |                |              |                |                           |     |
|                                                        |                         | Оппата оборудования                                                                                  |                                                                                                    | 4,484                     | 100%                          | Трудозатр.  |                |              |                |                           |     |
|                                                        |                         | Оппата аренды                                                                                        |                                                                                                    | $4.48 +$                  | 100%                          | Трудозатр.  |                |              |                |                           |     |
|                                                        |                         | оплата связи                                                                                         |                                                                                                    | 4.484                     | 100%                          | Трудозатр.  |                |              |                |                           |     |
|                                                        |                         | Иванов                                                                                               |                                                                                                    | 4,484                     | 100%                          | Трудозатр.  |                |              |                |                           |     |
|                                                        |                         | Сидоров                                                                                              |                                                                                                    | 4,484                     | 100%                          | Трудозатр   |                |              |                |                           |     |
|                                                        |                         | Петров                                                                                               |                                                                                                    | $4.48 +$                  | 100%                          | Трудозатр   |                |              |                |                           |     |
|                                                        |                         | Козлов                                                                                               |                                                                                                    | 15,68 w                   | 100%                          | Трудозатр.  |                |              |                |                           |     |
|                                                        |                         | Абрамович                                                                                            |                                                                                                    | $4.48 +$                  | 100%<br>$\blacktriangleright$ | Trozengamn  |                |              |                |                           |     |
|                                                        |                         |                                                                                                    |                                                                                                    |                           |                               |             |                |              |                | <b>PACUL CAPS NUM SCR</b> |     |

Рис. 21. Фрагмент процедуры внесения изменений в проект

Меню «Отслеживание рисков и вопросов, связанных с данным проектом» способствует решению проблем по отслеживанию рисков проекта.

Сохранив данные в меню «Отслеживание» необходимо перейти в меню «Отчет», которое позволяет решить следующие вопросы:

- выбор представления или отчета;
- изменение содержимого или порядка сведений в представлении;
- изменение содержимого и вида диаграммы Ганта;
- печать текущего представления как отчета;
- просмотр состояния нескольких проектов в Центре проектов;
- сравнение хода выполнения с базовым планом;
- просмотр критических задач проекта;
- просмотр рисков и вопросов проекта;
- просмотр затрат проекта. (См. рис 22).

| Microsoft Project - Мониторинг деятельности ФК2         |                |                 | : 21 файл Правка Вид Вставка Формат Сервис Проект Совместная работа Окно Справка |              |             |                 | Введите вопрос                                                            |
|---------------------------------------------------------|----------------|-----------------|----------------------------------------------------------------------------------|--------------|-------------|-----------------|---------------------------------------------------------------------------|
|                                                         |                |                 | ┆∩ຜ฿฿๎ๅ๏฿ๅ฿฿฿ฃ๚๚฿๛๏๎๛๚๎฿ฃ฿๚฿๚๚๚๚๚๚๛๛๚฿฿฿๚๏๛                                      |              |             |                 |                                                                           |
| Задачи • Ресурсы • Отслеживание • Отчет                 |                |                 | a : ↓ → + - Le Rokasare - Arial<br>$\cdot$                                       |              |             |                 | · 7 3 -                                                                   |
|                                                         |                |                 | Отчет                                                                            |              |             |                 |                                                                           |
| <b>O</b> OTHer<br>ø                                     |                | Ō               | Название задачи                                                                  | Длительность | Начало      | Окончание       | Предше Названия ресурсов                                                  |
| Используйте расположенные<br>ниже ссылки для просмотра- | $\overline{1}$ |                 | - Разработка перечня показателей для мониторинга                                 | 5,59 дней    | Пн 02.07.07 | Пн 09.07.07     | Иванов;Сидоров;Петров;Оплата оборудования;Козлов;оплата связи;Оплат       |
| состояния проекта и создания                            | $\overline{2}$ |                 | Направление предложений по требуемым показателям для                             | 2,52 дней    | Пн 02.07.07 | Cp 04.07.07     | И ванов; Сидоров; Абрамович; Баранов; Березовский; Козлов                 |
| отчетов. При щелчке ссылки<br>отображаются средства для | $\overline{3}$ |                 | Подготовка проекта перечня показателей для мониторинга                           | 0.64 аней    | Cp 04.07.07 | Yr 05.07.07 2   | Сидоров:Петров:Оплата оборудования:Абрамович                              |
| завершения шага и                                       | $\overline{4}$ |                 | Согласование перечня показателей для мониторинга                                 | 2,33 дней    | 4T 05.07.07 | Пн 09.07.07 3   | Петров; Баранов; Абрамович                                                |
| соответствующие инструкции.                             | 5              | HE <sub>1</sub> | ⊟ Разработка предложений по порядку сбора и предоставл                           | 4,46 дней    | Чт 26.07.07 | Cp 01.08.07     |                                                                           |
| Выбор представления или                                 | 6              |                 | Подготовка предложений по порядку сбора и предоставлен                           | 1,55 дней    | 4T 26.07.07 | Пт 27.07.07     | Оплата оборудования Баранов; Иванов; Абрамович                            |
| отчета                                                  | $\overline{7}$ |                 | Согласование предложений по порядку сбора и предоставл                           | 1.96 дней    | Пн 30.07.07 | Co 01.08.07 6   | Козлов:Березовский:Абрамович:Баранов:Иванов:Оплата аренды:Оплата обору,   |
| Изменение содержимого или                               | 8              |                 | - Разработка комплекса организационных мер по обеспече                           | 19,06 дней   | Пн 02.07.07 | Пт 27.07.07     |                                                                           |
| порядка сведений в                                      | $\overline{9}$ |                 | Подготовка предложений по оргпнизационным иерам по об-                           | 1,63 дней    | Пн 02.07.07 | BT 03.07.07     | оплата связи; Баранов; Иванов; Абрамович                                  |
| представлении                                           | 10             |                 | Согласование предложений по организационным мерам, на                            | 4,74 дней    | Cp 04.07.07 | Co 11.07.07 9   | Иванов; Сидоров; Петров; Абрамович; Березовский                           |
| Изменение содержимого и<br>вида диагранны Ганта         | 11             |                 | Разработка проектовнормативных документов для монитс                             | 2,86 дней    | Cp 11.07.07 | Пн 16.07.07 10  | Иванов;Сидоров;Петров;Оплата оборудования;Козлов;Абрамович;Березовский    |
| Печать текущего                                         | 12             |                 | Согласование проектов нормативных документов для мон                             | 5,56 дней    | 4T 19.07.07 | Пт 27.07.07 11  | Иванов; Сидоров; Петров; Оплата оборудования; Козлов; Абрамович; Баранов  |
| представления как отчета                                | 13             |                 | Согласование предложений по выпуску нормативных доку                             | 0,76 дней    | Пт 13.07.07 | Fix 16.07.07 10 | Иванов; Сидоров; Петров; Оплата оборудования; Козлов; Баранов; Абрамович  |
| Просмотр состояния                                      | 14             | 昿               | Направление предложений руководству                                              | 0,78 дней    | Пн 16.07.07 | BT 17.07.07 13  | Иванов; Сидоров;Петров; Оплата оборудования; Козлов; Баранов; Березовский |
| нескольких проектов в<br>Центре проектов                | 15             |                 | ⊟ Разработка предложений по автоматизации мониторинга                            | 4 дней       | Пн 02.07.07 | Чт 05.07.07     |                                                                           |
| Сравнение хода выполнения                               | 16             |                 | Проведение совещания по вопросу автоматизации монитс                             | 0.74 дней    | Пн 02.07.07 | Пн 02.07.07     | И ванов; Абрамович; Баранов; Березовский                                  |
| с базовым планом                                        | 17             |                 | Согласование предложений по автоматизации мониторинг                             | 3 дней       | BT 03.07.07 | Yr 05.07.07 16  | Сидоров; Баранов; Петров                                                  |
| Просмотр критических задач                              | 18             |                 | ⊟ Согласование проекта сметы                                                     | 6,33 дней    | Пн 02.07.07 | BT 10.07.07     |                                                                           |
| проекта                                                 | 19             |                 | Оценка сметы                                                                     | 2 дней       | Пн 02.07.07 | BT 03.07.07     | Оплата оборудования:Оплата аренды; Баранов                                |
| Просмотр рисков и вопросов<br>проекта                   | 20             |                 | Согласование проекта сметы                                                       | 4,33 дней    | Cp 04.07.07 | BT 10.07.07 19  | Оплата аренды; оплата связи; Иванов                                       |
| Просмотр выделения времени                              | 21             |                 | ⊟ Получение лимитов бюджетных обязательств                                       | 29.6 дней    | Пн 02.07.07 | Пт 10.08.07     |                                                                           |
| ресурсов                                                | 22             |                 | Запрос ЛБО по согласованной смете расходов                                       | 29,6 дней    | Пн 02.07.07 | Пт 10.08.07     | Оплата оборудования Баранов                                               |
| Просмотр затрат проекта                                 | 23             |                 | - Заключение необходимых контрактов                                              | 122.35 дней  | Пн 02.07.07 | Cp 19.12.07     |                                                                           |
| Публикация данных проекта                               | 24             |                 | Подготовка конкурсной документации                                               | 30 дней      | Пн 02.07.07 | Пт 10.08.07     | И ванов; Абрамович; Баранов; Березовский; Козлов                          |
| на сервере                                              | 25             |                 | Согласование конкурсной документации                                             | 30 дней      | Пн 13.08.07 | Пт 21.09.07 24  | Абрамович                                                                 |
|                                                         | 26             |                 | Объявление конкурсов                                                             | 16 дней      | Пн 24.09.07 | Пн 15.10.07 25  | Петров; Березовский; Иванов                                               |
|                                                         | 27             |                 | Подведение итогов конкурса                                                       | 10 дней      | BT 16.10.07 | Пн 29.10.07 26  | Козлов;Абрамович; Баранов                                                 |
|                                                         | 28             |                 | Заключение контрактов                                                            | 2,35 дней    | Пн 17.12.07 | Cp 19.12.07 27  | Иванов;Сидоров;Петров;Оплата оборудования;Козлов;оплата связи;Оплата аре  |
|                                                         | 29             |                 | <b>E Выполнение комплекса организационных мер по обеспе</b>                      | 80,55 дней   | Пн 02.07.07 | Пн 22.10.07     |                                                                           |
|                                                         | 30             |                 | Обеспечение исполнения нормативных документов                                    | 45,2 дней    | Пн 02.07.07 | Пн 03.09.07     | Петров; Козлов; Баранов                                                   |
|                                                         | 31             |                 | Контроль исполнения нормативных документов                                       | 30,55 дней   | Пн 10.09.07 | Пн 22.10.07 30  | Козлов;Оплата оборудования;Иванов                                         |
|                                                         | 32             |                 | ⊟ Получение товаров, работ и услуг согласно заключенным                          | 123,45 дней  | Пн 02.07.07 | $4 - 20.12.07$  |                                                                           |
|                                                         | 33             |                 | Исполнение контрактов                                                            | 115,9 дней   | Пн 02.07.07 | Пн 10.12.07     | Оплата оборудования Березовский                                           |
|                                                         | 34             |                 | Контроль исполнения контрактов                                                   | 1,45 дней    | Cp 19.12.07 | Yr 20.12.07 33  | Оплата оборудования Козлов                                                |
|                                                         | 35             |                 | - Интеграция организационных мер и тестирование работ                            | 19,93 дней   | Пн 02.07.07 | Пт 27.07.07     |                                                                           |
|                                                         | 36             |                 | Тестирование рапринятых работ и услуг                                            | 19,93 дней   | Пн 02.07.07 | Пт 27.07.07     | оплата связи: Баранов: Березовский                                        |
|                                                         | 37             |                 | - Опытная эксплуатация                                                           | 11,33 дней   | Пн 02.07.07 | BT 17.07.07     |                                                                           |
|                                                         | 38             |                 | Опытная эксплуатация средств автоматизации                                       | 11,33 дней   | Пн 02.07.07 | BT 17.07.07     | Сидоров; Оплата оборудования; Козлов                                      |
|                                                         | 39             |                 | ⊟ Мониторинг анализа деятельности в течении первого отч                          | 39,33 дней   | Пн 02.07.07 | Пт 24.08.07     |                                                                           |
|                                                         | 40             |                 | Подготовка нормативных документов по вводу в действи                             | 20 дней      | Пн 02.07.07 | Пт 27.07.07     | Козлов;Петров;Иванов                                                      |
|                                                         | 41             |                 | Анализ соответствия результатов техусловиям                                      | 16,67 дней   | Пн 30.07.07 | BT 21.08.07 40  | Иванов; Сидоров; Оплата оборудования                                      |
|                                                         | 42             |                 | Согласование списка необходимых изменений                                        | 2.67 дней    | BT 21.08.07 | Пт 24.08.07 41  | Иванов: Сидоров: Петров                                                   |
|                                                         | 43             |                 | <b>E Завершение проекта</b>                                                      | 2,19 дней    | Пн 02.07.07 | Cp 04.07.07     |                                                                           |
|                                                         | 44             |                 | Подготовка отчета о завершении проекта                                           | 1.33 дней    | Пн 02.07.07 | BT 03.07.07     | Иванов:Силопов:Баранов                                                    |
|                                                         |                |                 |                                                                                  |              |             |                 |                                                                           |
|                                                         |                |                 |                                                                                  |              |             |                 | <b>PACIJI</b> CAPS NUM SCRL                                               |

Рис. 22. Фрагмент опций в меню «Отчет»

Для формирования отчета нажимаем на кнопку «Выбор представленияили отчета». Предлагается выбрать следующие действия:

- 1. Выбор представления для просмотра или анализа сведений о проекте.
- 2. Напечатать отчет о проекте.

Если нажать кнопку «Выбор представления для просмотра или анализасведений о проекте», то предлагаются следующие представления:

- календарь;
- подробная диаграмма Ганта;
- диаграмма Ганта;
- диаграмм с несколькими планами;
- сетевой график.

Нажатие кнопки «Напечатать отчет о проекте» позволяет осуществитьпросмотр сведений о задачах, ресурсах, назначениях или затратах для создания

соответствующих отчетов, таких как:

- обзорные;
- текущая деятельность;
- затраты;
- назначения;
- загрузки;
- настраиваемые.

Для этого необходимо нажать кнопку «Показать отчеты» (См. рис. 23).

|                                                      |                |           | 《区》 @айл Правка Вид Вставка Формат Сервис Проект Совместнаяработа Окно Справка                                                                          |                                                                                           |                            |                            | Введите вопрос<br>$-B$ $\times$                                                                                                    |
|------------------------------------------------------|----------------|-----------|----------------------------------------------------------------------------------------------------|-------------------------------------------------------------------------------------------|----------------------------|----------------------------|----------------------------------------------------------------------------------------------------|
|                                                      |                |           |                                                                                                    |                                                                                           |                            |                            |                                                                                                    |
|                                                      |                |           |                                                                                                    |                                                                                           |                            |                            |                                                                                                    |
|                                                      |                |           | Задачи →   Ресурсы →   Отслеживание →   <mark>Отчет</mark> → <sub>ез</sub>   $\Rightarrow$ $\Rightarrow$ $\Rightarrow$ $\Rightarrow$ Показать •   Arial | $\bullet$ 8 $\bullet$ <b>K</b> K <b>Y I</b> $\mathbf{E}$ $\mathbf{E}$ <b>I</b> Rce задачи |                            |                            | - Y=   %                                                                                                    |
|                                                      |                |           |                                                                                                    |                                                                                           |                            |                            |                                                                                                    |
| B<br><b>© Представления и</b>                        |                | $\bullet$ | Название задачи                                                                                                    | Длительность                                                                              | Начало                     | Окончание<br>n             |                                                                                                    |
| отчеты<br>Выберите нужное действие.                  |                |           |                                                                                                    |                                                                                           |                            |                            |                                                                                                    |
| <b>•</b> Выбрать представление                       |                |           |                                                                                                    |                                                                                           |                            |                            | 16 Июл '07<br>23 Июл '07<br>30 Июл '07<br>09 <i>Mion</i> 107<br>06 Asr'07<br><b>CB NBC 4 NC B NBC 4 NC B NBC 4 NC B NBC 4 NC B NBC 4 N</b> |
| для просмотра или                                    | $\mathbf{1}$   |           | . Разработка перечня показателей для мониторинга                                                                                                    | 5,59 дней                                                                                 | Пн 02.07.07                | Пн 09.07.07                |                                                                                                    |
| анализа сведений о                                   | $\overline{2}$ |           | Направление предложений по требуемым показателям для                                                                                                    | 2,52 дней                                                                                 | Пн 02.07.07                | Cp 04.07.07                | ов;Сидоров;Абрамович;Баранов;Березовский;Козлов                                                                                            |
| проекте<br>∩ Напечатать отчет о                      | $_{3}$         |           | Подготовка проекта перечня показателей для мониторинга                                                                                                  | 0,64 дней                                                                                 | Cp 04.07.07                |                            | Чт 05.07.07 2 доров;Петров;Оплата оборудования;Абрамович                                                                                   |
| проекте                                              | 4              |           | Согласование перечня показателей для мониторинга                                                                                                    | 2,33 дней                                                                                 | 4r 05.07.07                | Пн 09.07.07 3              | Петров;Баранов;Абрамович                                                                                                    |
| • Подсказка                                          | 5              | щe        | ⊟ Разработка предложений по порядку сбора и предоставл                                                                                                  | 4,46 дней                                                                                 | Yr 26.07.07                | Cp 01.08.07                |                                                                                                    |
|                                                      | 6              |           | Подготовка предложений по порядку сбора и предоставлен                                                                                                  | 1,55 дней                                                                                 | Yr 26.07.07                | Tr 27.07.07                | <u>е — Оплата оборудования;Баранов;И</u>                                                                                                   |
| Выберите представление.                              | 7              |           | Согласование предложений по порядку сбора и предоставл                                                                                                  | 1,96 дней                                                                                 | Пн 30.07.07                | Cp 01.08.07 6              | Козлов;Березовский;                                                                                                    |
| Календары                                            | 8              |           | ⊟ Разработка комплекса организационных мер по обеспече                                                                                                  | 19,06 дней                                                                                | Пн 02.07.07                | Пт 27.07.07                |                                                                                                    |
| Подробная диаграмма Ганта<br>Диаграмма Ганта         | $\overline{9}$ |           | Подготовка предложений по орглнизационным иерам по об-                                                                                                  | 1,63 дней                                                                                 | Пн 02.07.07                | BT 03.07.07                | связи;Баранов;Иванов;Абрамович                                                                                                    |
| Диаграмма Ганта с несколькими пл.                    | 10             |           | Согласование предложений по организационным мерам, на                                                                                                   | 4,74 дней                                                                                 | Cp 04.07.07                | Cp 11.07.07 9              | . Иванов:Сидоров:Петров:Абранович:Березовский                                                                                              |
| Сетевой график                                       | 11             |           | Разработка проектовнормативных документов для монитс                                                                                                    | 2,86 дней                                                                                 | Cp 11.07.07                | Пн 16.07.07 1              | <mark>з Ивано</mark> в;Сидоров;Петров;Оплата оборудования;Козлов;Абј                                                                       |
| Календарь. Месячный                                  | 12             |           | Согласование проектов нормативных документов для мон                                                                                                    | 5,56 дней                                                                                 | Yr 19.07.07                | Fir 27.07.07 1             | Иванов:Сидоров:Петров:Оплата                                                                                                    |
| календарь, показывающий<br>задачи и их длительности. | 13             |           | Согласование предложений по выпуску нормативных доку                                                                                                    | 0,76 дней                                                                                 | Пт 13.07.07                | Пн 16.07.07 1              | Иванов;Сидоров;Петров;Оплата оборудования;Козлов;Бај                                                                                       |
| Используйте это                                      | 14             | 同         | Направление предложений руководству                                                                                                    | 0,78 дней                                                                                 | Пн 16.07.07                | Br 17.07.07 1              | Иванов;Сидоров;Петров;Оплата оборудования;Козлов;Е                                                                                         |
| представление для                                    | 15             |           | ⊟ Разработка предложений по автоматизации мониторинга                                                                                                   | 4 дней                                                                                    | Пн 02.07.07                | Чт 05.07.07                |                                                                                                    |
| отображения задач,<br>запланированных на             | 16             |           |                                                                                                    | 0,74 дней                                                                                 | TH 02.07.07                | Пн 02.07.07                | брамович;Баранов;Березовский                                                                                                    |
| конкретную неделю или                                | 17             |           | Проведение совещания по вопросу автоматизации монитс                                                                                                    |                                                                                           |                            | 4r 05.07.07 1              | Сидоров;Баранов;Петров                                                                                                    |
| диапазон недель.                                     | 18             |           | Согласование предложений по автоматизации мониторинг                                                                                                    | 3 дней<br>6,33 дней                                                                       | BT 03.07.07<br>Пн 02.07.07 | BT 10.07.07                |                                                                                                    |
| Применить это                                        | 19             |           | <b>Е Согласование проекта сметы</b>                                                                                                    |                                                                                           | Пн 02.07.07                | BT 03.07.07                |                                                                                                    |
| представление                                        | 20             |           | Оценка сметы                                                                                                    | 2 дней                                                                                    |                            |                            | а оборудования:Оплата аренды:Баранов                                                                                                    |
| Другие представления                                 | 21             |           | Согласование проекта сметы                                                                                                    | 4,33 дней                                                                                 | Cp 04.07.07                | BT 10.07.07                | Оплата аренды;оплата связи;Иванов                                                                                                    |
| <b>Forono</b>                                        | 22             |           | ⊟ Получение лимитов бюджетных обязательств                                                                                                    | 29.6 дней                                                                                 | Пн 02.07.07<br>Пн 02.07.07 | Пт 10.08.07<br>FT 10.08.07 |                                                                                                    |
| • Дополнительные сведения                            |                |           | Запрос ЛБО по согласованной смете расходов                                                                                                    | 29,6 дней                                                                                 |                            |                            |                                                                                                    |
|                                                      | 23<br>24       |           | ⊟ Заключение необходимых контрактов                                                                                                    | 122,35 дней                                                                               | Пн 02.07.07                | Cp 19.12.07                |                                                                                                    |
|                                                      |                |           | Подготовка конкурсной документации                                                                                                    | 30 дней                                                                                   | Fin 02.07.07               | Fir 10.08.07               |                                                                                                    |
|                                                      | 25<br>26       |           | Согласование конкурсной документации                                                                                                    | 30 дней                                                                                   | Fix 13.08.07               | Fir 21.09.07 2             |                                                                                                    |
|                                                      |                |           | Объявление конкурсов                                                                                                    | 16 дней                                                                                   | Пн 24.09.07                | Пн 15.10.07 2              |                                                                                                    |
|                                                      | 27             |           | Подведение итогов конкурса                                                                                                    | 10 дней                                                                                   | Br 16.10.07                | Пн 29.10.07 2              |                                                                                                    |
|                                                      | 28             |           | Заключение контрактов                                                                                                    | 2,35 дней                                                                                 | Пн 17.12.07                | Cp 19.12.07 2              |                                                                                                    |
|                                                      | 29             |           | <b>- Выполнение комплекса организационных мер по обеспе</b>                                                                                             | 80,55 дней                                                                                | Пн 02.07.07                | Пн 22.10.07                |                                                                                                    |
|                                                      | 30             |           | Обеспечение исполнения нормативных документов                                                                                                    | 45,2 дней                                                                                 | Пн 02.07.07                | Пн 03.09.07                |                                                                                                    |
|                                                      | 31             |           | Контроль исполнения нормативных документов                                                                                                    | 30,55 дней                                                                                | Пн 10.09.07                | Пн 22.10.07 3              |                                                                                                    |
|                                                      | 32             |           | ⊟ Получение товаров, работ и услуг согласно заключенным                                                                                                 | 123,45 дней                                                                               | Пн 02.07.07                | Чт 20.12.07                |                                                                                                    |
|                                                      | 33             |           | Исполнение контрактов                                                                                                    | 115,9 дней                                                                                | Пн 02.07.07                | Пн 10.12.07                |                                                                                                    |
|                                                      | 34             |           | Контроль исполнения контрактов                                                                                                    | 1,45 дней                                                                                 | Cp 19.12.07                | 4r 20.12.07 3              |                                                                                                    |
|                                                      | 35             |           | ⊟ Интеграция организационных мер и тестирование работ                                                                                                   | 19,93 дней                                                                                | Пн 02.07.07                | Пт 27.07.07                |                                                                                                    |
|                                                      | 36             |           | Тестирование рапринятых работ и услуг                                                                                                    | 19,93 дней                                                                                | Fin 02.07.07               | Fir 27.07.07               | оплата связи;Баранов;Березовс                                                                                                    |
|                                                      | 37             |           | ⊟ Опытная эксплуатация                                                                                                    | 11,33 дней                                                                                | Пн 02.07.07                | BT 17.07.07                |                                                                                                    |
|                                                      | 38             |           | Опытная эксплуатация средств автоматизации                                                                                                    | 11,33 дней                                                                                | Пн 02.07.07                | Br 17.07.07                | Сидоров:Оплата оборудования:Козлов                                                                                                    |
|                                                      | 39             |           | ⊟ Мониторинг анализа деятельности в течении первого отч                                                                                                 | 39,33 дней                                                                                | Пн 02.07.07                | Пт 24.08.07                |                                                                                                    |
|                                                      | 40             |           | Подготовка нормативных документов по вводу в действи                                                                                                    | 20 дней                                                                                   | Пн 02.07.07                | Fir 27.07.07               | Козлов:Петров:Иванов                                                                                                    |
|                                                      | 41             |           | Анализ соответствия результатов техусловиям                                                                                                    | 16,67 дней                                                                                | Пн 30.07.07                | BT 21.08.07                |                                                                                                    |
|                                                      | 42             |           | Согласование списка необходимых изменений                                                                                                    | 2.67 дней                                                                                 | BT 21.08.07                | FT 24.08.07                |                                                                                                    |
|                                                      |                |           |                                                                                                    |                                                                                           |                            | $\blacktriangleright$      |                                                                                                    |
| Готово                                               |                |           |                                                                                                    |                                                                                           |                            |                            | <b>PACUL</b><br>NUM SCRI<br>GAPS                                                                                                    |

Рис. 23. Фрагмент представления отчетов

Для того, чтобы изменить содержание представления, нужно нажать кнопку «Изменение содержимого или порядка сведений в представлении». Фильтр представлений включает следующие их виды:

- все задачи;
- завершенные задачи;
- критические задачи;
- диапазон дат;
- выполняющиеся задачи;
- незавершенные задачи;
- вехи;
- суммарные задачи;
- задачи с крайними сроками;
- задачи с оценкой длительности;
- задачи верхнего уровня;
- использование ресурса.

Можно представлять отчеты в виде групп задач. Группировка задач или ресурсов позволяет распределить их по категориям и просматривать суммарныеданные по каждой группе. Кроме того, можно сортировать данные отчета о выполнении проекта по его началу, окончанию и затратам.

В целях настраивания или изменения содержания диаграммы Ганта служит меню «Изменение содержимого и вида диаграммы Ганта». Для этого необходимо в данном меню выбрать один из способов форматирования диаграммы Ганта. Предлагается четыре способа. (См. рис. 24).

| 2 Microsoft Project - Мониторинг деятельности ФК2   |                         | : Во файл Правка Вид Вставка Формат Сервис Проект Совместная работа Окно Справка                |                                                                                                    |                                                                |                 | $\mathbb{E}$ $\mathbb{R}$<br>Введите вопрос<br>$-5x$                                                                                             |
|-----------------------------------------------------|-------------------------|-------------------------------------------------------------------------------------------------|----------------------------------------------------------------------------------------------------|----------------------------------------------------------------|-----------------|----------------------------------------------------------------------------------------------------|
|                                                     |                         | <u>; ∩ ຜ ⊌ ₩ ¦ 4 Q ♥ ¦ ∦ ₩ ₩ ơ   기 8 ¦ ∞ ※ № 18 Q 5   10   № группировки -   Q Q 37   8 © ¦</u> |                                                                                                    |                                                                |                 |                                                                                                    |
|                                                     |                         |                                                                                                 |                                                                                                    |                                                                |                 |                                                                                                    |
| Задачи - Ресурсы - Отслеживание - Отчет             |                         | $-14$<br>+ + - Tokasarb + Arial                                                                 | $\bullet$ 8 $\bullet$ <b>K</b> K <b>Y W</b> $\mathbf{E}$ $\mathbf{E}$ $\mathbf{E}$ <b>B</b> $\mathbf{E}$ <b>B</b> $\bullet$ <b>B</b> $\bullet$ <b>B</b> |                                                                |                 | - Y 3                                                                                                    |
|                                                     |                         |                                                                                                 |                                                                                                    |                                                                |                 |                                                                                                    |
| <b>©</b> Форматирование<br>Ø                        | ۰                       | Название задачи                                                                                 | Длительность                                                                                                    | Начало                                                         | Окончание       |                                                                                                    |
| диаграммы Ганта<br>Выберите способ                  |                         |                                                                                                 |                                                                                                    |                                                                |                 |                                                                                                    |
| форматирования                                      |                         |                                                                                                 |                                                                                                    |                                                                |                 | 16 Июл '07<br>23 Июл '07<br>30 Июл '07<br>09 Mion 107<br>06 Asr'07<br><b>CB NB C 4 N C B N B C 4 N C B N B C 4 N C B N B C 4 N C B N B C 4 N</b> |
| представления «Диагранна<br>Ганта».                 | $\overline{1}$          | Разработка перечня показателей для мониторинга                                                  | 5,59 дней                                                                                                    | Пн 02.07.07                                                    | Пн 09.07.07     |                                                                                                    |
| <b>• Запустить мастер диаграмм</b>                  | $\sqrt{2}$              | Направление предложений по требуемым показателям для                                            | 2,52 дней                                                                                                    | Пн 02.07.07                                                    | Cp 04.07.07     | ов;Сидоров;Абрамович;Баранов;Березовский;Козлов                                                                                                  |
| Ганта                                               | $\overline{\mathbf{3}}$ | Подготовка проекта перечня показателей для мониторинга                                          | 0,64 дней                                                                                                    | Cp 04.07.07                                                    |                 | Чт 05.07.07 2 доров;Петров;Оплата оборудования;Абрамович                                                                                         |
| ○ Изменить шкалу времени                            | $\overline{4}$          | Согласование перечня показателей для мониторинга                                                | 2,33 дней                                                                                                    | <b>4T 05.07.07</b>                                             |                 | Пн 09.07.07 3 <b>Петров:Баранов:Абрамович</b>                                                                                                    |
| ○ Изменить внешний вид<br>отрезков диаграммы Ганта  | $\mathbb S$<br>HP.      | ⊟ Разработка предложений по порядку сбора и предоставл                                          | 4.46 дней                                                                                                    | 4:26.07.07                                                     | Cp 01.08.07     |                                                                                                    |
| ○ Добавить текст к отрезкан                         | $\epsilon$              | Подготовка предложений по порядку сбора и предоставлен                                          | 1,55 дней                                                                                                    | <b>4T 26.07.07</b>                                             | OT 27.07.07     | <b>Протентала оборудования:Баранов:И</b>                                                                                                    |
| диагранны Ганта                                     | $\overline{7}$          | Согласование предложений по порядку сбора и предоставл                                          | 1,96 дней                                                                                                    | Пн 30.07.07                                                    | Co 01.08.07 6   | Козлов;Березовский:                                                                                                    |
| Мастер диаграмм Ганта<br>позволяет выбрать сведения | $\bf{8}$                | ⊟ Разработка комплекса организационных мер по обеспече                                          | 19,06 дней                                                                                                    | Пн 02.07.07                                                    | Пт 27.07.07     |                                                                                                    |
| для отображения на                                  | $\overline{9}$          | Подготовка предложений по орглиизационным иерам по об-                                          | 1,63 дней                                                                                                    | Пн 02.07.07                                                    | Br 03.07.07     | связи;Баранов;Иванов;Абрамович                                                                                                    |
| диагранне Ганта и задать для                        | 10                      | Согласование предложений по организационным мерам, на                                           | 4,74 дней                                                                                                    | Cp 04.07.07                                                    | Co 11.07.07 9 1 | <mark>п. Иванов;Сидоров;Петров;Абрамович;Березовский</mark>                                                                                      |
| них нужный формат. Чтобы<br>запустить этот настер,  | 11                      | Разработка проектовнорь Мастер диаграмм Ганта                                                   |                                                                                                    |                                                                |                 | <mark>: Ивано</mark> в;Сидоров;Петров;Оплата оборудования;Козлов;Аб                                                                              |
| щелкните следующую                                  | 12                      | Согласование проектов                                                                           |                                                                                                    |                                                                |                 | Иванов;Сидоров;Петров;Оплата                                                                                                    |
| ссылку.                                             | 13                      | Согласование предложен                                                                          |                                                                                                    | Подготовка завершена.                                          |                 | ,Иванов;Сидоров;Петров;Оплата оборудования;Козлов;Бај                                                                                            |
| Запустить мастер диаграмм<br>Ганта                  | 14<br>иr                | Направление предложен                                                                           |                                                                                                    |                                                                |                 | Иванов;Сидоров;Петров;Оплата оборудования;Козлов;                                                                                                |
| Forono                                              | 15                      | ≕ Разработка предложений і                                                                      |                                                                                                    | Мастер диаграмм Ганта готов к<br>форматированию диагранны.     |                 |                                                                                                    |
|                                                     | 16                      | Проведение совещания п                                                                          | 4ван                                                                                                    |                                                                |                 | рамович;Баранов;Березовский                                                                                                    |
|                                                     | 17                      | Согласование предложен                                                                          | Анна                                                                                                    | Для изменения выбранных в<br>предыдущих окнах мастера значений |                 | <b>доров:Баранов:Петров</b>                                                                                                    |
|                                                     | 18                      | - Согласование проекта сме                                                                      | $+5.09$                                                                                                    | нажните кнопку "Назад".                                        |                 |                                                                                                    |
|                                                     | 19                      | Оценка сметы                                                                                    |                                                                                                    |                                                                |                 | оборудования:Оплата аренды:Баранов                                                                                                    |
|                                                     | 20                      | Согласование проекта см                                                                         |                                                                                                    | Форматировать                                                  |                 | Оплата аренды;оплата связи;Иванов                                                                                                    |
|                                                     | 21                      | <b>Buen</b><br>- Получение лимитов бюдж                                                         |                                                                                                    |                                                                |                 |                                                                                                    |
|                                                     | 22                      | 3 anpoc ЛБО по согласов                                                                         | Мария                                                                                                    |                                                                |                 |                                                                                                    |
|                                                     | 23                      | ⊟ Заключение необходимы>                                                                        |                                                                                                    |                                                                |                 |                                                                                                    |
|                                                     | 24                      | Подготовка конкурсной до                                                                        |                                                                                                    |                                                                |                 |                                                                                                    |
|                                                     | 25                      | Согласование конкурсной                                                                         | Отмена<br>$<$ Назад                                                                                                    | Далее >                                                        | Готово          |                                                                                                    |
|                                                     | 26                      | Объявление конкурсов                                                                            | 16 дней                                                                                                    | Пн 24.09.07                                                    | Пн 15.10.07 2   |                                                                                                    |
|                                                     | 27                      | Подведение итогов конкурса                                                                      | 10 дней                                                                                                    | BT 16.10.07                                                    | Пн 29.10.07 2   |                                                                                                    |
|                                                     | 28                      | Заключение контрактов                                                                           | 2,35 дней                                                                                                    | Пн 17.12.07                                                    | Cp 19.12.07 2   |                                                                                                    |
|                                                     | 29                      | ⊟ Выполнение комплекса организационных мер по обеспе                                            | 80,55 дней                                                                                                    | Пн 02.07.07                                                    | Пн 22.10.07     |                                                                                                    |
|                                                     | 30                      | Обеспечение исполнения нормативных документов                                                   | 45.2 дней                                                                                                    | Пн 02.07.07                                                    | Пн 03.09.07     |                                                                                                    |
|                                                     | 31                      | Контроль исполнения нормативных документов                                                      | 30,55 дней                                                                                                    | Пн 10.09.07                                                    | Пн 22.10.07 3   |                                                                                                    |
|                                                     | 32                      | ⊟ Получение товаров, работ и услуг согласно заключеннык                                         | 123,45 дней                                                                                                    | Пн 02.07.07                                                    | Чт 20.12.07     |                                                                                                    |
|                                                     | 33                      | Исполнение контрактов                                                                           | 115,9 дней                                                                                                    | Пн 02.07.07                                                    | Пн 10.12.07     |                                                                                                    |
|                                                     | 34                      | Контроль исполнения контрактов                                                                  | 1,45 дней                                                                                                    | Cp 19.12.07                                                    | Yr 20.12.07 3   |                                                                                                    |
|                                                     | 35                      | ⊟ Интеграция организационных мер и тестирование работ                                           | 19,93 дней                                                                                                    | Пн 02.07.07                                                    | Пт 27.07.07     |                                                                                                    |
|                                                     | 36                      | Тестирование рапринятых работ и услуг                                                           | 19,93 дней                                                                                                    | Пн 02.07.07                                                    | Fir 27.07.07    | оплата связи:Баранов:Березовс                                                                                                    |
|                                                     | 37                      | ⊟ Опытная эксплуатация                                                                          | 11,33 дней                                                                                                    | Пн 02.07.07                                                    | Br 17.07.07     |                                                                                                    |
|                                                     | 38                      | Опытная эксплуатация средств автоматизации                                                      | 11,33 дней                                                                                                    | Пн 02.07.07                                                    | Br 17.07.07     | Сидоров;Оплата оборудования;Козлов                                                                                                    |
|                                                     | 39                      | ⊟ Мониторинг анализа деятельности в течении первого отч                                         | 39,33 дней                                                                                                    | Пн 02.07.07                                                    | Пт 24.08.07     |                                                                                                    |
|                                                     | 40                      | Подготовка нормативных документов по вводу в действи                                            | 20 дней                                                                                                    | Пн 02.07.07                                                    | Dr 27.07.07     | <b>Козлов:Петров:Иванов</b>                                                                                                    |
|                                                     | 41                      | Анализ соответствия результатов техусловиям                                                     | 16,67 дней                                                                                                    | Пн 30.07.07                                                    | Br 21.08.07 4   |                                                                                                    |
|                                                     |                         |                                                                                                 |                                                                                                    |                                                                |                 |                                                                                                    |
|                                                     | 42                      | Согласование списка необходимых изменений                                                       | 2.67 дней                                                                                                    | BT 21.08.07                                                    | Or 24.08.07 4   |                                                                                                    |
|                                                     |                         |                                                                                                 |                                                                                                    |                                                                |                 |                                                                                                    |

Рис. 24. Фрагмент форматирования диаграммы Ганта

Предлагается четыре способа:

Первый способ – мастер диаграммы Ганта. Второй способ – изменение шкалы времени.

Третий способ – изменение внешнего вида отрезков диаграммы Ганта.

Четвертый способ – добавление текста к отрезкам диаграммы Ганта.

Первый способ показывает содержание диаграммы Ганта. Второй способ позволяет изменить шкалу времени. Шкала времени, отражаемая в верхнейчасти представлений диаграммы Ганта, определяет уровень детализации отрезков диаграммы. Применение третьего способа поможет изменить внешний вид отрезков диаграммы Ганта. Для этого необходимо нажать кнопку

«Изменить внешний вид отрезков диаграммы Ганта» в результате этой операции можно изменить цвет, форму и узор отрезков диаграммы Ганта.

Чтобы изменить эти атрибуты для одного отрезка задачи необходимо щелкнуть ссылку «Формировать отрезок» и выбрать нужный отрезок для представления диаграммы Ганта. Для изменения внешнего вида категории отрезков диаграммы Ганта необходимо нажать кнопку «Стиль отрезков» и выбрать один из них из предложенного шаблона. (См. рис. 25).

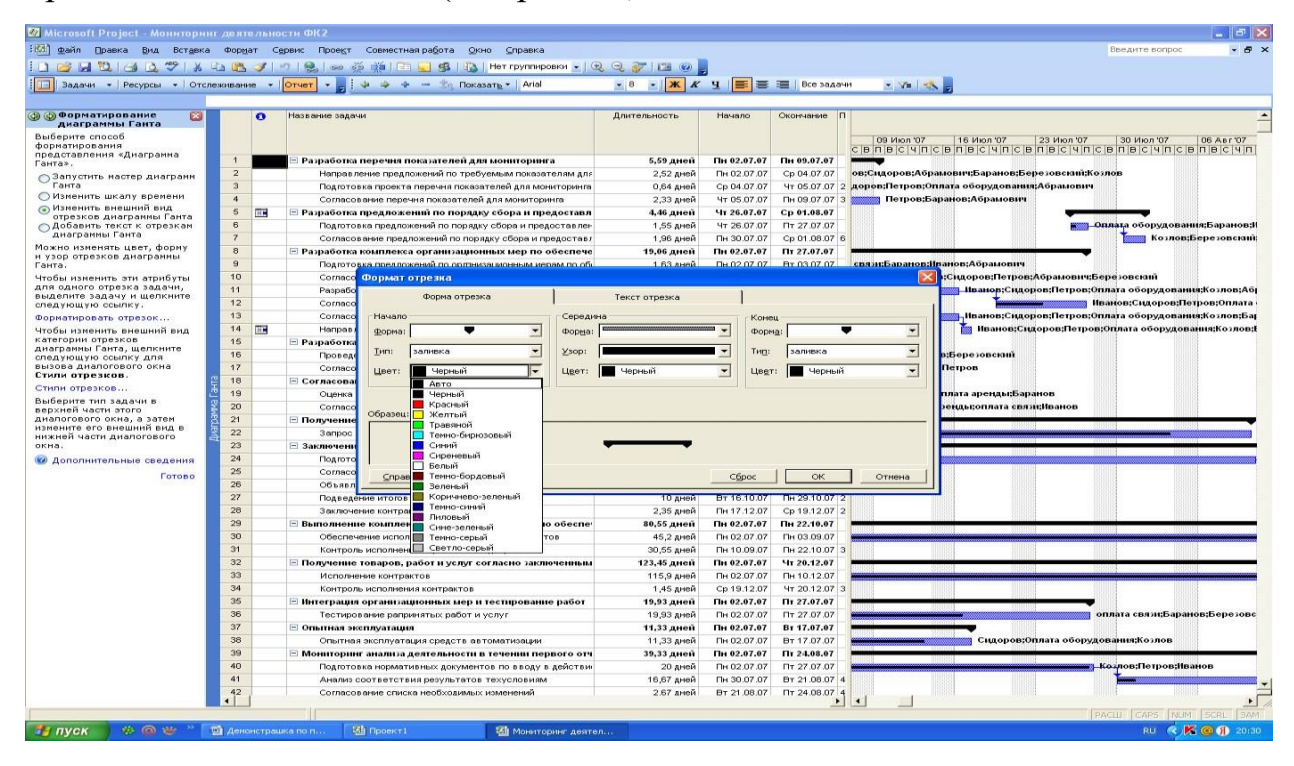

Рис. 25. Фрагмент форматирования отрезков и стиля отрезков диаграммы Ганта

С помощью четвертого способа можно добавлять текст к отрезкам диаграммы Ганта. С помощью данной процедуры можно размещать на отрезках диаграммы Ганта текстовые подписи. Чтобы изменить текст для открытия одного отрезка задачи необходимо выделить задачу и щелкнуть ссылку для открытия диалогового окна «Формат отрезка». Затем открыть вкладку

«Подпись отрезка» этого диалогового окна «Форматировать отрезок». Чтобы изменить текст для категории отрезков диаграммы Ганта нужно щелкнуть кнопку «Стили отрезков». Затем открыть вкладку «Текст» в нижней части этого диалогового окна кнопкой «Стили отрезков». Нужно выбрать задачу в верхней половине этого диалогового окна, а затем изменить ее текст в нижней части диалогового окна. (См. рис. 26).

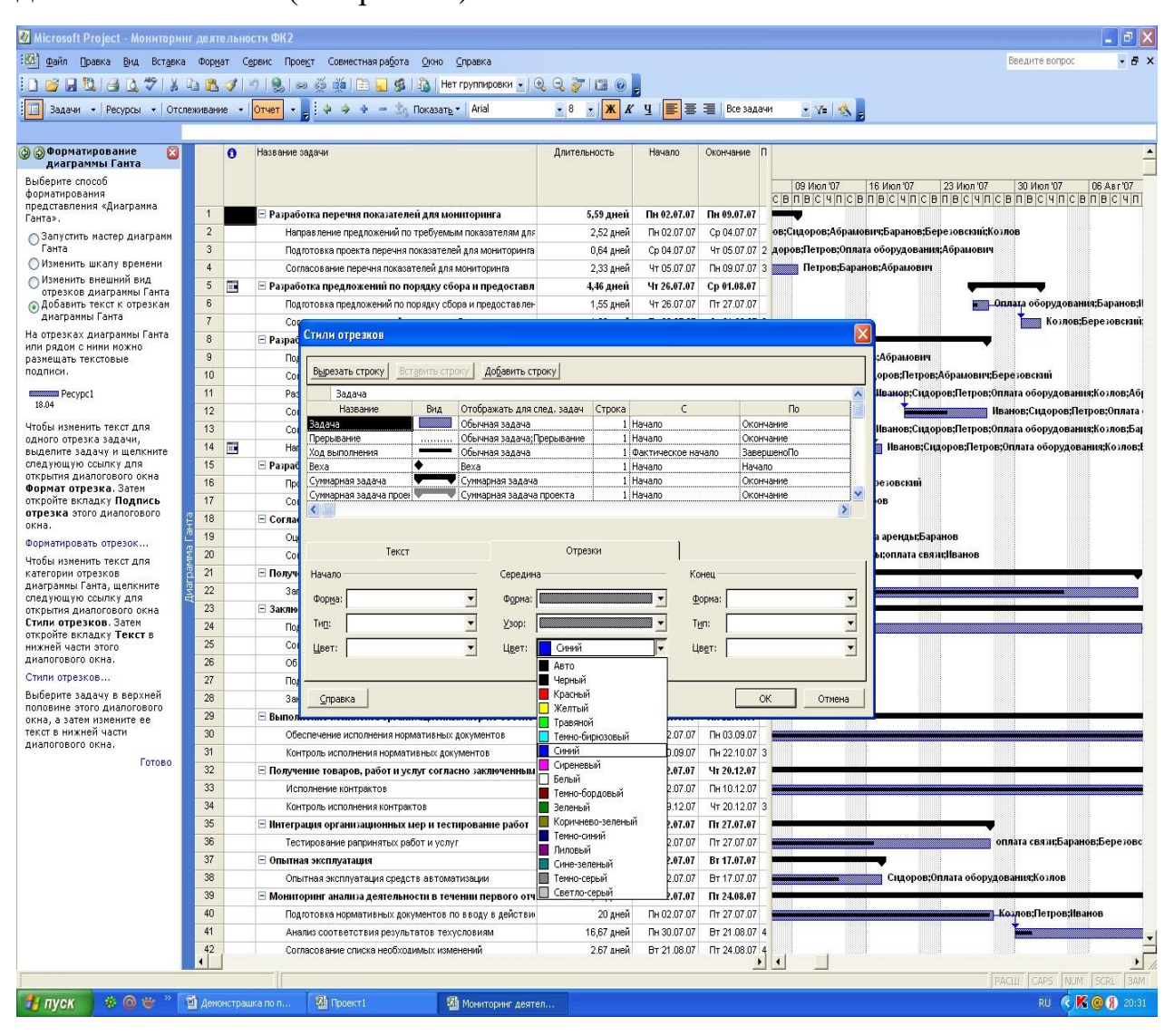

Рис 26. Фрагмент добавления текста к отрезкам диаграммы Ганта

Напечатать текущее представление диаграммы Ганта в виде отчета можно с помощью проведения двух операций. Первая операция позволяет распечатать одну страницу отчета. Вторая – на нескольких страницах. Если выбрать опцию «Одна страница», то необходимо выполнить четыре шага. Первый шаг – нажать кнопку «Одна страница». Второй шаг – позволяет изменить ширину и высоту отчета, способ печати и состав печатных данных. Для этого нужно выбрать опцию, что требуется изменить в печатных данных:

- диапазон дат шкалы времени;

- столбцы;

- отображаемые задачи;

- размер шрифта;

- масштабы отображения шкалы времени.

Чтобы изменить ширину печати посредством изменения диапазона дат шкалы времени, нужно щелкнуть ссылку «Печать». А затем в группе «Шкала времени» щелкнуть «Все», чтобы напечатать весь диапазон дат, или щелкнуть

«Даты» и ввести начальную и конечную даты диапазона дат. Сохранить и перейти к шагу 3.

Третий шаг связан с настройкой колонтитула и легенды. Для этого необходимо настроить верхний, нижний колонтитулы и легенду. Чтобы настроить верхний колонтитул нужно щелкнуть ссылку «Параметры страницы» и внести данные. Чтобы вставить рисунок нужно нажать кнопку «Добавить рисунок». Сохранить и перейти к шагу 4.

Четвертый шаг позволяет изменить представления отчета, такие как:

- изменение ширины полей;
- печатать заметки;
- печатать пустые страницы;
- печатать только левые столбцы страниц.

Чтобы изменить ширину полей страницы для печати отчета нужнощелкнуть ссылку «Параметры страницы». (См. рис. 27).

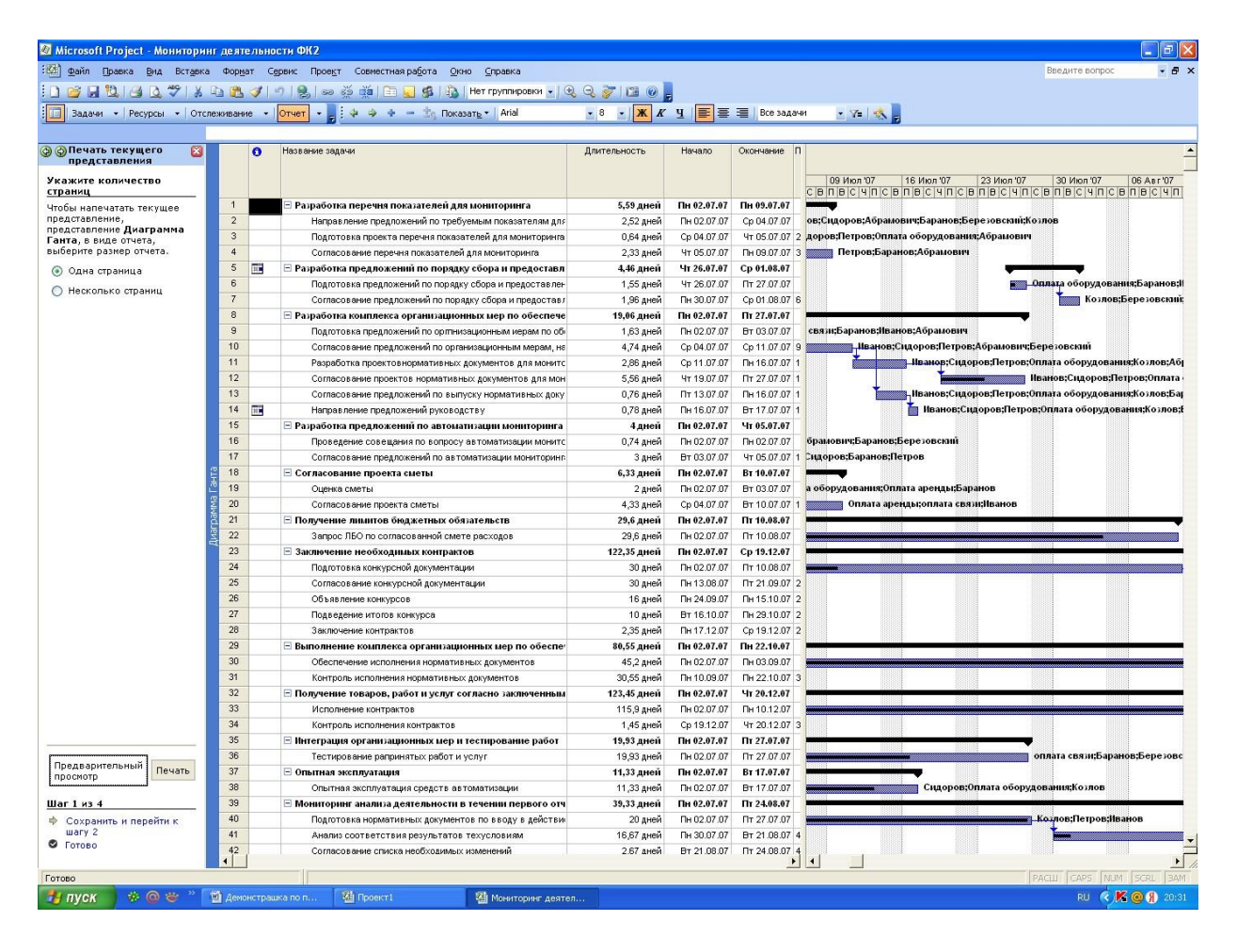

Рис 27. Фрагмент распечатки текущего представления отчета

Для того, чтобы посмотреть состояние нескольких проектов нужно щелкнуть меню «Просмотр состояния нескольких проектов в Центре проектов». Сравнение проекта с базовым планом осуществляется путем нажатия кнопки «Сравнение хода выполнения с базовым планом». При этом для каждой задачи отображаются два отрезка: нижний показывает даты начала и окончания по базовому плану, а верхний – даты начала и окончания по календарному плану. Фактическая степень завершения обозначается значением *Процент завершения. Критические задачи* в этом представлении отображаются красным цветом. Столбцы *отклонений* в представлении листа показывают разницу между датами начала и окончания в базовом и календарном планах.Для отбора определенных задач в данном представлении можно применитьфильтр: все задачи, критические задачи, выполняющиеся задачи, незавершенные задачи, запаздывающие задачи и другие. (См. рис. 28).

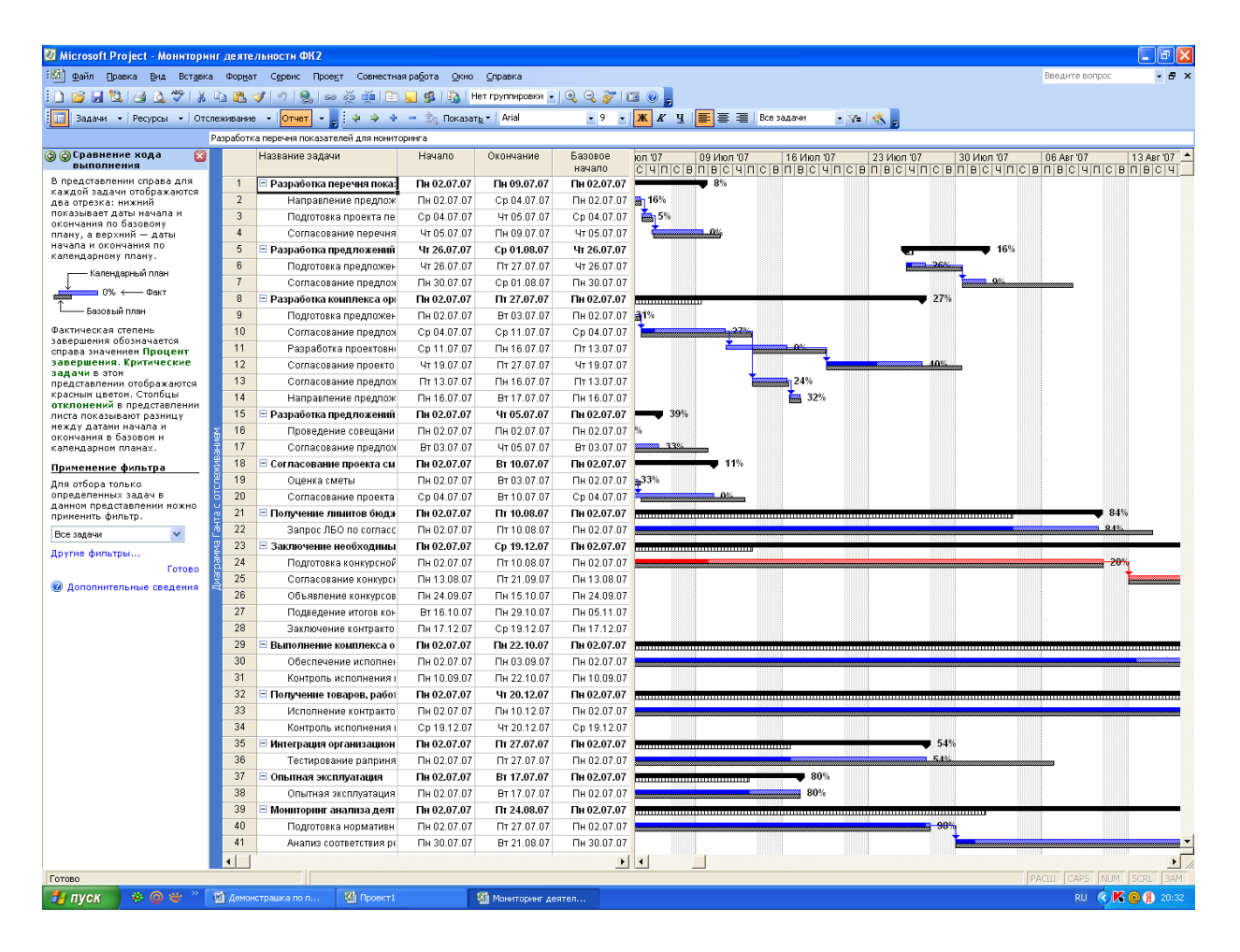

Рис. 28. Фрагмент хода выполнения задач проекта

Просмотр критических задач проекта осуществляется нажатием кнопки «Просмотр критических задач проекта». Критический путь представляет собой последовательность задач, определяющие дату окончания проекта. Задачи, образующие критический путь, называются критическими задачами. Задержки выполнения критических задач влияют на дачу окончания проекта. Критические задачи в нашем проекте обозначены красным цветом. Применительно к нашему проекту дата его окончания запланирована на 20.12.07.

Для отбора только определенных задач в данном представлении можно применить фильтр: все задачи, критические задачи, выполняющиеся задачи, незавершенные задачи, запаздывающие задачи. Кроме того, можно использовать и другие фильтры. (См. рис. 29).

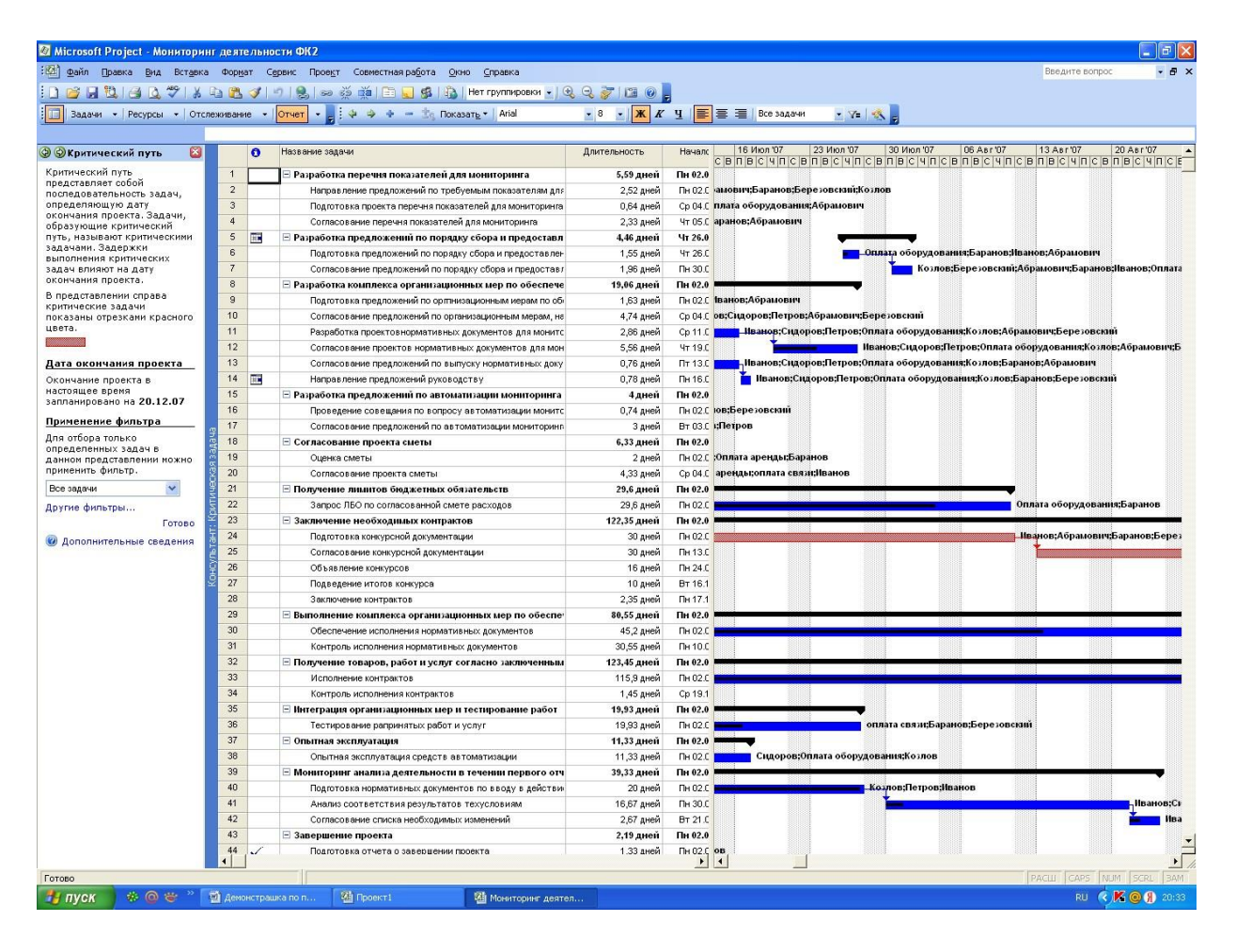

Рис. 29. Фрагмент критического пути проекта

Просмотр выделенных ресурсов можно осуществить в меню «Просмотр выделения времени ресурсов», в котором отображаются все ресурсы, назначенные им задачи, а также запланированные для них трудозатраты по каждой из задач. Для этого необходимо выделить ресурс или назначение в верхней области, чтобы посмотреть подробны сведения о нем в нижней части диаграммы Ганта. Ресурсы с превышением доступности и точное число часов превышения доступности отображается красным цветом. Помимо запланированных трудозатрат можно также отобразить фактические трудозатраты. Для этого нужно нажать кнопку «Показать фактические трудозатраты». Чтобы изменить шкалу времени и отобразить трудозатраты по неделям, по месяцам или с другим временным шагом, нужно щелкнуть ссылку «изменить шкалу времени». (См. рис. 30).

| Microsoft Project - Мониторинг деятельности ФК2                                             |                        |           |                                                                                                    |                                     |                                                                   |                |                          |              |                |                                                                                                    |                |                |              |                         |                |                |                 |                            |                |                  |  |
|---------------------------------------------------------------------------------------------|------------------------|-----------|----------------------------------------------------------------------------------------------------|-------------------------------------|-------------------------------------------------------------------|----------------|--------------------------|--------------|----------------|----------------------------------------------------------------------------------------------------|----------------|----------------|--------------|-------------------------|----------------|----------------|-----------------|----------------------------|----------------|------------------|--|
| : [25] файл Правка Вид Вставка Формат Сервис Проект Совместная работа Окно Справка          |                        |           |                                                                                                    |                                     |                                                                   |                |                          |              |                |                                                                                                    |                |                |              |                         |                |                |                 | Введите вопрос             |                | $-B \times$      |  |
| ┆∩ ぴ 더 벼 !4 Q ♡   ↓ 4 L び (?   ?   8   ∞ ※ ※   E Q 4   1} Herrpyrn#poski -   Q Q ♂   DB ⊙ ; |                        |           |                                                                                                    |                                     |                                                                   |                |                          |              |                |                                                                                                    |                |                |              |                         |                |                |                 |                            |                |                  |  |
| Задачи •   Ресурсы •   Отслеживание •   <mark>Отчет</mark>                                  |                        |           | $\frac{1}{2}$ $\frac{1}{2}$ $\frac{1}{2}$ $\frac{1}{2}$ $\frac{1}{2}$ $\frac{1}{2}$ $\frac{1}{2}$ $\frac{1}{2}$ | <sup>主</sup> g   Показать -   Arial |                                                                   |                |                          |              |                | $\bullet$ 8 $\bullet$   <b>X</b> $X$ <b>Y</b> $\parallel$   $\blacksquare$   $\equiv$ $\equiv$   Bce pecypcu |                |                | $\mathbf{Y}$ |                         |                |                |                 |                            |                |                  |  |
|                                                                                             |                        |           |                                                                                                    |                                     |                                                                   |                |                          |              |                |                                                                                                    |                |                |              |                         |                |                |                 |                            |                |                  |  |
| <b>@ @ Выделение ресурсов</b>                                                               |                        | $\bullet$ | Название ресурса                                                                                                | Трудозатраты                        | Подробности                                                       |                |                          |              |                | 09 Июл '07                                                                                                   |                |                |              |                         |                |                | 16 Июл '07      |                            |                |                  |  |
| В представлении справа                                                                      | $\mathbf{1}$           |           | - Оплата труда                                                                                                  | 0,02                                | Трудозатр.                                                        | $\overline{u}$ | $\overline{\phantom{a}}$ | $\mathbb{C}$ | $\overline{B}$ | $\Box$                                                                                                    | $\Box$         | $\overline{c}$ | ч            | $\Box$                  | $\overline{c}$ | $\overline{B}$ | $\overline{ }$  | $\overline{B}$             | $\overline{c}$ | $\overline{u}$   |  |
| отображаются все ресурсы,                                                                   |                        |           | Согласование прес                                                                                               | 0,02                                | Трудозатр.                                                        |                |                          |              |                |                                                                                                    |                |                |              |                         |                |                |                 |                            |                |                  |  |
| назначенные им задачи, а<br>также запланированные для                                       | $\overline{2}$         |           | ⊟ Оплата электроенергии                                                                                         |                                     | 0,02 Трудозатр.                                                   |                |                          |              |                |                                                                                                    |                |                |              |                         |                |                |                 |                            |                |                  |  |
| них трудозатраты по каждой                                                                  |                        |           | Согласование прес                                                                                               |                                     | $0.02$ Трудозатр.                                                 |                |                          |              |                |                                                                                                    |                |                |              |                         |                |                |                 |                            |                |                  |  |
| из задач. Выделите ресурс<br>или назначение в верхней                                       |                        | $3 \Phi$  | ⊟ Оплата оборудования                                                                                           | 1830,77 %                           | Трудозатр.                                                        | 32,94          | 324                      |              |                | 28,754                                                                                                    | 244            | 30,14          | 324          | 364                     |                |                | 30,824          | 20,874                     | 164            | 204              |  |
| области, чтобы просмотреть<br>подробные сведения о нем в                                    |                        |           | Разработка переч.                                                                                               | 44,75 4                             | Трудозатр.                                                        | 84             | 84                       |              |                | 4,754                                                                                                    |                |                |              |                         |                |                |                 |                            |                |                  |  |
| нижней части диаграммы                                                                      |                        |           | Подготовка проек.                                                                                               | 3,94                                | Трудозатр.                                                        | 0,94           |                          |              |                |                                                                                                    |                |                |              |                         |                |                |                 |                            |                |                  |  |
| Ганта.                                                                                      |                        |           | Подготовка предл                                                                                                | 12,44                               | Трудозатр.                                                        |                |                          |              |                |                                                                                                    |                |                |              |                         |                |                |                 |                            |                |                  |  |
| <b>◆ Превышения</b>                                                                         |                        |           | Согласование прес                                                                                               | 4,484                               | Трудозатр.                                                        |                |                          |              |                |                                                                                                    |                |                |              |                         |                |                |                 |                            |                |                  |  |
| доступности                                                                                 |                        |           | Разработка проекі                                                                                               | 22,854                              | Трудозатр.                                                        |                |                          |              |                |                                                                                                    |                | 6,14           | 84           | 84                      |                |                | 0.774           |                            |                |                  |  |
| Ресурсы с превышением                                                                       |                        |           | Согласование про-                                                                                               | 44,54                               | Трудозатр.                                                        |                |                          |              |                |                                                                                                    |                |                |              |                         |                |                |                 |                            |                | 44               |  |
| доступности и точное число<br>часов превышения                                              |                        |           | Согласование прес                                                                                               | 6,054                               | Трудозатр.                                                        |                |                          |              |                |                                                                                                    |                |                |              | 44                      |                |                | 2,054           |                            |                |                  |  |
| доступности отображаются                                                                    |                        |           | Направление пред.                                                                                               | 6,24                                | Трудозатр.                                                        |                |                          |              |                |                                                                                                    |                |                |              |                         |                |                | 44              | 2,24                       |                |                  |  |
| красным цветом.                                                                             |                        |           | Оценка сметы                                                                                                    | $16 +$                              | Трудозатр.                                                        |                |                          |              |                |                                                                                                    |                |                |              |                         |                |                |                 |                            |                |                  |  |
| Настройка данного<br>представления                                                          |                        |           | Sanpoc /160 no coi                                                                                              | 236,84                              | Трудозатр.                                                        | 84             | 84                       |              |                | 84                                                                                                    | 84             | -Syl           | 84           | 84                      |                |                | 84              | 84                         | 84             | 84               |  |
| Понимо запланированных                                                                      |                        |           | Заключение контр                                                                                                | 18,774                              | Трудозатр.                                                        |                |                          |              |                |                                                                                                    |                |                |              |                         |                |                |                 |                            |                |                  |  |
| трудозатрат можно также                                                                     |                        |           | Контроль исполне                                                                                                | 244,44                              | Трудозатр.                                                        |                |                          |              |                |                                                                                                    |                |                |              |                         |                |                |                 |                            |                |                  |  |
| отобразить фактические<br>трудозатраты.                                                     |                        |           | Исполнение контр                                                                                                | 927,24                              | Трудозатр.                                                        | 84             | 84                       |              |                | 84                                                                                                    | 84             | 84             | 84           | 84                      |                |                | 84              | 84                         | 84             | 84               |  |
|                                                                                             |                        |           | Контроль исполне                                                                                                | 11,64                               | Трудозатр.                                                        |                |                          |              |                |                                                                                                    |                |                |              |                         |                |                |                 |                            |                |                  |  |
| Показать фактические<br>трудозатраты                                                        |                        |           | Ольшиная эксплуат.<br>August conneamor                                                                          | $90,67$ M<br>122.221                | Трудозатр.                                                        | 84             | 84                       |              |                | 84                                                                                                    | 84             | 84             | 84           | 84                      |                |                | 84 <sub>1</sub> | 2,674                      |                |                  |  |
|                                                                                             |                        |           | Показать фактические трудозатраты                                                                               | $\overline{ }$                      |                                                                   |                |                          |              |                |                                                                                                    |                |                |              |                         |                |                |                 |                            |                |                  |  |
| Чтобы изменить шкалу<br>времени и отобразить                                                |                        | $\bullet$ | Название задачи                                                                                                 |                                     |                                                                   |                |                          |              |                | 09 Июл '07                                                                                                   |                |                |              |                         |                |                | 16 Июл '07      |                            |                |                  |  |
| трудозатраты по неделям, по<br>месяцам или с другим                                         | $\overline{7}$         |           |                                                                                                    |                                     |                                                                   | $\overline{4}$ | $\overline{\Pi}$         | $\mathsf{C}$ | $\theta$       | $\overline{\phantom{a}}$                                                                                     | $\overline{B}$ | $\mathsf{C}$   | ч            | $\overline{\mathsf{n}}$ | $\mathsf{C}$   | $\overline{B}$ | $\mathsf{n}$    | $\overline{B}$             | C.             | $\mathbf{q}$     |  |
| временным шагом, щелкните                                                                   |                        |           | Согласование предложений по порядку сбор                                                                        |                                     |                                                                   |                |                          |              |                |                                                                                                    |                |                |              |                         |                |                |                 |                            |                |                  |  |
| следующую ссылку.                                                                           |                        |           |                                                                                                    |                                     |                                                                   |                |                          |              |                |                                                                                                    |                |                |              |                         |                |                |                 |                            |                |                  |  |
| Изменить шкалу времени                                                                      |                        |           |                                                                                                    |                                     |                                                                   |                |                          |              |                |                                                                                                    |                |                |              |                         |                |                |                 |                            |                |                  |  |
| Готово                                                                                      |                        |           |                                                                                                    |                                     |                                                                   |                |                          |              |                |                                                                                                    |                |                |              |                         |                |                |                 |                            |                |                  |  |
| Устранение превышения<br>• доступности путем                                                |                        |           |                                                                                                    |                                     |                                                                   |                |                          |              |                |                                                                                                    |                |                |              |                         |                |                |                 |                            |                |                  |  |
| выравнивания                                                                                |                        |           |                                                                                                    |                                     |                                                                   |                |                          |              |                |                                                                                                    |                |                |              |                         |                |                |                 |                            |                |                  |  |
|                                                                                             |                        |           |                                                                                                    |                                     |                                                                   |                |                          |              |                |                                                                                                    |                |                |              |                         |                |                |                 |                            |                |                  |  |
|                                                                                             |                        |           |                                                                                                    |                                     |                                                                   |                |                          |              |                |                                                                                                    |                |                |              |                         |                |                |                 |                            |                |                  |  |
|                                                                                             |                        |           |                                                                                                    |                                     |                                                                   |                |                          |              |                |                                                                                                    |                |                |              |                         |                |                |                 |                            |                |                  |  |
|                                                                                             |                        |           |                                                                                                    |                                     |                                                                   |                |                          |              |                |                                                                                                    |                |                |              |                         |                |                |                 |                            |                |                  |  |
|                                                                                             |                        |           |                                                                                                    |                                     |                                                                   |                |                          |              |                |                                                                                                    |                |                |              |                         |                |                |                 |                            |                |                  |  |
|                                                                                             |                        |           |                                                                                                    |                                     |                                                                   |                |                          |              |                |                                                                                                    |                |                |              |                         |                |                |                 |                            |                |                  |  |
|                                                                                             |                        |           |                                                                                                    |                                     |                                                                   |                |                          |              |                |                                                                                                    |                |                |              |                         |                |                |                 |                            |                |                  |  |
|                                                                                             |                        |           |                                                                                                    |                                     |                                                                   |                |                          |              |                |                                                                                                    |                |                |              |                         |                |                |                 |                            |                |                  |  |
|                                                                                             |                        |           |                                                                                                    |                                     |                                                                   |                |                          |              |                |                                                                                                    |                |                |              |                         |                |                |                 |                            |                |                  |  |
|                                                                                             |                        |           |                                                                                                    |                                     |                                                                   |                |                          |              |                |                                                                                                    |                |                |              |                         |                |                |                 |                            |                |                  |  |
|                                                                                             |                        |           |                                                                                                    |                                     |                                                                   |                |                          |              |                |                                                                                                    |                |                |              |                         |                |                |                 |                            |                |                  |  |
|                                                                                             |                        |           |                                                                                                    |                                     |                                                                   |                |                          |              |                |                                                                                                    |                |                |              |                         |                |                |                 |                            |                |                  |  |
|                                                                                             |                        |           |                                                                                                    |                                     |                                                                   |                |                          |              |                |                                                                                                    |                |                |              |                         |                |                |                 |                            |                |                  |  |
|                                                                                             | $\left  \cdot \right $ |           |                                                                                                    |                                     | $\blacktriangleright$ $\blacktriangleright$ $\blacktriangleright$ |                |                          |              |                |                                                                                                    |                |                |              |                         |                |                |                 |                            |                |                  |  |
| Готово                                                                                      |                        |           |                                                                                                    |                                     |                                                                   |                |                          |              |                |                                                                                                    |                |                |              |                         |                |                |                 | <b>PACUL CAPS NUM SCRL</b> |                |                  |  |
| на пуск<br>$\clubsuit$ $\Omega$ $\breve{\sigma}$                                            |                        |           | <b>24</b> Проект1<br><sup>17</sup> Демонстрацка по п                                                            |                                     | <b>И</b> Мониторинг деятел                                        |                |                          |              |                |                                                                                                    |                |                |              |                         |                |                |                 |                            |                | RU ( K O H 20:34 |  |

Рис. 30. Фрагмент отображения ресурсов по проекту

В меню «Просмотр затрат проекта» можно посмотреть такие данные по нашему проекту как: общие затраты, базовый план, отклонение, фактические затраты, оставшиеся средства. Затраты для задачи вычисляются по затратам на ресурсы, назначенные этой задаче. Столбец «Отклонение» показывает разницу между итоговыми затратами и затратами по базовому плану для каждой задачи.Задачи с положительным отклонением превышают бюджет.

В столбце «Фактические затраты» представлены затраты на уже выполненные работы по задаче. В столбце «Оставшиеся затраты» представлены оставшиеся расходы. (См. рис. 31).

|                                                         |                      | : [2] файл Правка Вид Вставка Форнат Сервис Проект Совместная работа Окно Справка                                                                                                    |                         |                         |                         |                       |                        | Введите вопрос            |  |
|---------------------------------------------------------|----------------------|----------------------------------------------------------------------------------------------------|-------------------------|-------------------------|-------------------------|-----------------------|------------------------|---------------------------|--|
|                                                         |                      |                                                                                                    |                         |                         |                         |                       |                        |                           |  |
|                                                         |                      | $\cdot$ 8 $\cdot$ <b>X</b> $K$ <b>Y</b> $\cdot$ <b>E</b> $\equiv$ <b>E</b> Bce sagaver<br>13 Задачи -   Ресурсы -   Отспеживание -   <mark>Отчет</mark> - <sub>м</sub> : Ф Ф Ф - "   Показать -   Arial |                         |                         | $Z = \frac{1}{2}$       |                       |                        |                           |  |
|                                                         |                      | Разработка перечня показателей для мониторинга                                                                                                    |                         |                         |                         |                       |                        |                           |  |
|                                                         |                      | Название задачи                                                                                                    | Общие затраты           | Базовый план Отклонение |                         | Фактические           | Оставшиеся             |                           |  |
| <b>Э Эзатраты проекта</b><br>$\mathbf{E}$               | $\mathbf{1}$         | ⊟ Разработка перечня показателей для мониторинга                                                                                                    | 5 163,00p.              | 0.00 <sub>D</sub>       | 5 163,00p.              | 252.00p.              | 4911.00p.              |                           |  |
| Обычно затраты для задачи<br>вычисляются по затратам на | $\overline{2}$       | Направление предложений по требуемым показателям для монитори нга                                                                                                    | 150,00p                 | 5 550,00p               | $-5400,00p$             | 24,00p.               | 126,00p.               |                           |  |
| ресурсы, назначенные этой                               | 3                    | Подготовка проекта перечня показателей для мониторинга                                                                                                    | 4 560,00p               | 5 558,00p               | $-998,00p.$             | 228,00p.              | 4 332,00p              |                           |  |
| задаче. Project использует<br>для расчета введенные     | $\Delta$             | Согласование перечня показателей для мониторинга                                                                                                    | 453,00p                 | 6 666,00p               | $-6213,00p.$            | 0,00p.                | 453,00p                |                           |  |
| пользователем ставки для                                | 5                    | ⊞ Разработка предложений по порядку сбора и предоставления информации                                                                                                    | 10 120,00p.             | 38 888,00p.             | 78 768,00p.             | 1686,00p.             | 8 434,00р.             |                           |  |
| ресурсов.                                               | 6                    | Подготовка предложений по порядку сбора и предоставления информации                                                                                                    | 4 560,00p               | 8 880,00p.              | -4 320,00p.             | 1185,60p.             | 3 374,40p.             |                           |  |
| Отклонение по стоимости                                 | $\overline{z}$       | Согласование предложений по порядку сбора и предоставления информации                                                                                                    | 5 560,00p               | 7777,00p                | $-2217,00p$             | 500,40p.              | 5059,60p               |                           |  |
| Столбец Отклонение                                      | 8                    | ⊡ Разработка комплекса организационных мер по обеспечению мониторинга                                                                                                    | 3 348,00p.              | 6789,00p.               | -3 441,00р.             | 924,78p.              | 2 423,22p.             |                           |  |
| показывает разницу между                                | $\mathbf{a}$         | Подготовка предложений по орглнизационным иерам по обеспечению мониторинга                                                                                                    | 765,00p                 | 6789,00p.               | $-6024,00p$ .           | 237.15p.              | 527,85p                |                           |  |
| итоговыми затратами и<br>затратами по базовому          | 10                   | Согласование предложений по организационным мерам, находящимся в компетенции ФК                                                                                                    | 897,00p                 | 5 678,00p.              | -4 781,00p.             | 242,19p.              | 654,81p.               |                           |  |
| плану для каждой задачи.                                | 11                   | Разработка проектовнормативных документов для мониторинга                                                                                                    | 234,00p                 | 7 890,00p               | $-7656,00p$             | 0.00p                 | 234,00p                |                           |  |
| Задачи с положительным<br>отклонением превышают         | 12                   | Согласование проектов нормативных документов для мониторинга                                                                                                    | 435,00p                 | 8 888,00p               | $-8453,00p.$            | 174,00p               | 261,00p                |                           |  |
| бюджет. В столбце                                       | 13                   |                                                                                                    | 675,00p                 | 9 999,00p               | $-9.324,00p.$           | 162,00p.              | 513,00p                |                           |  |
| Фактические затраты<br>представлены затраты на уже      | 14                   | Согласование предложений по выпуску нормативных документов                                                                                                    | 342,00p                 | 7 876,00p               | $-7534,00p.$            | 109,44p.              | 232,56p                |                           |  |
| выполненные работы по                                   | 15                   | Направление предложений руководству<br>≕ Разработка предложений по автоматизации мониторинга и анализа информации                                                                                       | 7633,00p.               | 987.00p.                | 6 646,00p.              | 2791.38p.             | 4841,62p.              |                           |  |
| задаче. В столбце<br>Оставшиеся затраты                 | 16                   |                                                                                                    | 879.00p                 | 786,00p                 | 93,00p                  | 562,56p               | 316,44p                |                           |  |
| представлены оставшиеся                                 | 17                   | Проведение совещания по вопросу автоматизации мониторинга                                                                                                    | 6754,00p                | 567,00p                 | 6 187,00p               | 2 228,82p.            | 4 525,18p              |                           |  |
| запланированные расходы.                                | 18                   | Согласование предложений по автоматизации мониторинга<br>⊟ Согласование проекта сметы                                                                                                    | 6664.00p.               | 9 876,00p.              | $-3212,00p.$            | 290,07p.              | 6373,93p.              |                           |  |
| Применение фильтра                                      | 19                   | Оценка сметы                                                                                                    | 879,00p                 | 654,00p                 | 225,00p                 | 290,07p.              | 588,93p                |                           |  |
| Для отбора только                                       | 20                   | Согласование проекта сметы                                                                                                    | 5785,00p                | 5 678,00p               | 107,00p.                | 0,00p.                | 5785,00p               |                           |  |
| определенных задач в                                    | 21                   |                                                                                                    | 564,00p.                | 5678,00p.               | $-5$ 114,00p.           | 473,76p.              | 90,24p.                |                           |  |
| данном представлении можно<br>применить фильтр.         | 22                   | ⊟ Получение лимитов бюджетных обязательств<br>Запрос ЛБО по согласованной смете расходов                                                                                                    | 564,00p                 | 654,00p                 | $-90,00p$               | 473,76p               | 90,24p                 |                           |  |
| Фильтр не применяется                                   | 23                   | ⊟ Заключение необходимых контрактов                                                                                                    | 25 401,00p.             | 5678,00p.               | 19 723,00p.             | 3510.22p.             | 21 890,78p.            |                           |  |
|                                                         | 24                   |                                                                                                    | 786,00p                 | 675,00p                 | 111,00p                 | 157,20p               | 628,80p                |                           |  |
| Другие фильтры                                          | 25                   | Подготовка конкурсной документации                                                                                                    | 2342.00p                |                         |                         |                       |                        |                           |  |
| Готово                                                  | 26                   | Согласование конкурсной документации                                                                                                    | 5 643,00p               | 6754,00p<br>987,00p.    | -4412,00p<br>4 656,00p. | 0,00p<br>1072,17p.    | 2 342,00p<br>4 570,83p |                           |  |
| • Дополнительные сведения                               | 27                   | Объявление конкурсов                                                                                                    | 8765,00p                | 987,00p.                | 7778,00p                | 0,00p                 | 8765,00p               |                           |  |
|                                                         | 28                   | Подведение итогов конкурса<br>Заключение контрактов                                                                                                    | 7 865,00p               | 654,00p                 | 7 211,00p               | 2 280,85p             | 5 584,15p              |                           |  |
|                                                         | 29                   |                                                                                                    | 15 730,00p.             | 654.00p.                | 15 076,00p.             | 7285.52p.             | 8 444,48p.             |                           |  |
|                                                         | 30                   | ⊞ Выполнение комплекса организационных мер по обеспечению контракта                                                                                                    | 6754,00p                | 4 325,00p.              | 2 429,00p.              | 4 592,72p.            |                        |                           |  |
|                                                         | 31                   | Обеспечение исполнения нормативных документов                                                                                                    |                         |                         |                         |                       | 2 161,28p              |                           |  |
|                                                         | 32                   | Контроль исполнения нормативных документов                                                                                                    | 8 976,00p               | 543,00p                 | 8 433,00p               | 2 692,80p             | 6 283,20p              |                           |  |
|                                                         | 33                   | ≕ Получение товаров, работ и услуг согласно заключенным контрактам                                                                                                    | 8 111,00p.<br>7 658,00p | 6 666,00p.              | 1445,00p.               | 6956.05p.             | 1154,95p.              |                           |  |
|                                                         | 34                   | Исполнение контрактов                                                                                                    |                         | 4 567,00p               | 3 091,00p               | 6 815,62p             | 842,38p                |                           |  |
|                                                         | 35                   | Контроль исполнения контрактов                                                                                                    | 453,00p                 | 456,00p                 | $-3,00p$                | 140,43p.              | 312,57p.               |                           |  |
|                                                         | 36                   | ⊟ Интеграция организационных мер и тестирование работ                                                                                                    | 453,00p.                | 3 453,00p.              | $-3000,00p.$            | 244,62p.              | 208,38p.               |                           |  |
|                                                         | 37                   | Тестирование рапринятых работ и услуг                                                                                                    | 453.00p<br>8976,00p.    | 453.00p<br>6785,00p.    | 0,00p<br>2 191,00p.     | 244,62p<br>7 180,80p. | 208,38p<br>1795,20p.   |                           |  |
|                                                         | 38                   | ⊟ Опытная эксплуатация                                                                                                    |                         |                         |                         |                       |                        |                           |  |
|                                                         | 39                   | Опытная эксплуатация средств автоматизации                                                                                                    | 8976,00p                | 4 532,00p               | 4 444,00p.              | 7180,80p              | 1795,20p               |                           |  |
|                                                         | 40                   | Мониторинг анализа деятельности в течении первого отчетного периода                                                                                                    | 21 284,00p.             | 3 425,00p.              | 17859,00p.              | 11 515,58p.           | 9768,42p.              |                           |  |
|                                                         | 41                   | Подготовка нормативных документов по вводу в действие мониторинга                                                                                                    | 9 876,00p               | 6754,00p                | 3122.00p                | 9 678,48p             | 197,52p                |                           |  |
|                                                         | 42                   | Анализ соответствия результатов техусловиям                                                                                                    | 9 087,00p               | 876,00p                 | 8 211,00p.              | 908,70p.              | 8 178,30p              |                           |  |
|                                                         |                      | Согласование списка необходимых изменений                                                                                                    | 2 321,00p               | 765,00p                 | 1 556,00p.              | 928,40p               | 1 392,60p              |                           |  |
|                                                         | 43                   | <b>Е Завершение проекта</b>                                                                                                    | 7540.00p.               | 987.00p.                | 6 553,00p.              | 6934.78p.             | 605,22p.               |                           |  |
|                                                         | 44                   | Подготовка отчета о завершении проекта                                                                                                    | 6754,00p                | 123,00p                 | 6 631,00p               | 6754,00p              | 0,00p.                 |                           |  |
| $\rightarrow$                                           | $\blacktriangleleft$ |                                                                                                    |                         |                         |                         |                       |                        |                           |  |
| Готово                                                  |                      |                                                                                                    |                         |                         |                         |                       |                        | <b>PACU GAPS NUM SCRL</b> |  |

Рис. 31. Фрагмент затрат проекта

Чтобы посмотреть отчеты по проекту, нужно в меню «Отчет» щелкнуть кнопку «Показать отчеты». В результате появляется диалоговое окно с различными видами отчетов. (См. рис. 32).

| 27 Microsoft Project - Мониторинг деятельности ФК2    |                | [64] файл Правка Вид Вставка Формат Сервис Проект Совместная работа Окно Справка |                           |                                            |                                                                                 |                                    |                                                                                                    | <b>Beeginre</b> sonpoc                        |     |
|-------------------------------------------------------|----------------|----------------------------------------------------------------------------------|---------------------------|--------------------------------------------|---------------------------------------------------------------------------------|------------------------------------|----------------------------------------------------------------------------------------------------|-----------------------------------------------|-----|
|                                                       |                |                                                                                  |                           |                                            |                                                                                 |                                    |                                                                                                    |                                               |     |
|                                                       |                |                                                                                  |                           |                                            |                                                                                 |                                    |                                                                                                    |                                               |     |
|                                                       |                | : П Задачи • Ресурсы • Отслеживание • Отчет • - 9 9 Ф + - 1 Показать • Arial     |                           |                                            | $\bullet$ 8 $\bullet$ <b>X X 4 9 <math>\bullet</math></b> $\bullet$ BCe Sagarun |                                    | - Vall - Ch.                                                                                                    |                                               |     |
|                                                       |                |                                                                                  |                           |                                            |                                                                                 |                                    |                                                                                                    |                                               |     |
| <b>Э © Представления и</b><br>es.<br><b>OTMOTH</b>    |                | $\bullet$<br>Название задачи                                                     |                           | 09 <i>Viign</i> '07<br>02 <i>Viign</i> '07 | 16 Июл '07                                                                      | 23 Mion '07                        | 30 Mion '07<br>06 Apr '07<br>13 Apr '07<br><u>Clemelci vinicia malcivinicia malcivinicia malcivinicia malcivinicia malcivinicia malcivinicia malcivinicia malcivinicia ir</u> | 20 Asr '07<br>27 Asr '07                      |     |
| Выберите нужное действие.                             |                | Разработка перечня показателей для г                                             |                           |                                            |                                                                                 |                                    |                                                                                                    |                                               |     |
| <b>Выбрать представление</b>                          | $\overline{2}$ | Направление предложений по требуе                                                |                           |                                            | <mark>1.</mark> Иванов;Сидоров;Абрамович;Баранов;Березовский;Козлов             |                                    |                                                                                                    |                                               |     |
| для просмотра или                                     | ă              | Подготовка проекта перечня показате                                              |                           |                                            | <mark>га, Сидоров:Петров:Оплат</mark> а оборудования;Абрамович                  |                                    |                                                                                                    |                                               |     |
| анализа сведений о<br>проекте                         | $\mathbf{A}$   | Согласование перечня показателей д                                               |                           |                                            | Петров;Баранов;Абрамович                                                        |                                    |                                                                                                    |                                               |     |
| B Hanevarara orver o                                  | n.             | 田村<br><sup>- р</sup> азработка предложений по порядку                            |                           |                                            |                                                                                 |                                    |                                                                                                    |                                               |     |
| проекте                                               | $\mathbf{6}$   | Подготовка предложений по порядку                                                |                           |                                            |                                                                                 |                                    | <b>В В. Оплата оборудования:Баранов;Нванов;Абрамович</b>                                                                                                    |                                               |     |
| • Подсказка                                           |                | Согласование предложений по поряди                                               |                           |                                            |                                                                                 |                                    | — Коэлов;Березовский;Абрамович;Баранов;Иванов;Оплата аренды;Оплата об                                                                                                    |                                               |     |
| Выберите отчет.                                       | $\bf{8}$       | <b>Разработка комплекса организационн</b>                                        |                           |                                            |                                                                                 |                                    |                                                                                                    |                                               |     |
| Для просмотра сведений о                              | $\overline{a}$ | Подготовка предпожений по оргпниза                                               |                           | оплата связи:Баранов:Иванов:Абрамович      |                                                                                 |                                    |                                                                                                    |                                               |     |
| задачах, ресурсах,                                    | 10             | Согласование предпожений по органи                                               |                           |                                            | <b>, Неанов:Сидоров:Петров:Абрамович:Березовский</b>                            |                                    |                                                                                                    |                                               |     |
| назначениях или затратах<br>ножно создавать отчеты.   | 11             | Разработка проектовнормативных до                                                |                           |                                            |                                                                                 |                                    | - Иванор;Сидоров;Петров;Оплата оборудования;Козлов;Абранович;Березовекий                                                                                                    |                                               |     |
| Чтобы выбрать и вывести на                            | 12             | Согласование проектов ноглативн                                                  |                           |                                            |                                                                                 |                                    | 1 Иванов:Сидоров:Петров:Оплата оборудования:Коэлов:Абрамович:Баранов                                                                                                    |                                               |     |
| печать один из отчетов,<br>предпагаеных Project.      | 13             | Согласование предпоже <mark> Отчеты</mark>                                       |                           |                                            |                                                                                 |                                    | орудования;Коэлов;Баранов;Абрамович                                                                                                    |                                               |     |
| щелкните спедующую                                    | 14             | 田<br>Направление предложен                                                       |                           |                                            |                                                                                 |                                    | оборудовання;Козлов;Баранов;Березовский                                                                                                    |                                               |     |
| ссылку.                                               | 15             | - Разработка предложений                                                         | ********                  | *******                                    |                                                                                 | <b>Busipart</b>                    |                                                                                                    |                                               |     |
| Показать отчеты                                       | 16             | Проведение совещания                                                             |                           |                                            |                                                                                 | Закрыть                            |                                                                                                    |                                               |     |
| Примечание. Также ножно<br>создавать представления в  | 17             | Согласование предпоже                                                            |                           |                                            |                                                                                 |                                    |                                                                                                    |                                               |     |
| Project Web Access для                                | 18             | - Согласование проекта см                                                        |                           |                                            |                                                                                 |                                    |                                                                                                    |                                               |     |
| распространения сведений о                            | 19             | Оценка сметы                                                                     | Обзорные                  | Текущая                                    | Затраты                                                                         |                                    |                                                                                                    |                                               |     |
| проекте в интерактивном<br>режиме. Для получения      | 20             | Согласование проекта с                                                           |                           | деятельность                               |                                                                                 |                                    |                                                                                                    |                                               |     |
| инструкций щелкните                                   | 21             | <b>• Получение лишитов бюд</b> и                                                 |                           |                                            |                                                                                 |                                    |                                                                                                    |                                               |     |
| следующую ссылку.                                     | 22             | <b>3 anpoc ЛБО по cornacos</b>                                                   |                           |                                            |                                                                                 |                                    | Оплата оборудования:Баранов                                                                                                    |                                               |     |
| Общий доступ к данным с<br>понощью Project Web Access | 23             | <b>Ваключение необходимы</b>                                                     |                           |                                            |                                                                                 |                                    |                                                                                                    |                                               |     |
| <b>Forono</b>                                         | 24             | Подготовка конкурсной,                                                           |                           |                                            |                                                                                 |                                    |                                                                                                    | - Нациов;Абрамович;Баранов;Березовский;Козлов |     |
| <b>ке дополнительные сведения</b>                     | 25             | Согласование конкурсио                                                           | Назначения                | Загрузка                                   | Настранваемые                                                                   |                                    |                                                                                                    |                                               |     |
|                                                       | 26             | Объявление конкурсов                                                             |                           |                                            |                                                                                 |                                    |                                                                                                    |                                               |     |
|                                                       | 27             | Подведение итогов конкурса                                                       |                           |                                            |                                                                                 |                                    |                                                                                                    |                                               |     |
|                                                       | 20             | Заключение контрактов                                                            |                           |                                            |                                                                                 |                                    |                                                                                                    |                                               |     |
|                                                       | 29             | - Выполнение комплекса организацион                                              |                           |                                            |                                                                                 |                                    |                                                                                                    |                                               |     |
|                                                       | 30             | Обеспечение исполнения нормативны                                                |                           |                                            |                                                                                 |                                    |                                                                                                    |                                               |     |
|                                                       | 31             | Контроль исполнения нормативных д                                                |                           |                                            |                                                                                 |                                    |                                                                                                    |                                               |     |
|                                                       | 32             | - Получение товаров, работ и услуг сог                                           |                           |                                            |                                                                                 |                                    |                                                                                                    |                                               |     |
|                                                       | 33             | Исполнение контрактов                                                            |                           |                                            |                                                                                 |                                    |                                                                                                    |                                               |     |
|                                                       | 34             | Контроль исполнения контрактов                                                   |                           |                                            |                                                                                 |                                    |                                                                                                    |                                               |     |
|                                                       | 35             | - Интеграция организационных мер и те                                            |                           |                                            |                                                                                 |                                    |                                                                                                    |                                               |     |
|                                                       | 36             | Тестирование рапринятых работ и ус                                               |                           |                                            |                                                                                 |                                    | оплата связи:Баранов:Березовский                                                                                                    |                                               |     |
|                                                       | 37             | - Опытная эксплуатация                                                           |                           |                                            |                                                                                 |                                    |                                                                                                    |                                               |     |
|                                                       | 38             | Опытная экоплуатация средств авто                                                |                           |                                            |                                                                                 | Сидоров:Оплата оборудования;Козлов |                                                                                                    |                                               |     |
|                                                       | 39             | - Мониторинг анализа деятельности в т                                            |                           |                                            |                                                                                 |                                    |                                                                                                    |                                               |     |
|                                                       | 40             | Подготовка нормативных документог                                                |                           |                                            |                                                                                 |                                    | Козлов;Петров;Иванов                                                                                                    |                                               |     |
|                                                       | 41             | Анализ соответствия результатов т.                                               |                           |                                            |                                                                                 |                                    |                                                                                                    | Иванов;Сидоров;Оплата обој                    |     |
|                                                       | 42             | Согласование списка необходимых и:                                               |                           |                                            |                                                                                 |                                    |                                                                                                    | <b>Мванов;Сидоров;Петр</b>                    |     |
|                                                       | 43             | - Завершение проекта                                                             |                           |                                            |                                                                                 |                                    |                                                                                                    |                                               |     |
|                                                       | 44             | Подготовка отчета о завершении про                                               | $\cdot$<br>$\blacksquare$ |                                            |                                                                                 |                                    |                                                                                                    |                                               |     |
|                                                       |                |                                                                                  |                           |                                            |                                                                                 |                                    |                                                                                                    | <b>FACUL CAPS ROM BORL</b>                    | TAM |
|                                                       |                |                                                                                  |                           |                                            |                                                                                 |                                    |                                                                                                    |                                               |     |
| $\frac{1}{2}$ nyck<br>* @ * *                         |                | <b>12 Денонстрация</b> по п.<br><b>Sh Floorest</b>                               |                           | <b>ИЗ</b> Мониторинг деятел                |                                                                                 |                                    |                                                                                                    | RU & K @ O                                    |     |

Рис. 32. Фрагмент отчетов по проекту

В представлении «Обзорные отчеты» представлены следующие отчеты: сводка по проекту, задачи верхнего уровня, критические задачи, вехи, рабочие дни. (См. рис. 33).

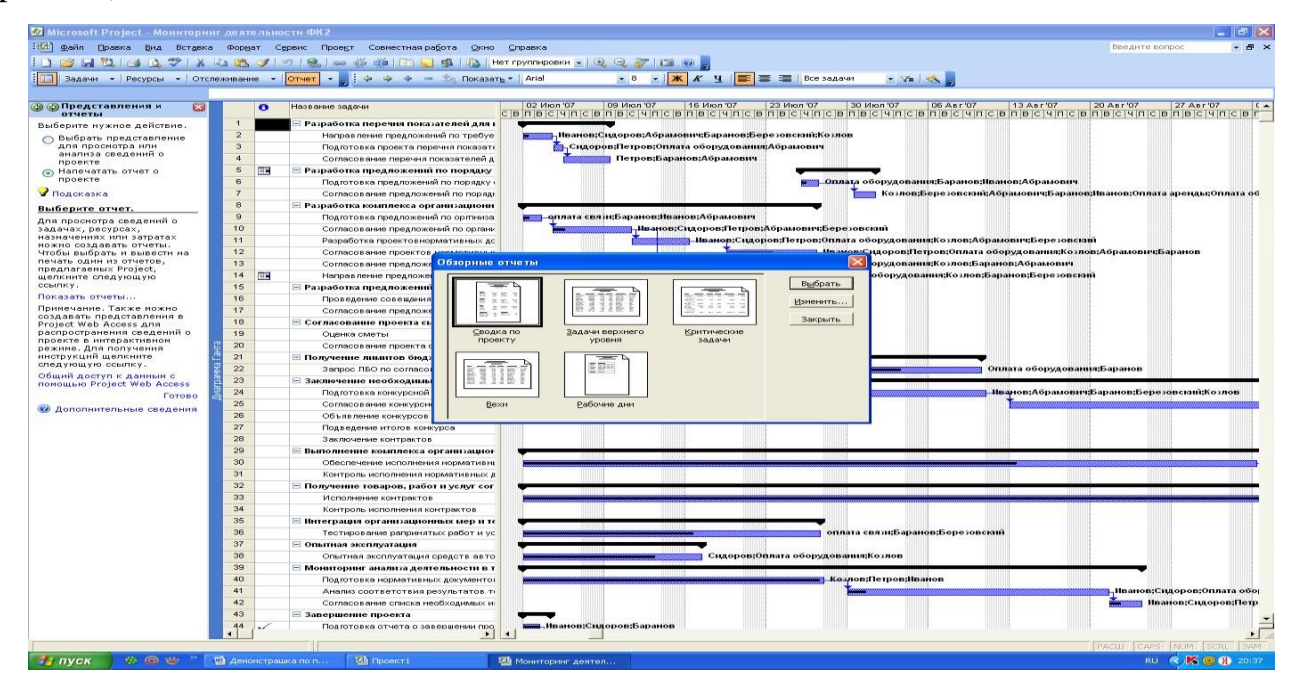

Рис. 33. Фрагмент представления обзорных отчетов по проекту применительно к

рассматриваемому нами проекту сводка по проекту

представлена в следующем виде. (См. рис. 34).

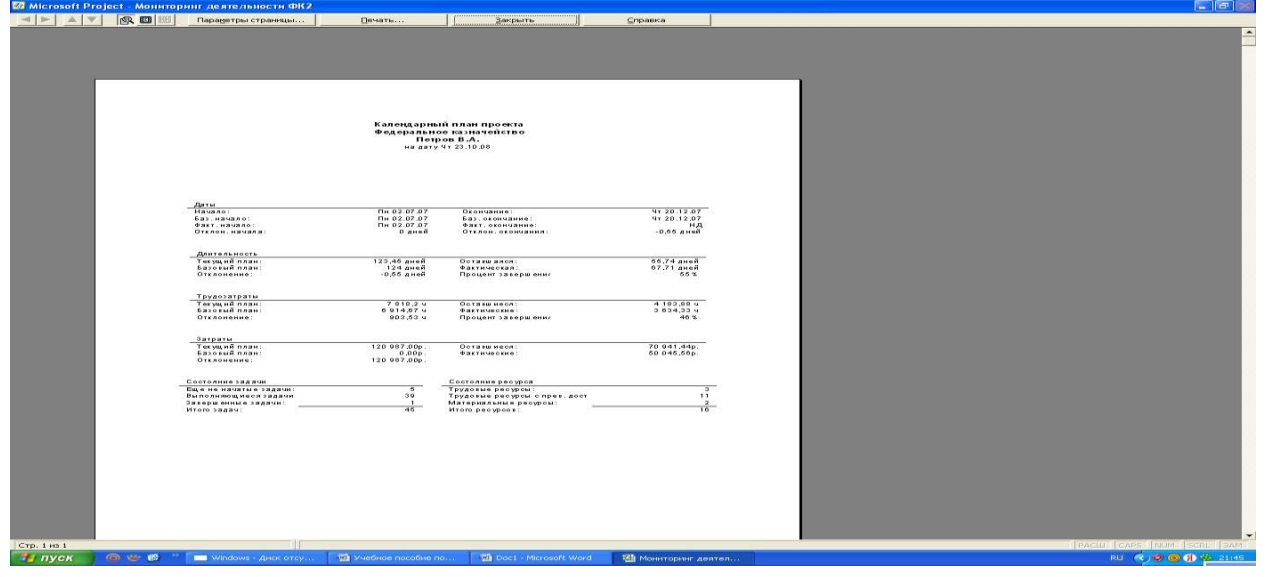

Рис 34. Фрагмент календарного плана проекта

Задачи верхнего уровня показывают: длительность, начало и окончание проекта, процент его завершения и затраты на проект. (См. рис. 35).

|                           |                 |                                            | <b>67 Microsoft Project - Мониторинг деятельности ФК2</b>        |                              |                                 |                                       |                             |              |                        | $\Box$ $\Box$                   |
|---------------------------|-----------------|--------------------------------------------|------------------------------------------------------------------|------------------------------|---------------------------------|---------------------------------------|-----------------------------|--------------|------------------------|---------------------------------|
|                           | $  \cdot  $ $ $ | 6.08                                       | Параметры страницы                                               | <b>Печать</b>                | Закрыть                         | Справка                               |                             |              |                        |                                 |
|                           |                 |                                            |                                                                  |                              |                                 |                                       |                             |              |                        |                                 |
|                           |                 |                                            |                                                                  |                              |                                 |                                       |                             |              |                        |                                 |
|                           |                 |                                            |                                                                  |                              |                                 |                                       |                             |              |                        |                                 |
|                           |                 |                                            |                                                                  |                              |                                 | Задачи верхнего уровня от Чт 23.10.08 |                             |              |                        |                                 |
|                           |                 |                                            |                                                                  |                              |                                 | Календарный план проекта              |                             |              |                        |                                 |
|                           |                 |                                            |                                                                  |                              |                                 | Петров В.А.                           |                             |              |                        |                                 |
|                           |                 | ид.                                        | Название задачи                                                  |                              | Длительность                    | Начало                                | Окончание                   | % завершения | Затраты                |                                 |
|                           |                 |                                            |                                                                  |                              |                                 |                                       |                             |              |                        |                                 |
|                           |                 |                                            |                                                                  |                              |                                 |                                       |                             |              |                        |                                 |
|                           |                 | $\mathbf{A}$                               | Разработка перечня показателей                                   |                              | 5,59 дной                       | Пн 02.07.07                           | Fin 09.07.07                | 8%           | 5 163,00p.             |                                 |
|                           |                 | 5<br>$\mathbf{a}$                          | Разработка предложений по поря                                   |                              | 4,46 дней                       | <b>MT 26.07.07</b>                    | Cp 01.08.07                 | 16%<br>27%   | 10 120,00p.            |                                 |
|                           |                 | 15                                         | Разработка комплекса организац<br>Разработка предложений по авто |                              | 19,06 дней<br>4 дней            | Пн 02.07.07<br>Пн 02.07.07            | Fix 27.07.07<br>HT 05.07.07 | 39%          | 3348,00р.<br>7633.00p. |                                 |
|                           |                 | 18                                         | Согласование проекта сметы                                       |                              | 6,33 дней                       | Пн 02.07.07                           | BT 10.07.07                 | 11%          | 6664.00p.              |                                 |
|                           |                 | 21                                         | Получение лимитов бюджетных .                                    |                              | 29,6 дной                       | Пн 02.07.07                           | Fix 10.08.07                | 84%          | 564,00p.               |                                 |
|                           |                 | 23                                         | Заключение необходимых контр:                                    |                              | 122,35 дней                     | Пн 02.07.07                           | Cp 19.12.07                 | 11%          | 25 401.00p.            |                                 |
|                           |                 | 29                                         | Выполнение комплекса организа                                    |                              | <b>80,55 дней</b>               | Пн 02.07.07                           | Пн 22.10.07                 | 63.76        | 15730.00p.             |                                 |
|                           |                 | 32                                         | Получение товаров, работ и услу                                  |                              | 123.45 дней                     | Пн 02.07.07                           | <b>MY 20.12.07</b>          | 89%          | 8 111.00p.             |                                 |
|                           |                 | 36<br>37                                   | Интеграция организационных мер<br>Опытная эксплуатация           |                              | 19,93 дной<br>11,33 дней        | Пн 02.07.07<br>Пи 02.07.07            | Fix 27.07.07<br>BY 17.07.07 | 64%<br>80%   | 453.00p.<br>8976.00p.  |                                 |
|                           |                 | 39                                         | Мониторинг анализа деятельност                                   |                              | 39,33 дней                      | Пн 02.07.07                           | Пт 24.08.07                 | 57%          | 21 284,00p.            |                                 |
|                           |                 | 43.                                        | Завершение проекта                                               |                              | 2,19 дной                       | Пи 02.07.07                           | Cp 04.07.07                 | 70%          | 7 540,00p.             |                                 |
|                           |                 |                                            |                                                                  |                              |                                 |                                       |                             |              |                        |                                 |
|                           |                 |                                            |                                                                  |                              |                                 |                                       |                             |              |                        |                                 |
|                           |                 |                                            |                                                                  |                              |                                 |                                       |                             |              |                        |                                 |
|                           |                 |                                            |                                                                  |                              |                                 |                                       |                             |              |                        |                                 |
|                           |                 |                                            |                                                                  |                              |                                 |                                       |                             |              |                        |                                 |
|                           |                 |                                            |                                                                  |                              |                                 |                                       |                             |              |                        |                                 |
|                           |                 |                                            |                                                                  |                              |                                 |                                       |                             |              |                        |                                 |
|                           |                 |                                            |                                                                  |                              |                                 |                                       |                             |              |                        |                                 |
|                           |                 |                                            |                                                                  |                              |                                 |                                       |                             |              |                        |                                 |
|                           |                 |                                            |                                                                  |                              |                                 |                                       |                             |              |                        |                                 |
|                           |                 |                                            |                                                                  |                              |                                 |                                       |                             |              |                        |                                 |
|                           |                 |                                            |                                                                  |                              |                                 |                                       |                             |              |                        |                                 |
|                           |                 |                                            |                                                                  |                              |                                 |                                       |                             |              |                        |                                 |
|                           |                 |                                            |                                                                  |                              |                                 |                                       |                             |              |                        |                                 |
|                           |                 |                                            |                                                                  |                              |                                 |                                       |                             |              |                        |                                 |
|                           |                 |                                            |                                                                  |                              |                                 |                                       |                             |              |                        |                                 |
|                           |                 |                                            |                                                                  |                              |                                 |                                       |                             |              |                        |                                 |
|                           |                 |                                            |                                                                  |                              |                                 |                                       |                             |              |                        |                                 |
|                           |                 |                                            |                                                                  |                              |                                 |                                       |                             |              |                        |                                 |
|                           |                 |                                            |                                                                  |                              |                                 |                                       |                             |              |                        |                                 |
|                           |                 |                                            |                                                                  |                              |                                 |                                       |                             |              |                        |                                 |
|                           |                 |                                            |                                                                  |                              |                                 |                                       |                             |              |                        |                                 |
|                           |                 |                                            |                                                                  |                              |                                 |                                       |                             |              |                        |                                 |
|                           |                 |                                            |                                                                  |                              |                                 |                                       |                             |              |                        |                                 |
|                           |                 |                                            |                                                                  |                              |                                 |                                       |                             |              |                        |                                 |
|                           |                 |                                            |                                                                  |                              |                                 | CTD. 1                                |                             |              |                        |                                 |
|                           |                 |                                            |                                                                  |                              |                                 |                                       |                             |              |                        |                                 |
|                           |                 |                                            |                                                                  |                              |                                 |                                       |                             |              |                        |                                 |
|                           |                 |                                            |                                                                  |                              |                                 |                                       |                             |              |                        |                                 |
|                           |                 | Стр. 1 из 2 Размер: строка: 1, столбцов: 2 |                                                                  |                              |                                 |                                       |                             |              |                        | PACILI CAPS NUM SCRI BAM        |
| $\frac{1}{2}$ <i>nyck</i> |                 | <b>6 * 6</b>                               | <b>Mindows - AHOCOTCY</b>                                        | <b>TA</b> Учебное пособне по | <b>Wa</b> Doc1 - Microsoft Word |                                       | № Мониторинг деятел         |              |                        | <b>RU (3) 3) 30 31 42 21:46</b> |

Рис. 35. Фрагмент решения задач верхнего уровня проекта

Критические задачи проекта выглядят следующим образом (см. рис. 36).

|          |              |                                                                                                    | Критические задачи от Чт 23.10.08<br>Календарный план проекта<br>Петров В.А. |                          |                            |                                  |
|----------|--------------|----------------------------------------------------------------------------------------------------|------------------------------------------------------------------------------|--------------------------|----------------------------|----------------------------------|
| Ид.      | $\bullet$    | Название задачи                                                                                                    |                                                                              | ДЛИТОЛЬНОСТЬ             | Начало                     | Окончание                        |
| 23<br>24 | HO.<br>25    | Заключение необходимых контрактов<br>Подготовка конкурсной документации<br>Название послед.<br>T u n                                                         | $3a$ naidwaanue<br>$00$ Hel                                                  | 122,35 дной<br>30 дней   | Пн 02.07.07<br>Пн 02.07.07 | Cp 19.12.07<br>AT10.08.07        |
| 25       | Md.<br>$-28$ | Согласование конкурсной доку: ОН<br>Согласование конкурсной документации<br>Hassanus novaed. Tun Sanasdoreanus<br>Объявление конку ОН<br>$0$ $0$ $n$ $n$ $i$ |                                                                              | 30 дней                  | Пн 13.08.07                | $\Pi$ T 21.09.07                 |
| 32<br>34 |              | Получение товаров, работ и услуг согласно заключенным контрактам<br>Контроль исполнения контрактов                                                           |                                                                              | 123,45 дней<br>1,45 дней | Пн 02.07.07<br>Cp 19.12.07 | 4120.12.07<br><b>HT 20.12.07</b> |
|          |              |                                                                                                    |                                                                              |                          |                            |                                  |
|          |              |                                                                                                    |                                                                              |                          |                            |                                  |

Рис. 36. Фрагмент критических задач проекта

Отчет по текущей деятельности представляет собой следующие данные: неначатые задачи, задачи которые скоро начнутся, выполняющиеся задачи, завершенные задачи, задачи, которые должны были начаться, запаздывающие задачи. (См. рис. 37).

|                                                       |                       |                          | : (d) файл Правка Вид Вставка Формат Сервис Проект Совместная работа Окно Справка<br>Задачи -   Ресурсы -   Отслеживание -   Отчет -       ф ф ф - - По Показать -   Arial |                                         |                          |                            | $\bullet$ 8 $\bullet$ <b>X</b> $K$ <b>Y</b> $\blacksquare$ $\blacksquare$ $\blacksquare$ Bion sagaren | Bneavire nonpoc<br>· vi isk                                                   |
|-------------------------------------------------------|-----------------------|--------------------------|----------------------------------------------------------------------------------------------------|-----------------------------------------|--------------------------|----------------------------|----------------------------------------------------------------------------------------------------|-------------------------------------------------------------------------------|
| <b>@ ©Представления и</b><br>$\mathbf{E}$<br>отчеты   |                       | $\bullet$                | Название задачи                                                                                                    | Длительность                            |                          | Hayano                     | Окончание                                                                                             | Предшен Названия ресурсов                                                     |
| Выберите нужное действие.                             | $\overline{1}$        |                          | Разработка перечня показателей для мониторинга                                                                                                    |                                         | 5,59 дней                | Пн 02.07.07                | Пн 09.07.07                                                                                           | Нванов;Сидоров;Петров;Оплата оборудования;Козлов;оплата связи;Оплат           |
| <b>Выбрать представление</b>                          | $\overline{2}$        |                          | Направление предложений по требуемым показателям для                                                                                                    |                                         | 2,52 дней                | Пн 02.07.07                | Cp 04.07.07                                                                                           | Иванов;Сидоров;Абрамович;Баранов;Березовский;Козлов                           |
| для просмотра или                                     | $\overline{a}$        |                          | Подготовка проекта перечня показателей для мониторинга                                                                                                    |                                         | $0.64 \text{ and}$       | Cp 04.07.07                | 4r 05.07.07 2                                                                                         | Сидоров;Петров;Оплата оборудования;Абрамович                                  |
| анализа сведений о<br>проекте                         | $\overline{A}$        |                          | Согласование перечня показателей для мониторинга                                                                                                    |                                         | 2,33 дней                | <b>4T 05.07.07</b>         | Пн 09.07.07 3                                                                                         | Петров; Баранов; Абрамович                                                    |
| • Напечатать отчет о                                  | $\overline{6}$        | ΠH                       | ⊟ Разработка предложений по порядку сбора и предоставл                                                                                                    |                                         | 4.46 дней                | Чт 26.07.07                | Cp 01.08.07                                                                                           |                                                                               |
| проекте                                               | ß                     |                          | Подготовка предложений по порядку сбора и предоставлен                                                                                                    |                                         | 1,55 <i>green</i>        | <b>MT 26.07.07</b>         | Fir 27.07.07                                                                                          | Оплата оборудования; Баранов; Иванов; Абрамович                               |
| • Подсказка                                           | $\mathbf{z}$          |                          | Согласование предпожений по порядку сбора и предоставл                                                                                                    |                                         | 1,96 дней                | Пн 30.07.07                | Cp 01.08.07 6                                                                                         | Козлов; Березовский; Абрамович; Баранов; Иванов; Оплата арендь; Оплата обору, |
| Выберите отчет.                                       | $\theta$              |                          | ⊟ Разработка комплекса организационных мер по обеспече                                                                                                    |                                         | 19,06 дней               | Пн 02.07.07                | Пт 27.07.07                                                                                           |                                                                               |
| Для просмотра сведений о                              | $\mathcal{Q}$         |                          | Подготовка предложений по оргликоационным иерам по об                                                                                                    |                                         | 1,63 дней                | Пн 02.07.07                | BT 03.07.07                                                                                           | оплата связи;Баранов;Иванов;Абрамович                                         |
| задачах, ресурсах,                                    | 10                    |                          | Согласование предложений по организационным мерам, не                                                                                                    |                                         | 4,74 дней                | Cp 04.07.07                | Cp 11.07.07 9                                                                                         | Иванов;Сидоров;Петров;Абрамович;Березовский                                   |
| назначениях или затратах<br>HOKHO CORGARATE OTHETH.   | 11                    |                          | Разработка проектовнормативных документов для монитс                                                                                                    |                                         | 2.86 дней                | Cp 11.07.07                | Fix 16.07.07 10                                                                                       | Иванов;Сидоров;Петров;Оплата оборудования;Козлов;Абрамович;Березовский        |
| Чтобы выбрать и вывести на                            | 12                    |                          | Согласование проектов,                                                                                                    |                                         |                          |                            |                                                                                                    | Иванов;Сидоров;Петров;Оглата оборудования;Козлов;Абрамович;Баранов            |
| печать один из отчетов,<br>предлагаеных Project,      | 13                    |                          | Согласование предложе Отчеты по текущей деятельности                                                                                                    |                                         |                          |                            |                                                                                                    | Иванов;Сидоров;Петров;Оплата оборудования;Козлов;Баранов;Абрамович            |
| щелкните следующую                                    | 14                    | œ                        | Направление предпоже                                                                                                    |                                         |                          |                            |                                                                                                    | Иванов;Сидоров;Петров;Сплата оборудования;Козлов;Баранов;Березовский          |
| ссылку.                                               | 15                    |                          | ⊟ Разработка предложении                                                                                                    | 655 July 245 . POST                     |                          |                            | Выбрать                                                                                               |                                                                               |
| Показать отчеты                                       | 16                    |                          | Проведение совещания                                                                                                    |                                         |                          |                            | Изнанить                                                                                              | Иванов; Абрамович; Баранов; Березовский                                       |
| Принечание. Также ножно<br>создавать представления в  | 17                    |                          | Согласование предпож                                                                                                    |                                         |                          |                            |                                                                                                    | Сидоров; Баранов; Петров                                                      |
| Project Web Access для                                | 18                    |                          | <b>Е Согласование проекта си</b>                                                                                                    |                                         |                          |                            | Закрыть                                                                                               |                                                                               |
| распространения сведений о<br>проекте в интерактивном | 19                    |                          | Неначатые<br>Оценка сметы<br>304098                                                                                                    | Задачи, которые<br>скоро начнутся       |                          | Выполняющиеся<br>задачи    |                                                                                                    | Оплата оборудования;Оплата аренды; Баранов                                    |
| режние. Для получения                                 | 20                    |                          | Согласование проекта                                                                                                    |                                         |                          |                            |                                                                                                    | Оплата аренды; оплата связи; Иванов                                           |
| инструкций щелкните<br>следующую ссылку.              | 21                    |                          | - Получение лимитов бюд:                                                                                                    |                                         |                          |                            |                                                                                                    |                                                                               |
| Общий доступ к данным с                               | 22                    |                          | <b>3 anpoc RBO no cornaco</b>                                                                                                    |                                         |                          |                            |                                                                                                    | Оплата оборудования; Баранов                                                  |
| помощью Project Web Access                            | 23                    |                          | ⊟ Заключение необходимь                                                                                                    |                                         |                          |                            |                                                                                                    |                                                                               |
| Готово                                                | 24                    |                          | Подготовка конкурсной                                                                                                    |                                         |                          |                            |                                                                                                    | Иванов; Абрамович; Баранов; Березовский; Козлов                               |
| <b>10 Дополнительные сведения</b>                     | 25                    |                          | Согласование конкурсн<br>Завершенные<br>задачи                                                                                                    | Задачи, которые<br>должны были начаться |                          | Запаздывающие<br>задачи    |                                                                                                    | Абрамович                                                                     |
|                                                       | 26                    |                          | Объявление конкурсов                                                                                                    |                                         |                          |                            |                                                                                                    | Петров; Березовский; Иванов                                                   |
|                                                       | 27                    |                          | Подведение итогов конкурса                                                                                                    |                                         | 10 arecii                | BT 16.10.07                | Пн 29.10.07 26                                                                                        | Козлов; Абрамович; Баранов                                                    |
|                                                       | 28<br>29              |                          | Заключение контрактов                                                                                                    |                                         | 2,35 дней                | Пн 17.12.07                | Cp 19.12.07 27                                                                                        | Иванов;Сидоров;Петров;Оплата оборудования;Козлов;оплата связи;Оплата ар       |
|                                                       |                       |                          | - Выполнение комплекса организационных мер по обеспе                                                                                                    |                                         | 80,55 дией               | Пн 02.07.07                | Пн 22.10.07                                                                                           |                                                                               |
|                                                       | 30 <sup>°</sup><br>31 |                          | Обеспечение исполнения нормативных документов                                                                                                    |                                         | 45.2 дней                | Пн 02.07.07                | Пн 03.09.07                                                                                           | Петров; Козлов; Баранов                                                       |
|                                                       | 32                    |                          | Контроль исполнения нормативных документов                                                                                                    |                                         | 30,55 дней               | Пн 10.09.07                | Пн 22.10.07 30                                                                                        | Козлов; Оплата оборудования; Иванов                                           |
|                                                       | 33                    |                          | ⊟ Получение товаров, работ и услуг согласно заключенным                                                                                                    |                                         | 123,45 дней              | Пн 02.07.07                | <b>Mr 20.12.07</b>                                                                                    |                                                                               |
|                                                       |                       |                          | Исполнение контрактов                                                                                                    |                                         | 115,9 дней               | Пн 02.07.07                | Пн 10.12.07                                                                                           | Оплата оборудования; Березовский                                              |
|                                                       | 34<br>35              |                          | Контроль исполнения контрактов                                                                                                    |                                         | 1,45 дней                | Cp 19.12.07                | <b>4r 20.12.07 33</b>                                                                                 | Оплата оборудования; Коэлов                                                   |
|                                                       | 36                    |                          | ■ Интеграция организационных мер и тестирование работ                                                                                                    |                                         | 19,93 дней               | Пн 02.07.07                | Пт 27.07.07                                                                                           |                                                                               |
|                                                       | 37                    |                          | Тестирование рапринятых работ и услуг                                                                                                    |                                         | 19,93 дней<br>11,33 дней | Пн 02.07.07<br>Пи 02.07.07 | Fir 27.07.07<br>BT 17.07.07                                                                           | оплата связи; Баранов; Березовский                                            |
|                                                       | 38                    |                          | ⊟ Опытная эксплуатация                                                                                                    |                                         | 11.33 дней               | Пн 02.07.07                | Br 17.07.07                                                                                           |                                                                               |
|                                                       | 39                    |                          | Опытная эксплуатация средств автоматизации                                                                                                    |                                         | 39,33 дной               | Пн 02.07.07                | Fix 24,08.07                                                                                          | Сидоров; Оплата оборудования; Козлов                                          |
|                                                       | 40                    |                          | ⊟ Мониторинг анализа деятельности в течении первого отч                                                                                                    |                                         | 20 дней                  | Пн 02.07.07                | Fir 27.07.07                                                                                          | Козлов;Петров; Иванов                                                         |
|                                                       | 41                    |                          | Подготовка нормативных документов по вводу в действи<br>Анализ соответствия результатов техусловиям                                                                        |                                         | 16,67 дней               | Пн 30.07.07                | BY 21.08.07 40                                                                                        | Иванов;Сидоров;Оплата оборудования                                            |
|                                                       | 42                    |                          | Согласование списка необходимых изменений                                                                                                    |                                         | 2,67 дней                | BT 21.08.07                | Fir 24.08.07 41                                                                                       | Иванов;Сидоров;Петров                                                         |
|                                                       | 43                    |                          | <b>= Завершение проекта</b>                                                                                                    |                                         | 2,19 дней                | Пн 02.07.07                | Cp 04.07.07                                                                                           |                                                                               |
|                                                       | 44                    | $\overline{\phantom{a}}$ |                                                                                                    |                                         | 1.33 дней                | Пн 02.07.07                | Br 03.07.07                                                                                           | Иванов:Сидоров:Баранов                                                        |
|                                                       |                       |                          | Подготовка отчета о завершении проекта                                                                                                    |                                         |                          |                            |                                                                                                    |                                                                               |

Рис. 37. Фрагмент отчетов по текущей деятельности

Не начатые задачи по проекту показывают, какие из них еще не начались,что требует принятия управленческих решений. (См. рис. 38).

|         |                       |                                                                              |                          |                            | Неначатые задачи от Чт 23.10.08<br>Календарный план проекта |                                                                     |              |                    |              |
|---------|-----------------------|------------------------------------------------------------------------------|--------------------------|----------------------------|-------------------------------------------------------------|---------------------------------------------------------------------|--------------|--------------------|--------------|
| ид.     | $\bullet$             | Название задачи                                                              |                          |                            | Петров В.А.                                                 |                                                                     | Длительность | Начало             | Окончание    |
|         |                       |                                                                              |                          |                            |                                                             |                                                                     |              |                    |              |
| 20      |                       | Согласование проекта сметы                                                   |                          |                            |                                                             |                                                                     | 4.33 дней    | Cp 04.07.07        | BT 10.07.07  |
|         | Hd.                   | Nasaanoo pooypo Edunuum Taydosam pammadoopmea                                |                          |                            | <b>Havaso</b>                                               | OFG NAM NU .                                                        |              |                    |              |
|         | $\overline{a}$<br>16  | 100%<br>Onsen a spends<br>100%                                               | $34,67$ M<br>$34.87$ V   | $0$ $0$ $n$ $e$ $l$<br>00u | $C_P$ 04.07.07<br>$C = 04.07.07$                            | B at 10.07.07<br>B at 10.07.07                                      |              |                    |              |
|         | у.                    | 100%<br>Heavoe                                                               | $24.67 +$                | $0$ $0$ $n$ $n$ $k$        | $0.8$ 04.07.07                                              | B m 10.07.07                                                        |              |                    |              |
| $\cdot$ |                       | Согласование перечня показателей для мониторинга                             |                          |                            |                                                             |                                                                     | 2,33 дней    | <b>NT 05.07.07</b> | DH 09.07.07  |
|         | Hd.                   | Название ресурс Единицы - Трудозатраты Задержка                              |                          |                            | <b>Havasc</b>                                               | Orchwanus.                                                          |              |                    |              |
|         | $+0$                  | 100%<br>700000                                                               | $70,67$ M                | $0$ $d$ $n$ $e$ $l$        | N & 05.07.07                                                | 17.699.07.07                                                        |              |                    |              |
|         | 72<br>$+6$            | <b>Abbanosuv</b><br>100%<br>100%<br><b>Sapanoe</b>                           | $18.67 +$<br>19.67 y     | 0dnei<br>$0.0$ Hel         | 4e 05.07.07<br>N @ 05.07.07                                 | B H 99.07.07<br>77H 99.07.07                                        |              |                    |              |
| 11      |                       | Разработка проектовнормативных документов для мониторинга                    |                          |                            |                                                             |                                                                     | 2,06 дней    | Cp 11.07.07        | Fin 16.07.07 |
|         | HO.                   | Haseanue pecupoa - Edunucio - Tardosampamor Sadepuea                         |                          |                            | Ha vano                                                     | $O$ <i>KO</i> $H$ <b>V</b> a $H$ <i>U</i> <sup><math>e</math></sup> |              |                    |              |
|         | 5                     | Onsen a chosydomi<br>700%                                                    | 22.05 M                  | $0.0$ Hei                  | $C = 11.07.07$                                              | $\frac{7}{7}$ $\frac{16.07.07}{7}$                                  |              |                    |              |
|         |                       | 100%<br>Haawoe.                                                              | 22.85v                   | $0$ $0$ $n$ $n$ $i$        | $C = 11.07.07$                                              | $71\,\mu$ $16.07.07$                                                |              |                    |              |
|         | 10                    | 100%<br>Gudorece<br>$R$ e m p o d<br>100%                                    | $22.85 +$<br>$22,85$ $v$ | $0.8$ Hel<br>00nei         | $C_{p}$ 11.07.07<br>$0.8$ 11.07.07                          | $B_H$ 16.07.07<br>$74 + 16.07.07$                                   |              |                    |              |
|         | $+1$                  | 100%<br>Kosnos                                                               | $22,05$ $v$              | $0$ $0$ $n$ $n$ $i$        | $C = 11.07.07$                                              | $77.4$ $16.07.07$                                                   |              |                    |              |
|         | $+2$                  | <b>AGRAMORUM</b><br>100%                                                     | $22.85 +$                | $0.8$ Hel                  | $C = 11.07.07$                                              | $71H$ $16.07.07$                                                    |              |                    |              |
|         | $13 - 36$             | 60001000000<br>100%                                                          | $22.85$ $v$              | $00$ <sub>He</sub> $i$     | $C = 11.07.07$                                              | $7H + 16.07.07$                                                     |              |                    |              |
| 26      |                       | Согласование конкурсной документации                                         |                          |                            |                                                             |                                                                     | 30 AHOA      | Th: 13.00.07       | FIT 21.09.07 |
|         | H O                   | Hassance pecypodidunctor Taydosam pam or Sadepuca                            |                          |                            | Havazo                                                      | $0$ co $n$ va $n$ u e                                               |              |                    |              |
|         | $+2$                  | <i><b>ASPAMOGUY</b></i><br>100%                                              | 240.4                    | $00$ Hel                   | $R_N$ 13.09.07                                              | $7m$ 21.09.07                                                       |              |                    |              |
| 27      |                       | Подведение итогов конкурса                                                   |                          |                            |                                                             |                                                                     | 10 AHOR      | Br 16.10.07        | Пн 29.10.07  |
|         | Hd.<br>$\overline{f}$ | Название ресурсій биницы — Трубозам рам ы Забержка<br><b>Kni #n#</b><br>700% | 00y                      | $0$ d $u = l$              | <b>Havaso</b><br>E a 10.10.07                               | $O$ co nua nue<br>$71\,\mu$ 29.10.07                                |              |                    |              |
|         | 42.                   | AbpaMosuv<br>100%                                                            | 80 M                     | $0$ $d$ $u$ $v$ $L$        | $B = 16.10.07$                                              | $\sqrt{7}$ $\mu$ 29.10.07                                           |              |                    |              |
|         | 16                    | <i><b>Sapanoe</b></i><br>100%                                                | 80 4                     | 00nei                      | 8.876.10.07                                                 | RH 29.10.07                                                         |              |                    |              |
|         |                       |                                                                              |                          |                            |                                                             |                                                                     |              |                    |              |
|         |                       |                                                                              |                          |                            |                                                             |                                                                     |              |                    |              |
|         |                       |                                                                              |                          |                            |                                                             |                                                                     |              |                    |              |
|         |                       |                                                                              |                          |                            |                                                             |                                                                     |              |                    |              |
|         |                       |                                                                              |                          |                            |                                                             |                                                                     |              |                    |              |
|         |                       |                                                                              |                          |                            |                                                             |                                                                     |              |                    |              |
|         |                       |                                                                              |                          |                            |                                                             |                                                                     |              |                    |              |
|         |                       |                                                                              |                          |                            |                                                             |                                                                     |              |                    |              |
|         |                       |                                                                              |                          |                            |                                                             |                                                                     |              |                    |              |
|         |                       |                                                                              |                          |                            |                                                             |                                                                     |              |                    |              |
|         |                       |                                                                              |                          |                            |                                                             |                                                                     |              |                    |              |
|         |                       |                                                                              |                          |                            |                                                             |                                                                     |              |                    |              |
|         |                       |                                                                              |                          |                            |                                                             |                                                                     |              |                    |              |
|         |                       |                                                                              |                          |                            |                                                             |                                                                     |              |                    |              |
|         |                       |                                                                              |                          |                            |                                                             |                                                                     |              |                    |              |
|         |                       |                                                                              |                          |                            |                                                             |                                                                     |              |                    |              |
|         |                       |                                                                              |                          |                            | Стр. 1                                                      |                                                                     |              |                    |              |
|         |                       |                                                                              |                          |                            |                                                             |                                                                     |              |                    |              |

Рис. 38. Фрагмент не начатых задач проекта

Выполняющиеся задачи по нашему проекту представлены следующимобразом. (См. рис. 39).

| Петров В.А.<br>Ид.<br>$\bullet$<br>Длительность<br>Начало<br>Окончание<br>Название задачи<br>Нюль 2007<br>Направление предложений по требуемым показателям для монитори нга<br>2,52 дней<br>Ft 82.07.07<br>Cp04.07.07<br>Название ресурс Единицы Трудозатраты Задержка<br>M O<br>Havano<br>$O$ <i>KOHVAHUE</i><br>$O_p$ 04.07.07<br>Heaves<br>100%<br>B m 03.07.07<br>4,17.4<br>20101<br>$C u d o \rho o e$<br>100%<br>20,174<br>$R \times 02.07.07$<br>$C_{P}$ 04.07.07<br>- 8<br>$0$ d $u$ a $l$<br>100%<br>4,174<br>$72 \times 02.07.07$<br>$71H$ 02.07.07<br>77.<br>Kossoe<br>$0$ $0$ $n$ $e$ $k$<br>4.174<br>100%<br>$71\,\mu$ 02.07.07<br>$^{\prime}$<br>$71\,\mu$ 02.07.07<br><i><b>AGAMORUY</b></i><br>$0$ $d$ $n$ $n$ $l$<br>4.174<br>13<br><b>Beae</b> Joseu B<br>100%<br>$0$ $0$ $n$ $e$ $l$<br>$71H$ 02.07.07<br>$71H$ 02.07.07<br>76<br><i><b>Sapanoe</b></i><br>100%<br>4, 174<br>0 dN Q L<br>$R \approx 02.07.07$<br>$R_N$ 02.07.07<br>$\mathbf{a}$<br>Пн 02.07.07<br>By 03.07.07<br>Подготовка предложений по орглиизационным иерам по обеспечению монитории<br>1,63 дней<br>Md.<br>Название ресурсійдиницы — Трудозапрапы Задержка<br><b>Havero</b><br><b>OKONMENGE</b><br>B m 03.07.07<br>$\frac{1}{2}$ $\mu$ 02.07.07<br>100%<br>75<br>$+3 +$<br>$0$ $d$ $m$ $n$ $k$<br>Heawon<br>100%<br>7 <sub>2</sub><br>$0$ $0$ $n$ $0$ $k$<br>$\Omega$ $M$ 02.07.07<br>$R_H$ 02.07.07<br>12<br><i><b>AGAAMORUY</b></i><br>100%<br>74<br>$0.75$ d $H$ e $L$<br>RH 02.07.07<br>8 m 03.07.07<br>100%<br>13.4<br>B m 03.07.07<br>76<br><i><b>Sapanos</b></i><br>$0$ $d$ $n$ $e$ $\zeta$<br>77.92.07.07<br>16<br>0,74 дней<br>Пн 02.07.07<br>Пн 02.07.07<br>Проведение совещания по вопросу автоматизации мониторинга<br>M a<br>Название ресурс Единицы Трудозатраты Задержка<br>Havano.<br>$O$ <i>x</i> $O$ <i>H Y</i> $O$ <i>H H H</i> $O$<br>Heavos<br>100%<br>$0$ $0$ $n$ $0$ $l$<br>$\Omega$ H 02.07.07<br>$R = 02.07.07$<br>7<br>5.9 <sub>9</sub><br>72<br><i><b>AGAAMORUY</b></i><br>100%<br>$0 d \times c L$<br>$R \times 02.07.07$<br>$B \times 02.07.07$<br>$0.7 +$<br>100%<br>$\pi$ $n$ 02.07.07<br>71H 02.07.07<br>73<br><b>Sepezonceu ö</b><br>0.74<br>$0.65$ d $n$ e $k$<br>78<br>100%<br>0.74<br><i><b>Sapanoe</b></i><br>$0$ $d$ $n$ $n$ $l$<br>$\Omega \times 02.07.07$<br>$R \times 02.07.07$<br>19<br>Оценка сметы<br>2 дней<br>Пн 02.07.07<br>BY 03.07.07<br>MO.<br>Hassanue peoypoa<br>Единицы Трудозатравы Задержка<br><b>Havaso</b><br>OKONNANUE<br>$O$ <i>nzan a obozvdozi</i><br>100%<br>704<br>$0$ $d$ $m$ $e$ $i$<br>0.92.07.07<br>$8a$ $03.07.07$<br>$\overline{\mathcal{R}}$<br>1002<br>$\sqrt{7}$ $\mu$ 02.07.07<br>Onsan a apondo:<br>10V<br>B # 03.07.07<br>$\mathcal{A}$<br>0.0101<br>76.<br>100%<br>$71 \times 02.07.07$<br><i><b>Sapanos</b></i><br>$8 -$<br>$0$ $d$ $u$ $n$ $i$<br>$B \times 02.07.07$<br>22<br>Запрос ЛБО по согласованной смете расходов<br>29.6 дней<br>Пн 02.07.07<br>$\Pi$ T 10.08.07<br>$M$ $d$ .<br>Название ресурса - Единицы - Трудозатраны Задержка<br>Havazo<br>0 x 0 x 4 x 4 x 6<br>$B = 02.07.07$<br>$O$ <i>naan</i> a obogydos:<br>100%<br>$236.8 +$<br>$0$ $d$ $m$ $n$ $i$<br>$\sqrt{2a}$ $10.08.02$<br>- 21<br>76<br>$7N$ 02.07.07<br>100%<br>19.24<br>$C_{B}$ 04.07.07<br><b>Sapanoe</b><br>0.01494<br>24<br>$\Pi$ T 10.08.07<br>Подготовка конкурсной документации<br>30 дней<br>Пн 02.07.07<br>$M d$ .<br>Названые ресурсфомыцы - Трудозам рам ы Задержка<br><b>Havero</b><br>Oconvenue.<br>Heawon<br>100%<br>240y<br>$B = 02.07.07$<br>0.071000007<br>$0 d$ $u$ $u$ $L$<br>0.01107<br>22<br>100%<br>$240 +$<br>$0d+1$<br>$71 + 02.07.07$<br>Kozsoe<br>$71.467$ $10.08.07$<br>$12^{12}$<br><b>AGAAMORUV</b><br>100%<br>2404<br>$0 d$ <sub>N</sub> $0 l$<br>$71\,\mu$ 02.07.07<br>73.<br>100%<br>240w<br>$77 \times 02.07.07$<br>$B = 10.08.02$<br><i><b>Sepezosceu D</b></i><br>$0$ $d$ $n$ $e$ $l$<br>76<br><b><i><u><i><u>Gaaawoo</u></i></u></i></b><br>100%<br>240y<br>$\Omega$ M 02.07.07<br>$R = 10.08.07$<br>$0$ $0$ $n$ $0$ $k$<br>30<br>Пн 02.07.07<br>Пн 03.09.07<br>45,2 дней<br>Обеспечение исполнения нормативных документов<br>$M, d$ .<br>Hassance secrecificnum Terdosampam or Sadesma<br>Havago.<br>$O$ <sub>KO</sub> $H$ <i>MA</i> $H$ <i>M</i> $C$ <i>e</i><br>$\sqrt{7}$ $\mu$ 02.07.07<br>7H 03.09.07<br>70<br>$\pi$ <i>a</i> $\pi$ <i>a</i> $\alpha$<br>100%<br>367, 84<br>$0$ $0$ $\mu$ $0$ $\lambda$<br>100%<br>$B \times 03.09.07$<br>22<br>367, 64<br>$0$ $d$ $n$ $e$ $l$<br>71.6207.07.07<br>Kossos.<br>100%<br>76.8 v<br>$R = 13.07.07$<br>76<br><b><i><u>Saaawoe</u></i></b><br>$0 d$ <sub>N</sub> ol<br>$7N + 02.07.07$<br>33<br>RH 02.07.07<br>Пн 10.12.07<br>115,9 дней<br>Исполнение контрактов<br>Название ресурса - Единицы - Трудозатраны Задержка<br>Md.<br>Havazo<br>Oro Hya Hue<br>$B = 02.07.07$<br>100%<br>927.2 w<br>$0$ $d$ $u$ $u$ $i$<br>714, 10.12.07<br>$\overline{a}$<br>Onsan a obogydom: |  |  |  | Календарный план проекта | Выполняющиеся задачи от Чт 23.10.08 |  |  |
|----------------------------------------------------------------------------------------------------|--|--|--|--------------------------|-------------------------------------|--|--|
|                                                                                                    |  |  |  |                          |                                     |  |  |
|                                                                                                    |  |  |  |                          |                                     |  |  |
|                                                                                                    |  |  |  |                          |                                     |  |  |
|                                                                                                    |  |  |  |                          |                                     |  |  |
|                                                                                                    |  |  |  |                          |                                     |  |  |
|                                                                                                    |  |  |  |                          |                                     |  |  |
|                                                                                                    |  |  |  |                          |                                     |  |  |
|                                                                                                    |  |  |  |                          |                                     |  |  |
|                                                                                                    |  |  |  |                          |                                     |  |  |
|                                                                                                    |  |  |  |                          |                                     |  |  |
|                                                                                                    |  |  |  |                          |                                     |  |  |
|                                                                                                    |  |  |  |                          |                                     |  |  |
|                                                                                                    |  |  |  |                          |                                     |  |  |
|                                                                                                    |  |  |  |                          |                                     |  |  |
|                                                                                                    |  |  |  |                          |                                     |  |  |
|                                                                                                    |  |  |  |                          |                                     |  |  |
|                                                                                                    |  |  |  |                          |                                     |  |  |
|                                                                                                    |  |  |  |                          |                                     |  |  |
|                                                                                                    |  |  |  |                          |                                     |  |  |
|                                                                                                    |  |  |  |                          |                                     |  |  |
|                                                                                                    |  |  |  |                          |                                     |  |  |
|                                                                                                    |  |  |  |                          |                                     |  |  |
|                                                                                                    |  |  |  |                          |                                     |  |  |
|                                                                                                    |  |  |  |                          |                                     |  |  |
|                                                                                                    |  |  |  |                          |                                     |  |  |
|                                                                                                    |  |  |  |                          |                                     |  |  |
|                                                                                                    |  |  |  |                          |                                     |  |  |
|                                                                                                    |  |  |  |                          |                                     |  |  |
|                                                                                                    |  |  |  |                          |                                     |  |  |
|                                                                                                    |  |  |  |                          |                                     |  |  |
|                                                                                                    |  |  |  |                          |                                     |  |  |
|                                                                                                    |  |  |  |                          |                                     |  |  |
|                                                                                                    |  |  |  |                          |                                     |  |  |
|                                                                                                    |  |  |  |                          |                                     |  |  |
|                                                                                                    |  |  |  |                          |                                     |  |  |
|                                                                                                    |  |  |  |                          |                                     |  |  |
|                                                                                                    |  |  |  |                          |                                     |  |  |
|                                                                                                    |  |  |  |                          |                                     |  |  |
|                                                                                                    |  |  |  |                          |                                     |  |  |
|                                                                                                    |  |  |  |                          |                                     |  |  |
|                                                                                                    |  |  |  |                          |                                     |  |  |
|                                                                                                    |  |  |  |                          |                                     |  |  |
|                                                                                                    |  |  |  |                          |                                     |  |  |
|                                                                                                    |  |  |  | $C$ Tp. $1$              |                                     |  |  |

Рис. 39. Фрагмент выполняющихся задач проекта

В представлении отчетных документов исключительная роль принадлежит отчетам по затратам, включающие движение денежных средств, бюджет, задачи с превышением бюджета, ресурсы с превышением бюджета, освоенный объем. (См. рис. 40).

| 184) файл Правка Вид Вставка Форнат Сервис Проект Совместная работа Окно Справка |                |                                |                                                                                    |                                                                                                    |                                          |                                | Введите вопрос                                                                                                    |
|----------------------------------------------------------------------------------|----------------|--------------------------------|------------------------------------------------------------------------------------|----------------------------------------------------------------------------------------------------|------------------------------------------|--------------------------------|----------------------------------------------------------------------------------------------------|
|                                                                                  |                |                                | B B B C G Q ツ K C B J り B   o 券 (自 F G B   B   Her rpynniponion ×   Q Q 37   Ell W |                                                                                                    |                                          |                                |                                                                                                    |
| Вадачи - Ресурсы - Отслеживание - Отчет                                          |                | $\sim$                         | 中 中 一 出 Toxasam >   Arial                                                          | $\bullet$ 6 $\bullet$ <b>K</b> $X$ <b>4 <math>\mathbb{F}</math></b> $\mathbb{F}$ <b>1</b> Bce seasons |                                          |                                | $ \sqrt{n}$ $\sqrt{n}$                                                                                                    |
| <b>@ © Представления и</b><br>E3                                                 |                | $\bullet$<br>Название задачи   |                                                                                    | Длительность                                                                                          | Houston                                  | Скончание                      | Предше-Названия ресурсов                                                                                                    |
| <b>OTHOTH!</b>                                                                   |                |                                |                                                                                    |                                                                                                    |                                          |                                |                                                                                                    |
| Выберите нужное действие.                                                        | $\overline{2}$ |                                | Разработка перечня показателей для мониторинга                                     | 5,59 дной<br>2.52 дней                                                                                | Пн 02.07.07<br>Пн 02.07.07               | Fin 09.07.07<br>Cp 04.07.07    | Иванов;Сидоров;Петров;Оплата оборудования;Козлов;оплата связи;Оплат                                                               |
| <b>Выбрать представление</b><br>для просмотра или                                | $\mathcal{A}$  |                                | Направление предложений по требуемым показателям для                               |                                                                                                    |                                          |                                | И в анов; Сидоров; Абрамович; Баранов; Березовский; Козлов                                                                        |
| анализа сведений о                                                               | $\mathbf{d}$   |                                | Подготовка проекта перечня показателей для мониторинга                             | 0,64 AHoA                                                                                             | Cp 04.07.07                              | NY 05.07.07 2<br>Пн 09.07.07 3 | Сидоров;Петров;Оплата оборудования;Абрамович                                                                                      |
| проекте                                                                          | $\alpha$       | <b>HH</b>                      | Согласование перечня показателей для мониторинга                                   | 2,33 дней<br>4,46 дной                                                                                | <b>41 05.07.07</b><br><b>Mr 26.07.07</b> | Cp 01.08.07                    | Петров; Баранов; Абрамович                                                                                                    |
| C Hansvarara otver o<br>проекте                                                  | 6              |                                | Разработка предложений по порядку сбора и предоставл                               | 1,55 дней                                                                                             | 4T 26.07.07                              | FIT 27.07.07                   |                                                                                                    |
| • Подеказка                                                                      |                |                                | Подготовка предложений по порядку обора и предоставлен                             | 1.96 дней                                                                                             | Пн 30.07.07                              | Cp 01.08.07 6                  | Оплата оборудования; Баранов; Иванов; Абрамович<br>Козлов: Березов ский: Абрамович: Баранов: Иванов: Оплата аренды: Оплата обору, |
|                                                                                  | $\mathbb{R}$   |                                | Согласование предложений по порядку сбора и предоставл                             |                                                                                                    |                                          |                                |                                                                                                    |
| Выберите отчет.                                                                  | $\alpha$       |                                | ⊞ Разработка комплекса организационных мер по обеспече                             | 19,06 дней                                                                                            | Пн 02.07.07                              | Fix 27.07.07                   |                                                                                                    |
| Для просмотра сведений о                                                         | 10             |                                | Подготовка предложений по орглиизационным иерам по об                              | 1,63 дней                                                                                             | Пн 02.07.07                              | DT 03.07.07                    | оплата связи; Баранов; И ванов; Абрамович                                                                                         |
| задачах, ресурсах,<br>назначениях или затратах                                   |                |                                | Согласование предпожений по организационным мерам, не                              | 4,74 дней                                                                                             | Cp 04.07.07                              | Cp 11.07.07 9                  | Иванов; Сидоров; Петров; Абрамович; Березовский                                                                                   |
| ножно создавать отчеты.                                                          | 11             |                                | Разработка проектовнормативных документов для монитс                               | 2,86 дней                                                                                             | Cp 11.07.07                              | Flu 16.07.07 10                | Иванов; Сидоров; Петров; Оплата оборудования; Козлов; Абрамович; Березовский                                                      |
| Чтобы выбрать и вывести на<br>печать один из отчетов.                            | 12             | Cornacos areio n               |                                                                                    |                                                                                                    | <b>Handels COLOR</b>                     |                                | и; Сидоров; Петров; Оплата оборудования; Козлов; Абрамович; Баранов                                                               |
| предпагаеных Project,                                                            | 13             | Согласование                   | Отчеты о затратах                                                                  |                                                                                                    |                                          |                                | в; Сидоров;Петров;Оплата оборудования; Козлов; Баранов; Абрамович                                                                 |
| щелкните следующую                                                               | 14             | <b>Hill</b><br>Направление п   |                                                                                    |                                                                                                    |                                          | <b>Бъюрать</b>                 | в; Сидоров; Петров; Оплата оборудования; Козлов; Баранов; Березовский                                                             |
| ссылку.                                                                          | 16             | !!! Разработка предл           |                                                                                    |                                                                                                    |                                          |                                |                                                                                                    |
| Показать отчеты                                                                  | 16             | Проведение со                  |                                                                                    |                                                                                                    |                                          | Изнонить                       | в; Абрамович; Баранов; Березовский                                                                                                |
| Примечание. Также ножно<br>создавать представления в                             | 17             | Cornacosarsie                  |                                                                                    |                                                                                                    |                                          |                                | ов; Баранов; Петров                                                                                                    |
| Project Web Access для                                                           | 10             | <b>El Corлaconanne пр</b>      |                                                                                    |                                                                                                    |                                          | <b>Вакрыть</b>                 |                                                                                                    |
| распространения сведений о<br>проекте в интерактивном                            | 10             | Оценка сметы                   | Движение денежных<br>средств                                                       | Бюджет                                                                                                | Задачи с превышение»<br>бюджета          |                                | а оборудования Оплата аренды Баранов                                                                                              |
| режиме. Для получения                                                            | 20             | Согласование                   |                                                                                    |                                                                                                    |                                          |                                | а аренды; оплата связи; Иванов                                                                                                    |
| инструкций щелкните                                                              | 21             | - Получение лимит              |                                                                                    |                                                                                                    |                                          |                                |                                                                                                    |
| следующую ссылку.                                                                | 22             | Запрос ЛБО по                  |                                                                                    |                                                                                                    |                                          |                                | а оборудования; Баранов                                                                                                    |
| Общий доступ к данным с<br>понощью Project Web Access                            | 23             | <b>• Заключение необ</b>       |                                                                                    |                                                                                                    |                                          |                                |                                                                                                    |
| Готово                                                                           | $^{24}$        | Подготовка кон                 |                                                                                    |                                                                                                    |                                          |                                | рь; Абрамович; Баранов; Березовский; Козлов                                                                                       |
| ке Дополнительные сведения                                                       | 25             | Cornacos arere il              | Ресурсы с                                                                          | Освоенный объем                                                                                       |                                          |                                | <b>ROBHH</b>                                                                                                    |
|                                                                                  | 26             | Объявление ко                  | превышением бюджета                                                                |                                                                                                    |                                          |                                | в; Березовский; Иванов                                                                                                    |
|                                                                                  | 27             | Подведение итогов конкурса     |                                                                                    | 10 дной                                                                                               | DT 15.10.07                              | Пн 29.10.07 26                 | Козлов; Абрамович; Баранов                                                                                                    |
|                                                                                  | 28             | Заключение контрактов          |                                                                                    | 2,35 дней                                                                                             | Пн 17.12.07                              | Cp 19.12.07 27                 | Иванов; Сидоров; Петров; Оплата оборудования; Козлов; оплата связи; Оплата ар                                                     |
|                                                                                  | 29             |                                | — Выполнение комплекса организационных мер по обеспе                               | 80,55 дней                                                                                            | Пы 02.07.07                              | Пн 22.10.07                    |                                                                                                    |
|                                                                                  | 30             |                                | Обеспечение исполнения нормативных документов                                      | 45,2 дней                                                                                             | Пн 02.07.07                              | Пн 03.09.07                    | Петров; Козлов; Баранов                                                                                                    |
|                                                                                  | 31             |                                | Контроль исполнения нормативных документов                                         | 30,55 дней                                                                                            | Fix 10.09.07                             | Fin 22.10.07 30                | Козлов; Оплата оборудования; Иванов                                                                                               |
|                                                                                  | 32             |                                | ⊟ Получение товаров, работ и услуг согласно заключенным                            | 123,45 дней                                                                                           | Пн 02.07.07                              | <b>Mr 20.12.07</b>             |                                                                                                    |
|                                                                                  | 33             | Исполнение контрактов          |                                                                                    | 115,9 AHOR                                                                                            | Пн 02.07.07                              | Пн 10.12.07                    | Оплата оборудования, Березовский                                                                                                  |
|                                                                                  | 34             | Контроль исполнения контрактов |                                                                                    | 1.45 дней                                                                                             | Cp 19.12.07                              | Hr 20.12.07 33                 | Оплата оборудования, Козлов                                                                                                    |
|                                                                                  | 35             |                                | <u>) Интеграция организационных мер и тестирование работ</u>                       | 19,93 дней                                                                                            | Пн 02.07.07                              | Fix 27.07.07                   |                                                                                                    |
|                                                                                  | 36             |                                | Тестирование рапринятых работ и услуг                                              | 19,93 дней                                                                                            | Пн 02.07.07                              | Fix 27.07.07                   | оплата связк Баранов; Березовский                                                                                                 |
|                                                                                  | 37             | <b>• Опытная эксплуатация</b>  |                                                                                    | 11,33 дней                                                                                            | Пн 02.07.07                              | By 17.07.07                    |                                                                                                    |
|                                                                                  | 38             |                                |                                                                                    | 11,33 дной                                                                                            | TH 02.07.07                              | BT 17.07.07                    | Сидоров; Оплата оборудования; Козлов                                                                                              |
|                                                                                  | 39             |                                | Опытная эксплуатация средств автоматизации                                         | 39,33 дней                                                                                            | Пн 02.07.07                              | Fir 24,08,07                   |                                                                                                    |
|                                                                                  | 40             |                                | Мониторинг анализа деятельности в течении первого отч                              | 20 дней                                                                                               | Пн 02.07.07                              | Fix 27.07.07                   |                                                                                                    |
|                                                                                  | 41             |                                | Подготовка нормативных документов по вводу в действи                               |                                                                                                    |                                          |                                | Коэлов;Петров; И венов                                                                                                    |
|                                                                                  | 42             |                                | Анализ соответствия результатов техусловиям                                        | 16,67 дней                                                                                            | Пн 30.07.07                              | Br 21.08.07 40                 | Иванов;Сидоров;Оплата оборудования                                                                                                |
|                                                                                  | 43             |                                | Согласование списка необходимых изменений                                          | 2,67 AHoA                                                                                             | DT 21.00.07                              | Fir 24.08.07 41                | Иванов; Сидоров; Петров                                                                                                    |
|                                                                                  | 44             | - Завершение проекта           |                                                                                    | 2.19 дней                                                                                             | Пн 02.07.07                              | Cp 04.07.07                    |                                                                                                    |
|                                                                                  |                |                                | Подготовка отчета о завершении проекта                                             | $1.33$ arms                                                                                           | Пн 02.07.07                              | Br 03.07.07                    | Иванов: Сидоров: Баранов                                                                                                    |

Рис. 40. Фрагмент отчета по затратам

Движение денежных средств по проекту выглядит следующим образом(см. рис. 41).

| Движение денежных средств от Чт 23.10.08<br>Календарный план проекта<br>Петров В.А.                                         |            |           |          |            |           |
|----------------------------------------------------------------------------------------------------|------------|-----------|----------|------------|-----------|
|                                                                                                    | 02.07.07   | 09.07.07  | 16.07.07 | 23.07.07   | 30.07.07  |
| Разработка перечня показателей для мониторинга                                                                              |            |           |          |            |           |
| Направление предложений по требуемым показателям для монитори нга                                                           | 150,00p.   |           |          |            |           |
| Подготовка проекта перечня показателей для мониторинга                                                                      | 4 560,00p. |           |          |            |           |
| Согласование перечня показателей для мониторинга                                                                            | 337,65p    | 115,35p   |          |            |           |
| Разработка предложений по порядку сбора и предоставления информации                                                         |            |           |          |            |           |
| Подготовка предложений по порядку сбора и предоставления информации                                                         |            |           |          | 4 560.00p. |           |
| Согласование предложений по порядку сбора и предоставления инф ормации                                                      |            |           |          |            | 5 560,00p |
| Разработка комплекса организационных мер по обеспечению мониторинга                                                         |            |           |          |            |           |
| Подготовка предложений по орглимаационным иерам по обеспечению мониторинга                                                  | 765,00p    |           |          |            |           |
| Согласование предложений по организационным мерам, находящимся в компетенции ФК                                             | 473,25p.   | 423,75p.  |          |            |           |
| Разработка проектовнормативных документов для мониторинга                                                                   |            | 226,17p.  | 7,83p.   |            |           |
| Согласование проектов нормативных документов для мониторинга                                                                |            |           | 117,32p. | 317,68p    |           |
| Согласование предложений по выпуску нормативных документов                                                                  |            | 446,04p   | 228,96p  |            |           |
| Направление предложений руководству                                                                                         |            |           | 342,00p  |            |           |
| Разработка предложений по автоматизации мониторинга и анализа информации                                                    |            |           |          |            |           |
| Проведение совещания по вопросу автоматизации мониторинга                                                                   | 879,00p.   |           |          |            |           |
| Согласование предложений по автоматизации мониторинга                                                                       | 6754,00p.  |           |          |            |           |
| Согласование проекта сметы                                                                                                  |            |           |          |            |           |
| Оценка сметы                                                                                                    | 879,00p.   |           |          |            |           |
| Согласование проекта сметы                                                                                                  | 4 005,00p. | 1780,00p  |          |            |           |
| Получение лимитов бюджетных обязательств                                                                                    |            |           |          |            |           |
| Запрос ЛБО по согласованной смете расходов.                                                                                 | 95,27p.    | 95,27p    | 95,27p.  | 95,27p.    | 95,27p.   |
| Заключение необходимых контрактов                                                                                           |            |           |          |            |           |
| Подготовка конкурсной документации                                                                                          | 131,00p.   | 131,00p.  | 131,00p. | 131,00p    | 131,00p.  |
| Согласование конкурсной документации                                                                                        |            |           |          |            |           |
| Объявление конкурсов                                                                                                    |            |           |          |            |           |
| Подведение итогов конкурса                                                                                                  |            |           |          |            |           |
| Заключение контрактов                                                                                                    |            |           |          |            |           |
| Выполнение комплекса организационных мер по обеспечению контракта                                                           |            |           |          |            |           |
| Обеспечение исполнения нормативных документов                                                                               | 747,12p.   | 747,12p.  | 747,12p. | 747,12p.   | 747,12p.  |
| Контроль исполнения нормативных документов                                                                                  |            |           |          |            |           |
| Получение товаров, работ и услуг согласно заключенным контрактам                                                            |            |           |          |            |           |
| Исполнение контрактов                                                                                                    | 330,37p.   | 330,37p   | 330,37p. | 330,37p.   | 330,37p.  |
| Контроль исполнения контрактов                                                                                              |            |           |          |            |           |
| Интеграция организационных мер и тестирование работ                                                                         |            |           |          |            |           |
| Тестирование рапринятых работ и услуг                                                                                       | 113,63p.   | 113,63p   | 113,63p. | 112,11p.   |           |
| Опытная эксплуатация                                                                                                    |            |           |          |            |           |
|                                                                                                    |            |           |          |            |           |
|                                                                                                    |            |           |          |            |           |
| Опытная эксплуатация средств автоматизации<br>Мониторинг анализа деятельности в течении первого отчетного периода<br>Стр. 1 | 3960.00p   | 3 960,00p | 1056.00p |            |           |

Рис. 41. Фрагмент движения денежных средств по проектуОтчет о

бюджете проекта имеет следующий вид (см. рис. 42).

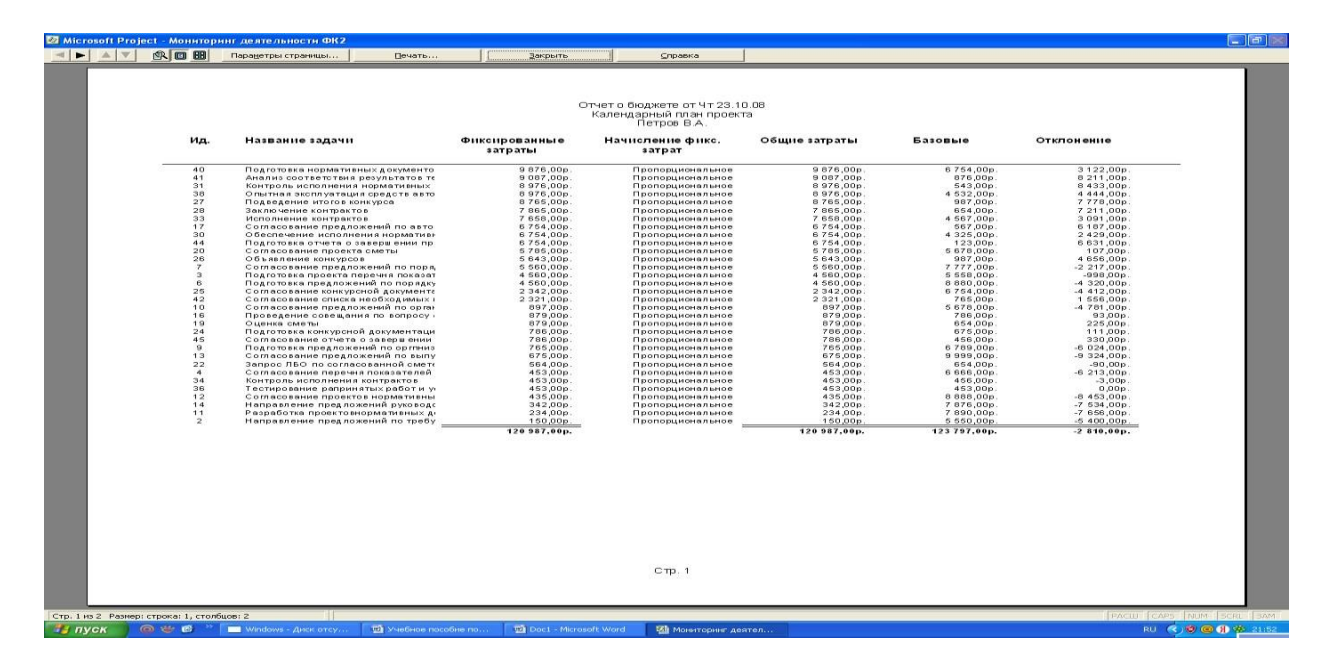

Рис. 42. Фрагмент отчета о бюджете проекта

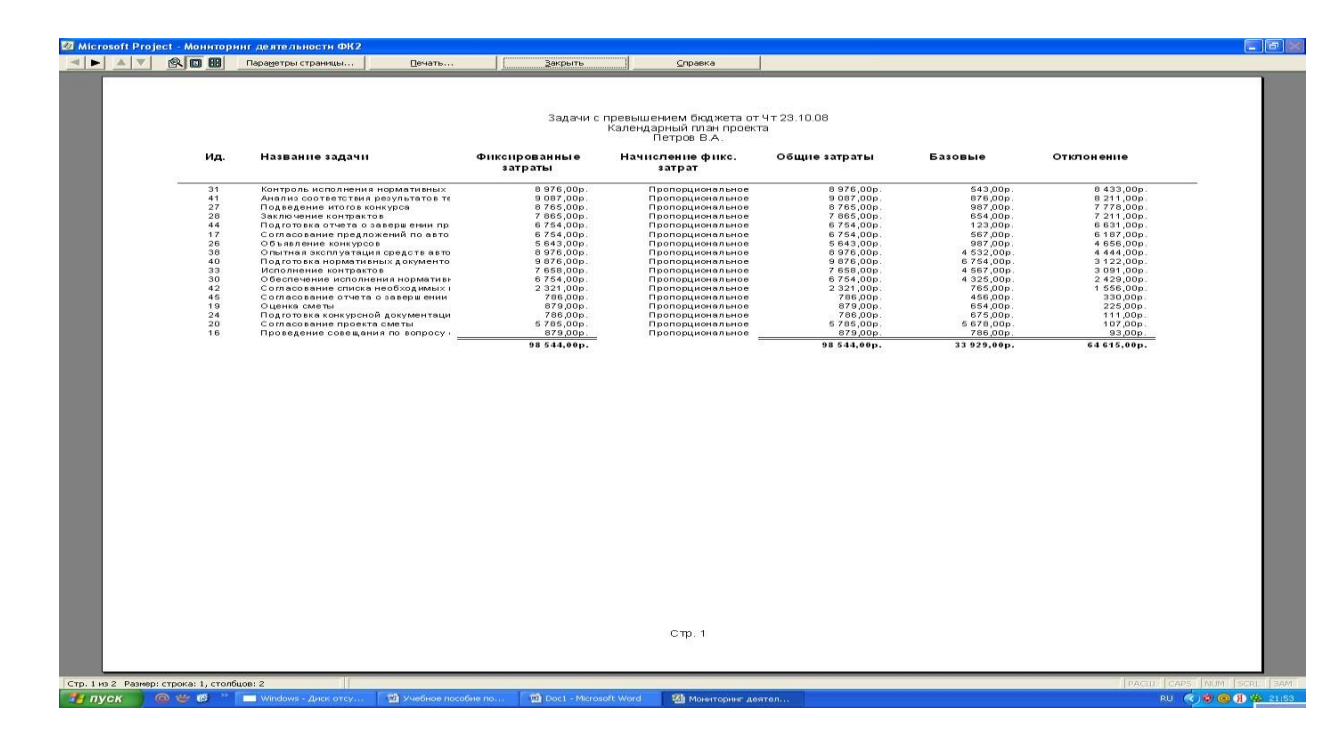

Задачи с превышением бюджета (см.рис. 43).

Рис. 43. Фрагмент задач с превышением бюджета по проекту

Освоенный объем проекта следующий (см. рис. 44).

|        |                                                  |                     | <b>ZZ</b> Microsoft Project - Мониторинг деятельности ФК2               |                                   |                                |                         |                                |                               | $ \mathbb{F}$          |
|--------|--------------------------------------------------|---------------------|-------------------------------------------------------------------------|-----------------------------------|--------------------------------|-------------------------|--------------------------------|-------------------------------|------------------------|
| $-4$   | 6. □ 田<br>$\blacktriangleright$ $\land$ $\nabla$ |                     | Параметры страницы<br>Печать                                            | Закрыть                           | Справка                        |                         |                                |                               |                        |
|        |                                                  |                     |                                                                         |                                   |                                |                         |                                |                               |                        |
|        |                                                  |                     |                                                                         |                                   |                                |                         |                                |                               |                        |
|        |                                                  |                     |                                                                         |                                   | Освоенный объем от Чт 23.10.08 |                         |                                |                               |                        |
|        |                                                  |                     |                                                                         |                                   | Календарный план проекта       |                         |                                |                               |                        |
|        |                                                  |                     |                                                                         |                                   | Петров В.А.                    |                         |                                |                               |                        |
|        |                                                  | Ид.                 | Название задачи                                                         | <b>EC3P</b>                       | <b>ECBP</b>                    | <b>OCBP</b>             | окп                            | опс                           |                        |
|        |                                                  |                     |                                                                         |                                   |                                |                         |                                |                               |                        |
|        |                                                  | $\overline{z}$      | Направление предложений по требу                                        | 0,00p.                            | 0,00p.                         | 24,00p                  | 0,00p.                         | $-24,00p.$                    |                        |
|        |                                                  | -29<br>$\mathbf{a}$ | Подготовка проекта перечня показат<br>Согласование перечня показателей  | 0,00p.<br>0,00p.                  | 0,00p.<br>0,00p.               | 4 560,00p.<br>0,00p.    | 0,00p.<br>0,00p                | $-4,560,00p.$<br>0,00p.       |                        |
|        |                                                  | 6                   | Подготовка предложений по порядку                                       | 0.00p.                            | 0,00p.                         | 4 560,00p.              | 0,00p.                         | $-4,560,00p.$                 |                        |
|        |                                                  | 9                   | Согласование предложений по поря,<br>Подготовка предложений по орглииз  | 0,00p.<br>0,00p.                  | 0,00p.<br>0,00p.               | 5 560,00p.<br>765,00p   | 0,00p.<br>0,00p.               | $-5560,00p$ .<br>$-765,00p.$  |                        |
|        |                                                  | 10                  | Согласование предложений по орган                                       | 0,00p.                            | 0,00p.                         | 897,00p.                | 0,00p.                         | $-897,00p.$                   |                        |
|        |                                                  | 11                  | Разработка проектовнормативных д-                                       | 0.00p.                            | 0.00p.                         | 0.00p.                  | $0.00p$ .                      | 0.00p.                        |                        |
|        |                                                  | 12<br>13            | Согласование проектов нормативны<br>Согласование предложений по выпу    | 0,00p.<br>$0.00p$ .               | 0.00p.<br>0,00p.               | 435.00p.<br>675.00p.    | 0.00p<br>$0.00p$ .             | $-435,00p.$<br>$-675,00p.$    |                        |
|        |                                                  | 14                  | Направление предложений руководс                                        | $0.00p$ .                         | $0.00D$ .                      | 342.00p                 | 0.00 <sub>B</sub>              | $-342.00p$ .                  |                        |
|        |                                                  | 16                  | Проведение совещания по вопросу -                                       | 0,00p.                            | 0,00p.                         | 879,00p.                | 0,00p.                         | $-879.00p.$                   |                        |
|        |                                                  | 17<br>19            | Согласование предложений по авто<br>Оценка сметы                        | $0.00p$ .<br>0.00p.               | 0,00p.<br>0.00p.               | 6754,00p.<br>879.00p.   | 0.00p<br>0.00p                 | $-6$ 754,00p.<br>$-879,00p$ . |                        |
|        |                                                  | 20                  | Согласование проекта сметы                                              | 0,00p.                            | 0.00p                          | 0.00p.                  | 0.00p                          | $0,00p$ .                     |                        |
|        |                                                  | 22                  | Запрос ЛБО по согласованной смете                                       | $0.00p$ .                         | $0.00p$ .                      | 564.00p.                | $0.00p$ .                      | $-564.00p.$                   |                        |
|        |                                                  | 24<br>26            | Подготовка конкурсной документаци<br>Согласование конкурсной документа  | 0,00p.<br>0,00p.                  | 0,00p.<br>0,00p.               | 786,00p<br>0,00p        | 0,00p<br>0,00p.                | $-786,00p.$<br>0,00p.         |                        |
|        |                                                  | 26                  | Объявление конкурсов                                                    | 0,00p.                            | 0,00p.                         | 5643,00p.               | 0,00p                          | $-5643,00p$                   |                        |
|        |                                                  | 27<br>28            | Подведение итогов конкурса                                              | 0,00p.                            | 0,00p.                         | 0.00p.                  | 0,00p.                         | 0,00p.                        |                        |
|        |                                                  | 30 <sub>2</sub>     | Заключение контрактов<br>Обеспечение исполнения нормативн               | $0.00p$ .<br>0.00p.               | 0,00p.<br>0.00p.               | 7 865,00p.<br>6754.00p. | $0.00p$ .<br>0.00 <sub>B</sub> | $-7865,00p.$<br>$-6$ 754.00p. |                        |
|        |                                                  | 31                  | Контроль исполнения нормативных                                         | 0,00p.                            | 0,00p.                         | 8976,00p.               | 0,00p.                         | $-8.976,00p.$                 |                        |
|        |                                                  | 33                  | Исполнение контрактов                                                   | 0,00p.                            | 0,00p.                         | 7658,00p.               | 0,00p.                         | $-7658,00p.$                  |                        |
|        |                                                  | 34<br>36            | Контроль исполнения контрактов<br>Тестирование рапринятых работ и у-    | 0,00p.<br>$0.000$ .               | 0,00p.<br>0,00p.               | 453,00p.<br>453,00p.    | 0,00p.<br>$0.00p$ .            | $-453,00p.$<br>$-453,00p.$    |                        |
|        |                                                  | 38                  | Опытная эксплуатация средств авто                                       | 0,00p.                            | 0,00p.                         | 7 180,80p.              | 0,00p                          | $-7,180,80p.$                 |                        |
|        |                                                  | 40<br>41            | Подготовка нормативных документо                                        | 0,00p.                            | 0,00p.                         | 9678,48p.               | 0,00p.                         | $-9678,48p.$                  |                        |
|        |                                                  | 42                  | Анализ соответствия результатов те<br>Согласование списка необходимых г | 0.00p.<br>0,00p.                  | 0.00p.<br>0,00p.               | 908,70p.<br>928,40p.    | 0.00p<br>0,00p.                | $-908,70p.$<br>$-928,40p.$    |                        |
|        |                                                  | 44                  | Подготовка отчета о завершении пр                                       | 0,00p.                            | 0,00p.                         | 6754,00p.               | 0,00p.                         | $-6.754,00p.$                 |                        |
|        |                                                  | 46                  | Согласование отчета о завершении                                        | 0,00p.                            | 0,00p.                         | 180,78p.                | 0,00p.                         | $-180,78p.$                   |                        |
|        |                                                  |                     |                                                                         | 0.00p.                            | 0,00p.                         | 91 113,16p.             | $0.00p$ .                      | $-91$ 113,16p.                |                        |
|        |                                                  |                     |                                                                         |                                   |                                |                         |                                |                               |                        |
|        |                                                  |                     |                                                                         |                                   |                                |                         |                                |                               |                        |
|        |                                                  |                     |                                                                         |                                   |                                |                         |                                |                               |                        |
|        |                                                  |                     |                                                                         |                                   |                                |                         |                                |                               |                        |
|        |                                                  |                     |                                                                         |                                   |                                |                         |                                |                               |                        |
|        |                                                  |                     |                                                                         |                                   |                                |                         |                                |                               |                        |
|        |                                                  |                     |                                                                         |                                   |                                |                         |                                |                               |                        |
|        |                                                  |                     |                                                                         |                                   |                                |                         |                                |                               |                        |
|        |                                                  |                     |                                                                         |                                   |                                |                         |                                |                               |                        |
|        |                                                  |                     |                                                                         |                                   |                                |                         |                                |                               |                        |
|        |                                                  |                     |                                                                         |                                   |                                |                         |                                |                               |                        |
|        |                                                  |                     |                                                                         |                                   | CTD.1                          |                         |                                |                               |                        |
|        |                                                  |                     |                                                                         |                                   |                                |                         |                                |                               |                        |
|        |                                                  |                     |                                                                         |                                   |                                |                         |                                |                               |                        |
|        |                                                  |                     |                                                                         |                                   |                                |                         |                                |                               |                        |
|        | Стр. 1 из 2 Размер: строка: 1, столбцов: 2       |                     |                                                                         |                                   |                                |                         |                                |                               | PACU CAPS NUM SCRL BAM |
| • пуск | <b>◎世感》</b>                                      |                     | <b>Mindows - AHCK OTCY</b><br><b>ТА</b> Учебное пособне по              | <b>Will Doc1 - Microsoft Word</b> |                                | ⊠а Мониторинг деятел    |                                |                               | RU (c) 3 图 第 21:54     |
|        |                                                  |                     |                                                                         |                                   |                                |                         |                                |                               |                        |

Рис. 44. Фрагмент освоенного объема по проекту

Отчеты о назначениях включают: дела по исполнителям, дела по исполнителям и времени, список дел, ресурсы с превышением доступности.

(См. рис. 45).

|                                                       |                |           | : Вл.) файл Правка Вид Вставка Формат Сервис Проект Совместная работа Окно Справка    |                                   |                    |                 | Введите вопрос                                                                |
|-------------------------------------------------------|----------------|-----------|---------------------------------------------------------------------------------------|-----------------------------------|--------------------|-----------------|-------------------------------------------------------------------------------|
|                                                       |                |           |                                                                                       |                                   |                    |                 |                                                                               |
|                                                       |                |           | Задачи -   Ресурсы -   Отслеживание -   Отчет - -   ф ф ф - - - Во Показать -   Arial |                                   |                    |                 | - YE 55                                                                       |
|                                                       |                |           |                                                                                       |                                   |                    |                 |                                                                               |
| <b>© ФПредставления и</b><br><b>ES</b><br>отчеты      |                | $\bullet$ | Название задачи                                                                       | Длительность                      | Hayano             |                 | Окончание Предше Названия ресурсов                                            |
| Выберите нужное действие.                             | $\overline{1}$ |           | Разработка перечня показателей для мониторинга                                        | 5.59 дней                         | Пн 02.07.07        | Пн 09.07.07     | Иванов;Сидоров;Петров;Оплата оборудования;Козлов;оплата связи;Оплат           |
| ○ Выбрать представление                               | $\overline{2}$ |           | Направление предложений по требуемым показателям для                                  | 2,52 дней                         | Fix 02.07.07       | Cp 04.07.07     | И в анов;Сидоров;Абрамович;Баранов;Березовский;Козлов                         |
| для просмотра или<br>анализа сведений о               | $\mathbf{a}$   |           | Подготовка проекта перечня показателей для мониторинга                                | 0,64 дней                         | Cp 04.07.07        | 4r 05.07.07 2   | Сидоров;Петров;Оплата оборудования;Абрамович                                  |
| nnoekte                                               | $\overline{4}$ |           | Согласование перечня показателей для мониторинга                                      | 2,33 дней                         | Yr 05.07.07        | Пн 09.07.07 3   | Петров; Баранов; Абрамович                                                    |
| C Hanevarara orver o                                  | $\overline{5}$ | m         | - Разработка предложений по порядку сбора и предоставл                                | 4,46 дней                         | <b>Mr 26.07.07</b> | Cp 01.08.07     |                                                                               |
| проекте                                               | B.             |           | Подготовка предложений по порядку сбора и предоставлен                                | 1,55 дней                         | Nr 26.07.07        | FIT 27.07.07    | Оплата оборудования; Баранов; И ванов; Абрамович                              |
| • Подсказка                                           | ٠              |           | Согласование предложений по порядку сбора и предоставл                                | 1,96 дней                         | FH 30.07.07        | Cp 01.08.07 6   | Козлов; Березовский; Абремович; Баранов; Иванов; Оплата вренды; Оплата обору, |
| Выберите отчет.                                       | $\mathbb{R}$   |           | ⊟ Разработка комплекса организационных мер по обеспече                                | 19,06 дней                        | Пн 02.07.07        | Пт 27.07.07     |                                                                               |
| Для просмотра сведений о                              | $\overline{a}$ |           | Подготовка предпожений по орглнизационным иерам по об-                                | 1,63 дней                         | FH 02.07.07        | BT 03.07.07     | оплата связи; Баранов; Иванов; Абрамович                                      |
| задачах, ресурсах,                                    | 10             |           | Согласование предложений по организационным мерам, на                                 | 4,74 дней                         | Cp 04.07.07        | Cp 11.07.07 9   | Иванов;Сидоров;Петров;Абрамович;Березовский                                   |
| назначениях или затратах<br>ножно создавать отчеты.   | 11             |           | Разработка проектовнормативных документов для монитс                                  | 2,86 дней                         | Cp 11.07.07        | Пн 16.07.07 10  | Иванов;Сидоров;Петров;Оплата оборудования;Козлов;Абрамович;Березовский        |
| Чтобы выбрать и вывести на                            | 12             |           | Согласование проектов нов                                                             |                                   | 114 10 07 07       | D-37.07.07      | Иванов;Сидоров;Петров;Оплата оборудования;Козлов;Абрамович;Баранов            |
| печать один из отчетов,<br>предлагаеных Project.      | 13             |           | Отчеты о назначениях<br>Согласование предложе От-                                     |                                   |                    |                 | Иванов;Сидоров;Петров;Оплата оборудования;Козлов;Баранов;Абрамович            |
| щелкните следующую                                    | 14             | <b>HE</b> | Направление предложен                                                                 |                                   |                    |                 | Иванов;Сидоров;Петров;Оплата оборудования;Козлов;Баранов;Березовский          |
| ссылку.                                               | 15             |           | ⊞ Разработка предложений                                                              |                                   |                    | Выбрать         |                                                                               |
| Показать отчеты                                       | 16             |           | Проведение совещания                                                                  |                                   |                    | Изменить        | И ванов; Абрамович; Баранов; Березовский                                      |
| Примечание. Также можно<br>создавать представления в  | 17             |           | Согласование предложе                                                                 |                                   |                    |                 | Сидоров; Баранов; Петров                                                      |
| Project Web Access для                                | 18             |           | ⊟ Согласование проекта см                                                             |                                   |                    | Ваковыть.       |                                                                               |
| распространения сведений о<br>проекте в интерактивном | 19             |           | Дела по исполнителям<br>Оценка сметы                                                  | Дела по исполнителям и<br>вренени |                    |                 | Оплата оборудования;Оплата аренды; Баранов                                    |
| режиме. Для получения                                 | 20             |           | Согласование проекта с                                                                |                                   |                    |                 | Оплата аренды; оплата связи; Иванов                                           |
| инструкций щелкните                                   | 21             |           | <b>• Получение лимитов бюди</b>                                                       |                                   |                    |                 |                                                                               |
| следующую ссылку.                                     | 22             |           | 3 anpoc / 150 no cornacos                                                             |                                   |                    |                 | Оплата оборудования Баранов                                                   |
| Общий доступ к данным с<br>понощью Project Web Access | 23             |           | <b>• Заключение необходимы:</b>                                                       |                                   |                    |                 |                                                                               |
| Готово                                                | 24             |           | Подготовка конкурсной                                                                 |                                   |                    |                 | И ванов; Абрамович; Баранов; Березовский; Козлов                              |
| <b>«</b> Дополнительные сведения                      | 26             |           | Согласование конкурсно<br>Список дел                                                  | Ресурсы с превышением             |                    |                 | Абрамович                                                                     |
|                                                       | 26             |           | Объявление конкурсов                                                                  | доступности                       |                    |                 | Петров; Березовский; И ванов                                                  |
|                                                       | 27             |           | Подведение итогов конкурса                                                            | 10 дней                           | BT 16.10.07        | Пн 29.10.07 26  | Козлов; Абрамович; Баранов                                                    |
|                                                       | 28             |           | Заключение контрактов                                                                 | 2,35 дней                         | Пн 17.12.07        | Cp 19.12.07 27  | Иванов;Сидоров;Петров;Оплата оборудования;Козлов;оплата связи;Оплата арк      |
|                                                       | 29             |           | Выполнение комплекса организационных мер по обеспе                                    | <b>80,55 дней</b>                 | Пн 02.07.07        | Пн 22.10.07     |                                                                               |
|                                                       | 30             |           | Обеспечение исполнения нормативных документов                                         | 45,2 дней                         | TH 02.07.07        | Пн 03.09.07     | Петров; Козлов; Баранов                                                       |
|                                                       | 31             |           | Контроль исполнения нормативных документов                                            | 30,55 дней                        | Пн 10.09.07        | Fin 22.10.07 30 | Козлов;Оплата оборудования; Иванов                                            |
|                                                       | 32             |           | ⊟ Получение товаров, работ и услуг согласно заключенным                               | 123,45 дней                       | Пн 02.07.07        | Чт 20.12.07     |                                                                               |
|                                                       | 33             |           | Исполнение контрактов                                                                 | 115,9 дней                        | Flet 02.07.07      | Пн 10.12.07     | Оплата оборудования; Березовский                                              |
|                                                       | 34             |           | Контроль исполнения контроктов                                                        | 1,45 дней                         | Cp 19.12.07        | Чт 20.12.07 33  | Оплата оборудования Козлов                                                    |
|                                                       | 35             |           | - Интеграция организационных мер и тестирование работ                                 | 19,93 дной                        | Пи 02.07.07        | Fix 27.07.07    |                                                                               |
|                                                       | 36             |           | Тестирование рапринятых работ и услуг                                                 | 19,93 дней                        | Пн 02.07.07        | FIT 27.07.07    | оплата связи; Баранов; Березовский                                            |
|                                                       | 37             |           | <b>• Опытная эксплуатация</b>                                                         | 11,33 дной                        | Пн 02.07.07        | BT 17.07.07     |                                                                               |
|                                                       | 38             |           | Опытная эксплуатация средств автоматизации                                            | 11,33 дней                        | Пн 02.07.07        | BT 17.07.07     | Сидоров; Оплата оборудования; Козлов                                          |
|                                                       | 39             |           | ⊟ Мониторинг анализа деятельности в течении первого отч                               | 39,33 дной                        | Пн 02.07.07        | Пт 24.08.07     |                                                                               |
|                                                       | 40             |           | Подготовка нормативных документов по вводу в действи                                  | 20 дней                           | Пн 02.07.07        | Fir 27.07.07    | Козлов;Петров;Иванов                                                          |
|                                                       | 41             |           | Анализ соответствия результатов техусловиям                                           | 16,67 дней                        | Пн 30.07.07        | BT 21.08.07 40  | Иванов;Сидоров;Оплата оборудования                                            |
|                                                       | 42             |           | Согласование списка необходимых изменений                                             | 2.67 дней                         | Br 21.08.07        | Fir 24.08.07 41 | Иванов; Сидоров; Петров                                                       |
|                                                       | 43             |           | ⊟ Завершение проекта                                                                  | 2.19 дней                         | Пн 02.07.07        | Cp 04.07.07     |                                                                               |
|                                                       | 44             |           | Подготовка отчета о завершении проекта                                                | 1.33 дней                         | Пн 02.07.07        | BT 03.07.07     | Иванов:Сидоров:Баранов                                                        |
|                                                       |                |           |                                                                                       |                                   |                    |                 | <b>PACU CAPS NUM SCRL</b>                                                     |
|                                                       |                |           | <b>12 Денонстрашка по п</b><br><b>Edi Провкт1</b>                                     | Изменторинг деятел                |                    |                 | RU & KOH                                                                      |

Рис. 45. Фрагмент отчетов о назначениях

**EZ** M oft Project - Монитор<br>▲ <mark>▼ │ © | © | 88</mark> | Дела по исполнителям от Чт 23.10.08<br>Календарный план проекта<br>Петров В.А.  $\overline{M}$  $\overline{ }$ Название ресурса Трудозатраты  $1830.77u$ . . . . . . . . . . . . . . .  $\begin{minipage}{0.03\textwidth} \begin{tabular}{|c|c|c|c|} \hline \texttt{0.03\textwidth} & \texttt{0.03\textwidth} & \texttt{0.03\textwidth} & \texttt{0.03\textwidth} & \texttt{0.03\textwidth} & \texttt{0.03\textwidth} & \texttt{0.03\textwidth} & \texttt{0.03\textwidth} & \texttt{0.03\textwidth} & \texttt{0.03\textwidth} & \texttt{0.03\textwidth} & \texttt{0.03\textwidth} & \texttt{0.03\textwidth} & \texttt{0.03\textwidth} & \texttt{$  $\begin{array}{r@{\hspace{1em}}l} \hline \rule{0pt}{2.5ex} \small{7 \hspace{1em} p \hspace{1em} g \hspace{1em} a \hspace{1em} m \hspace{1em} p \hspace{1em} a \hspace{1em} m} \\ \smallskip \rule{0pt}{2.5ex} \small{7 \hspace{1em} g \hspace{1em} g \hspace{1em} g \hspace{1em} m} \\ \smallskip \rule{0pt}{2.5ex} \smallskip \rule{0pt}{2.5ex} \smallskip \rule{0pt}{2.5ex} \small{7 \hspace{1em} g \hspace{1em} g \hspace{1em} m} \\ \smallskip \$  $\begin{array}{r} H d \\ H d \\ 2000 \\ 245 \\ 45 \\ 7 \end{array}$  $\begin{array}{c} Ha\; \texttt{wa}\; \texttt{a}\; \texttt{a}\; \texttt{a}\\ \texttt{B}\; \texttt{w}\; \; \texttt{02.07.07}\\ \texttt{C}\; \texttt{p}\; \; \texttt{04.07.07}\\ \texttt{B}\; \texttt{m}\; \; \texttt{03.07.07}\\ \texttt{B}\; \texttt{m}\; \; \texttt{02.07.07}\\ \texttt{B}\; \texttt{m}\; \; \texttt{02.07.07}\\ \texttt{B}\; \texttt{m}\; \; \texttt{03.07.07}\\ \texttt{m}\; \;$  $rac{1+px+1}{0+xe+2}$  $\begin{array}{c} n \times a \times a \times a \\ 0.3, 0.7, 0.7 \\ 1.0, 0.7, 0.7 \\ 1.9, 1.2, 0.7 \\ 0.4, 0.7, 0.7 \\ 0.9, 0.7, 0.7 \\ 3.1, 0.7, 0.7 \\ \end{array}$ — Оплата Связи<br>Пазвание зайвий<br>Звязи найвий дожений по орвинизационным иерви по обеспе<br>Звязичение контрактов<sup>ие п</sup> М  $\begin{array}{cccccccc} \mathcal{E}\mathcal{S} \textit{if } \mathcal{U} \textit{if } \mathcal{U} \textit{if } \mathcal$  $\begin{array}{cccc} Ha&u&a&a&0\\ \hline 1&u&02.07.07\\ 0&04.07.07\\ 0&u&17.12.07\\ 0&u&02.07.07\\ Ba&03.07.07\\ Ba&03.07.07\\ 0&u&02.07.07\\ \hline \end{array}$  $\begin{array}{c} 0.44 \text{ m} & 0.34 \\ 0.4 \\ 0.77 \text{ v} \\ 1.677 \text{ v} \\ 0.877 \text{ v} \\ 0.877 \text{ v} \\ 0.775 \text{ v} \\ 0.75 \text{ v} \\ 0.76 \text{ v} \end{array}$ Подвою окая предложили по организационным иерам по обеспе<br>Сохранение проекта сметы<br>Тесницование приниманих работ и ураги<br>Разрабонкие принимание на смети и проекта<br>Сохрасокание предложений по порядку сбора и предоставлени<br>  $\frac{6}{7}$  $1008,254$  $\begin{array}{c} \rho \gamma \delta \circ s \, a \, m \, \rho \, a \, m \\ \eta \, , \eta \, ^2 \, \gamma \\ \quad 27, 92 \, \gamma \\ \quad 22, 95 \, \gamma \\ \quad 44, 5 \, \gamma \\ \quad 6, 05 \, \gamma \\ \quad 6, 05 \, \gamma \\ \quad 6, 05 \, \gamma \\ \quad 6, 07 \, \gamma \\ \quad 76, 77 \, \gamma \\ \quad 76, 0 \, \gamma \end{array}$  $\begin{array}{c} \frac{1}{2} \times \mathbb{R} \times \mathbb{R} \times \mathbb{$ **OCCCCRANG** 1112346480

Дела по исполнителя имеют следующие характеристики (см. рис.46).

Рис. 46. Фрагмент дел по исполнителям

Дела по исполнителям и времени имеют следующие данные (см. рис. 47).

|                |                                               | 24 Microsoft Project - Мониторинг деятельности ФК2                  |                                                                                                    |                                                                                 |                          |                            |           |                |                 |                 |       |       |           | <u>. IF</u>              |
|----------------|-----------------------------------------------|---------------------------------------------------------------------|----------------------------------------------------------------------------------------------------|---------------------------------------------------------------------------------|--------------------------|----------------------------|-----------|----------------|-----------------|-----------------|-------|-------|-----------|--------------------------|
|                | $ \bullet $ $\land$ $ \bullet $ $\otimes$ 0 8 | Параметры страницы                                                  | Дечать                                                                                                    | Закрыть                                                                         |                          | Справка                    |           |                |                 |                 |       |       |           |                          |
|                |                                               |                                                                     |                                                                                                    |                                                                                 |                          |                            |           |                |                 |                 |       |       |           |                          |
|                |                                               |                                                                     |                                                                                                    |                                                                                 |                          |                            |           |                |                 |                 |       |       |           |                          |
|                |                                               |                                                                     |                                                                                                    |                                                                                 |                          |                            |           |                |                 |                 |       |       |           |                          |
|                |                                               |                                                                     |                                                                                                    | Дела по исполнителям и времени от Чт 23.10.08                                   |                          |                            |           |                |                 |                 |       |       |           |                          |
|                |                                               |                                                                     |                                                                                                    |                                                                                 | Календарный план проекта |                            |           |                |                 |                 |       |       |           |                          |
|                |                                               |                                                                     |                                                                                                    |                                                                                 | Петров В.А.              |                            |           |                |                 |                 |       |       |           |                          |
|                |                                               |                                                                     |                                                                                                    |                                                                                 |                          | 02.07                      | 03.07     | 04.07          | 05.07           | 06.07           | 07.07 | 08.07 | 09.07     |                          |
|                |                                               | Оплата оборудования                                                 |                                                                                                    |                                                                                 |                          | 404                        | 45,33 ч   | 36,52 M        | 32,9 ч          | 32 <sub>4</sub> |       |       | $28,75$ u |                          |
|                |                                               |                                                                     | Разработка перечня показателей для мониторинга                                                                                                |                                                                                 |                          | 84                         | 84        | 84             | 84              | 84              |       |       | 4,75 %    |                          |
|                |                                               |                                                                     | Подготовка проекта перечня показателей для мониторинга<br>Подготовка предложений по порядку сбора и предоставления информации                 |                                                                                 |                          |                            |           | Зч             | 0,9,9           |                 |       |       |           |                          |
|                |                                               |                                                                     | Согласование предложений по порядку сбора и предоставления инф ормации                                                                        |                                                                                 |                          |                            |           |                |                 |                 |       |       |           |                          |
|                |                                               |                                                                     | Разработка проектовнормативных документов для мониторинга                                                                                     |                                                                                 |                          |                            |           |                |                 |                 |       |       |           |                          |
|                |                                               |                                                                     | Согласование проектов нормативных документов для мониторинга                                                                                  |                                                                                 |                          |                            |           |                |                 |                 |       |       |           |                          |
|                |                                               |                                                                     | Согласование предложений по выпуску нормативных документов                                                                                    |                                                                                 |                          |                            |           |                |                 |                 |       |       |           |                          |
|                |                                               | Направление предложений руководству                                 |                                                                                                    |                                                                                 |                          |                            |           |                |                 |                 |       |       |           |                          |
|                |                                               | Оценка сметы                                                        |                                                                                                    |                                                                                 |                          | 84                         | 84        |                |                 |                 |       |       |           |                          |
|                |                                               | Запрос ЛБО по согласованной смете расходов                          |                                                                                                    |                                                                                 |                          | 84                         | 84        | 84             | 84              | 84              |       |       | 84        |                          |
|                |                                               | Заключение контрактов<br>Контроль исполнения нормативных документов |                                                                                                    |                                                                                 |                          |                            |           |                |                 |                 |       |       |           |                          |
|                |                                               | Исполнение контрактов                                               |                                                                                                    |                                                                                 |                          | 84                         | 84        | 84             | 8 <sub>4</sub>  | 84              |       |       | 84        |                          |
|                |                                               | Контроль исполнения контрактов                                      |                                                                                                    |                                                                                 |                          |                            |           |                |                 |                 |       |       |           |                          |
|                |                                               | Опытная эксплуатация средств автоматизации                          |                                                                                                    |                                                                                 |                          | 84                         | 84        | 84             | 84              | 84              |       |       | 8 ч       |                          |
|                |                                               | Анализ соответствия результатов техусловиям                         |                                                                                                    |                                                                                 |                          |                            |           |                |                 |                 |       |       |           |                          |
|                |                                               | Согласование отчета о завершении проекта                            |                                                                                                    |                                                                                 |                          |                            | 5,33 ч    | 1,52 M         |                 |                 |       |       |           |                          |
|                |                                               | Оплата аренды                                                       |                                                                                                    |                                                                                 |                          | 164                        | 21,33 u   | 17,52 u        | 16 <sub>4</sub> | 16 <sub>4</sub> |       |       | $12,75$ u |                          |
|                |                                               |                                                                     | Разработка перечня показателей для мониторинга<br>Согласование предложений по порядку сбора и предоставления инф ормации                      |                                                                                 |                          | 84                         | 84        | 84             | 84              | 84              |       |       | $4,75$ 4  |                          |
|                |                                               | Оценка сметы                                                        |                                                                                                    |                                                                                 |                          | 84                         | 84        |                |                 |                 |       |       |           |                          |
|                |                                               | Согласование проекта сметы                                          |                                                                                                    |                                                                                 |                          |                            |           | 84             | 84              | 84              |       |       | 84        |                          |
|                |                                               | Заключение контрактов                                               |                                                                                                    |                                                                                 |                          |                            |           |                |                 |                 |       |       |           |                          |
|                |                                               | Согласование отчета о завершении проекта                            |                                                                                                    |                                                                                 |                          |                            | 5,33 ч    | 1,52 ч         |                 |                 |       |       |           |                          |
|                | оплата связи                                  |                                                                     |                                                                                                    |                                                                                 |                          | 24 <sub>4</sub>            | 26,33 4   | 25,52 M        | 24 <sub>4</sub> | 24 <sub>4</sub> |       |       | 20,75 %   |                          |
|                |                                               |                                                                     | Разработка перечня показателей для мониторинга                                                                                                |                                                                                 |                          | 84                         | 84        | 8 <sub>9</sub> | 84              | 84              |       |       | $4,75$ 4  |                          |
|                |                                               |                                                                     | Согласование предложений по порядку сбора и предоставления инф ормации                                                                        |                                                                                 |                          |                            |           |                |                 |                 |       |       |           |                          |
|                |                                               | Согласование проекта сметы                                          |                                                                                                    | Подготовка предложений по оргпнизационным иерам по обеспечению мониторинга      |                          | 84                         | 54        | 84             | 84              | 8 <sub>4</sub>  |       |       | 8 ч       |                          |
|                |                                               | Заключение контрактов                                               |                                                                                                    |                                                                                 |                          |                            |           |                |                 |                 |       |       |           |                          |
|                |                                               | Тестирование рапринятых работ и услуг                               |                                                                                                    |                                                                                 |                          | 84                         | 84        | 8 <sub>4</sub> | 84              | 84              |       |       | 84        |                          |
|                |                                               | Согласование отчета о завершении проекта                            |                                                                                                    |                                                                                 |                          |                            | 5,33 ч    | 1,52 N         |                 |                 |       |       |           |                          |
|                |                                               |                                                                     |                                                                                                    |                                                                                 |                          |                            |           |                |                 |                 |       |       |           |                          |
|                | Иванов                                        |                                                                     |                                                                                                    |                                                                                 |                          | 44,9 ч                     | $32,02$ 4 | 41,68 %        | 404             | 40 <sub>9</sub> |       |       | $36,75$ 4 |                          |
|                |                                               |                                                                     | Разработка перечня показателей для мониторинга                                                                                                |                                                                                 |                          | 8 <sub>4</sub>             | 84        | 84             | 84              | 84              |       |       | 4,75 u    |                          |
|                |                                               |                                                                     | Направление предложений по требуемым показателям для монитори нга                                                                             |                                                                                 |                          |                            | 0.024     | 4,17 %         |                 |                 |       |       |           |                          |
|                |                                               |                                                                     | Подготовка предложений по порядку сбора и предоставления информации<br>Согласование предложений по порядку сбора и предоставления инф ормации |                                                                                 |                          |                            |           |                |                 |                 |       |       |           |                          |
|                |                                               |                                                                     |                                                                                                    | Подготовка предложений по оргпнизационным иерам по обеспечению мониторинга      |                          | 7 <sub>4</sub>             |           |                |                 |                 |       |       |           |                          |
|                |                                               |                                                                     |                                                                                                    | Согласование предложений по организационным мерам, находящимся в компетенции ФК |                          |                            |           | 4 <sub>4</sub> | 8 ч             | 8 <sub>4</sub>  |       |       | 8 ч       |                          |
|                |                                               |                                                                     | Разработка проектовнормативных документов для мониторинга                                                                                     |                                                                                 |                          |                            |           |                |                 |                 |       |       |           |                          |
|                |                                               |                                                                     |                                                                                                    |                                                                                 |                          |                            |           |                |                 |                 |       |       |           |                          |
|                |                                               |                                                                     |                                                                                                    |                                                                                 | Стр. 1                   |                            |           |                |                 |                 |       |       |           |                          |
|                |                                               |                                                                     |                                                                                                    |                                                                                 |                          |                            |           |                |                 |                 |       |       |           |                          |
|                |                                               |                                                                     |                                                                                                    |                                                                                 |                          |                            |           |                |                 |                 |       |       |           |                          |
|                |                                               |                                                                     |                                                                                                    |                                                                                 |                          |                            |           |                |                 |                 |       |       |           |                          |
|                | Стр. 1 из 88 Размер: строк: 4, столбцов: 22   |                                                                     |                                                                                                    |                                                                                 |                          |                            |           |                |                 |                 |       |       |           | PACILI CAPS NUM SCRL 3AM |
| <b>На пуск</b> | $@$ & $@$                                     | Windows - Диск отсу                                                 | 21 Учебное пособие по                                                                                                    | Doc1 - Microsoft Word                                                           |                          | <b>И Мониторинг деятел</b> |           |                |                 |                 |       |       |           | RU (2) © 图卷 21:55        |
|                |                                               |                                                                     |                                                                                                    |                                                                                 |                          |                            |           |                |                 |                 |       |       |           |                          |

Рис. 47. Фрагмент дел по исполнителям и времени проектаРесурсы с

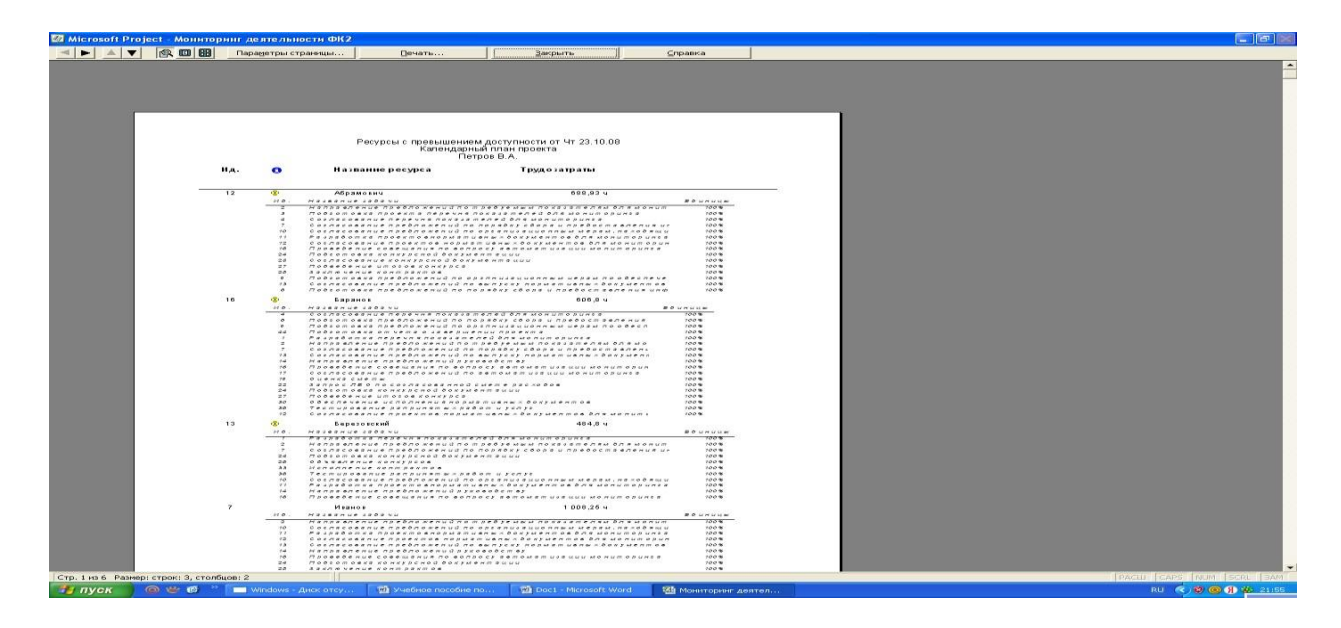

превышением доступности показаны на рис 48.

Рис. 48. Фрагмент ресурсов с превышением доступности проекта Отчеты по

затратам включают следующие данные: использование задач и использование ресурсов. (См. рис. 49).

|                                                       |                    | : В. файл Правка Вид Вставка Формат Сервис Проект Совместная работа Окно Справка                             |                                                                                                    |                    |                   | $ B$ $\times$<br>Введите вопрос                                               |
|-------------------------------------------------------|--------------------|----------------------------------------------------------------------------------------------------|----------------------------------------------------------------------------------------------------|--------------------|-------------------|-------------------------------------------------------------------------------|
|                                                       |                    | Задачи →   Ресурсы →   Отслеживание →   <mark>Отчет</mark> → <sub>№</sub>   + + + + = 1   Показать •   Arial | $\bullet$ 8 $\bullet$ <b>) X</b> K <b>Y W</b> $\mathbb{E}$ = $\mathbb{E}$ E $\mathbb{E}$ Bce sagase |                    |                   | - Y=   %                                                                      |
| <b>© Представления и</b><br>Ø<br>отчеты               | $\bullet$          | Название задачи                                                                                              | Длительность                                                                                        | Havano             |                   | Окончание Предше Названия ресурсов                                            |
| Выберите нужное действие.                             | $\mathbf{1}$       | В Разработка перечня показателей для мониторинга                                                             | 5,59 дней                                                                                           | Пн 02.07.07        | Пн 09.07.07       | Иванов;Сидоров;Петров;Оплата оборудования;Козлов;оплата связи;Оплат           |
| ∩ Выбрать представление                               | $\overline{2}$     | Направление предложений по требуемым показателям для                                                         | 2,52 дней                                                                                           | Пн 02.07.07        | Cp 04.07.07       | Иванов; Сидоров; Абрамович; Баранов; Березовский; Козлов                      |
| для просмотра или                                     | $\mathbf{3}$       | Подготовка проекта перечня показателей для мониторинга                                                       | 0,64 дней                                                                                           | Cp 04.07.07        | 4r 05.07.07 2     | Сидоров; Петров; Оплата оборудования; Абрамович                               |
| анализа сведений о<br><b>DDORKTR</b>                  | $\ddot{a}$         | Согласование перечня показателей для мониторинга                                                             | 2,33 дней                                                                                           | 4r 05.07.07        | Пн 09.07.07 3     | Петров; Баранов; Абрамович                                                    |
| • Напечатать отчет о                                  | $\mathbf{5}$<br>田岡 | ⊟ Разработка предложений по порядку сбора и предоставл                                                       | 4.46 дней                                                                                           | Чт 26.07.07        | Cp 01.08.07       |                                                                               |
| проекте                                               | $\mathbf{6}$       | Подготовка предложений по порядку сбора и предоставлен                                                       | 1,55 дней                                                                                           | <b>4r 26.07.07</b> | Or 27.07.07       | Оплата оборудования; Баранов; Иванов; Абрамович                               |
| • Подсказка                                           | $\overline{7}$     | Согласование предложений по порядку сбора и предоставл                                                       | 1,96 дней                                                                                           | Fin 30.07.07       | Cp 01.08.07 6     | Козлов; Березовский; Абрамович; Баранов; Иванов; Оплата аренды; Оплата обору, |
| Выберите отчет.                                       | $\mathbf{a}$       | ⊟ Разработка комплекса организационных мер по обеспече                                                       | 19,06 дней                                                                                          | Пн 02.07.07        | Пт 27.07.07       |                                                                               |
| Для просмотра сведений о                              | $\overline{a}$     | Подготовка предложений по орглнизационным иерам по об-                                                       | 1.63 аней                                                                                           | Пн 02.07.07        | BT 03.07.07       | оплата связи; Баранов; Иванов; Абрамович                                      |
| задачах, ресурсах,                                    | 10                 | Согласование предложений по организационным мерам, на                                                        | 4,74 дней                                                                                           | Cp 04.07.07        | Cp 11.07.07 9     | Иванов;Сидоров;Петров;Абрамович;Березовский                                   |
| назначениях или затратах<br>можно создавать отчеты.   | 11                 | Разработка проектовнормативных документов для монитс                                                         | 2,86 дней                                                                                           | Co 11.07.07        | Пн 16.07.07 10    | Иванов;Сидоров;Петров;Оплата оборудования;Козлов;Абрамович;Березовский        |
| Чтобы выбрать и вывести на                            | 12                 | Согласование проектов нормативных вокументов влазием                                                         | 5 56 BHAM                                                                                           | ur 19.07.07        | Fix 27 07 07 11   | Иванов;Сидоров;Петров;Оплата оборудования;Козлов;Абрамович;Баранов            |
| печать один из отчетов,<br>предлагаемых Project.      | 13                 | Согласование предложе Отчеты                                                                                 |                                                                                                    |                    | $\mathsf{\times}$ | И ванов: Сидоров: Петров: Оплата оборудования: Козлов: Баранов: Абрамович     |
| щелкните следующую                                    | 14<br><b>First</b> | Направление предложен                                                                                        |                                                                                                    |                    |                   | Иванов;Сидоров;Петров;Оплата оборудования;Козлов;Баранов;Березовский          |
| ссылку.                                               | 15                 | ⊟ Разработка предложений                                                                                     |                                                                                                    |                    | Выбрать           |                                                                               |
| Показать отчеты                                       | 16                 | Отчеты по загрузке<br>Проведение совещания                                                                   |                                                                                                    |                    | Ι×<br><b>bITb</b> | И в анов; Абрамович; Баранов; Березовский                                     |
| Примечание. Также можно<br>создавать представления в  | 17                 | Согласование предложе                                                                                        |                                                                                                    |                    |                   | Сидоров; Баранов; Петров                                                      |
| Project Web Access для                                | 18                 | ⊟ Согласование проекта см                                                                                    |                                                                                                    | Выбрать            |                   |                                                                               |
| распространения сведений о<br>проекте в интерактивном | 19                 | 06<br>Оценка сметы                                                                                           |                                                                                                    | Изменить           |                   | Оплата оборудования:Оплата аренды; Баранов                                    |
| режине. Для получения                                 | 20                 | Согласование проекта о                                                                                       |                                                                                                    |                    |                   | Оплата аренды; оплата связи; Иванов                                           |
| инструкций щелкните                                   | 21                 | - Получение лимитов бюдэ                                                                                     |                                                                                                    | Закрыть            |                   |                                                                               |
| следующую ссылку.                                     | 22                 | Использование<br>Запрос ЛБО по согласов                                                                      | Использование                                                                                       |                    |                   | Оплата оборудования Баранов                                                   |
| Общий доступ к данным с<br>помощью Project Web Access | 23                 | задач<br>⊟ Заключение необходимы                                                                             | ресурсов                                                                                            |                    |                   |                                                                               |
| Готово                                                | 24                 | Подготовка конкурсной                                                                                        |                                                                                                    |                    |                   | И в анов; Абрамович; Баранов; Березовский; Козлов                             |
| • Дополнительные сведения                             | 25                 | Назначения<br>Согласование конкурсно                                                                         | Загрузка                                                                                            | Настраиваемые      |                   | Абрамович                                                                     |
|                                                       | 26                 | Объявление конкурсов                                                                                         |                                                                                                    |                    |                   | Петров; Березовский; Иванов                                                   |
|                                                       | 27                 | Подведение итогов конкурса                                                                                   | 10 дней                                                                                             | BT 16.10.07        | Пн 29.10.07 26    | Козлов; Абрамович; Баранов                                                    |
|                                                       | 28                 | Заключение контрактов                                                                                        | 2,35 дней                                                                                           | Пн 17.12.07        | Cp 19.12.07 27    | Иванов;Сидоров;Петров;Оплата оборудования;Козлов;оплата связи;Оплата аре      |
|                                                       | 29                 | - Выполнение комплекса организационных мер по обеспе-                                                        | 80.55 дней                                                                                          | Пн 02.07.07        | Пн 22.10.07       |                                                                               |
|                                                       | 30                 | Обеспечение исполнения нормативных документов                                                                | 45,2 дней                                                                                           | Пн 02.07.07        | Пн 03.09.07       | Петров; Козлов; Баранов                                                       |
|                                                       | 31                 | Контроль исполнения нормативных документов                                                                   | 30,55 дней                                                                                          | Пн 10.09.07        | Пн 22.10.07 30    | Козлов;Оплата оборудования; Иванов                                            |
|                                                       | 32                 | ⊟ Получение товаров, работ и услуг согласно заключенным                                                      | 123.45 дией                                                                                         | Пн 02.07.07        | $4r$ 20.12.07     |                                                                               |
|                                                       | 33                 | Исполнение контрактов                                                                                        | 115.9 аней                                                                                          | Пн 02.07.07        | Пн 10.12.07       | Оплата оборудования Березовский                                               |
|                                                       | 34                 | Контроль исполнения контрактов                                                                               | 1,45 дней                                                                                           | Cp 19.12.07        | Чт 20.12.07 33    | Оплата оборудования; Козлов                                                   |
|                                                       | 35                 | ⊟ Интеграция организационных мер и тестирование работ                                                        | 19,93 дней                                                                                          | Пн 02.07.07        | Пт 27.07.07       |                                                                               |
|                                                       | 36                 | Тестирование рапринятых работ и услуг                                                                        | 19,93 дней                                                                                          | Пн 02.07.07        | Fir 27.07.07      | оплата связи; Баранов; Березовский                                            |
|                                                       | 37                 | - Опытная эксплуатация                                                                                       | 11,33 дней                                                                                          | Пн 02.07.07        | BT 17.07.07       |                                                                               |
|                                                       | 38                 | Опытная эксплуатация средств автоматизации                                                                   | 11,33 дней                                                                                          | Пн 02.07.07        | BT 17.07.07       | Сидоров; Оплата оборудования; Козлов                                          |
|                                                       | 39                 | ⊟ Мониторинг анализа деятельности в течении первого отч                                                      | 39,33 дней                                                                                          | Пн 02.07.07        | Пт 24.08.07       |                                                                               |
|                                                       | 40                 | Подготовка нормативных документов по вводу в действи-                                                        | 20 дней                                                                                             | Пн 02.07.07        | Fir 27.07.07      | Козлов;Петров; Иванов                                                         |
|                                                       | 41                 | Анализ соответствия результатов техусловиям                                                                  | 16,67 дней                                                                                          | Пн 30.07.07        | BT 21.08.07 40    | Иванов;Сидоров;Оплата оборудования                                            |
|                                                       | 42                 | Согласование списка необходимых изменений                                                                    | 2,67 дней                                                                                           | Br 21.08.07        | Fir 24.08.07 41   | Иванов;Сидоров;Петров                                                         |
|                                                       | 43                 | <b>El Завершение проекта</b>                                                                                 | 2.19 дней                                                                                           | Пн 02.07.07        | Cp 04.07.07       |                                                                               |
|                                                       | 44                 | Подготовка отчета о завершении проекта                                                                       | 1.33 аней                                                                                           | Пн 02.07.07        | Br 03.07.07       | Иванов: Сидоров: Баранов                                                      |
|                                                       |                    |                                                                                                    |                                                                                                    |                    |                   |                                                                               |
|                                                       |                    |                                                                                                    |                                                                                                    |                    |                   | <b>PACUL CAPS NUM SCRL</b>                                                    |

Рис. 49. Фрагмент отчетов по загрузкеИспользование задач

представлено на рис. 50.

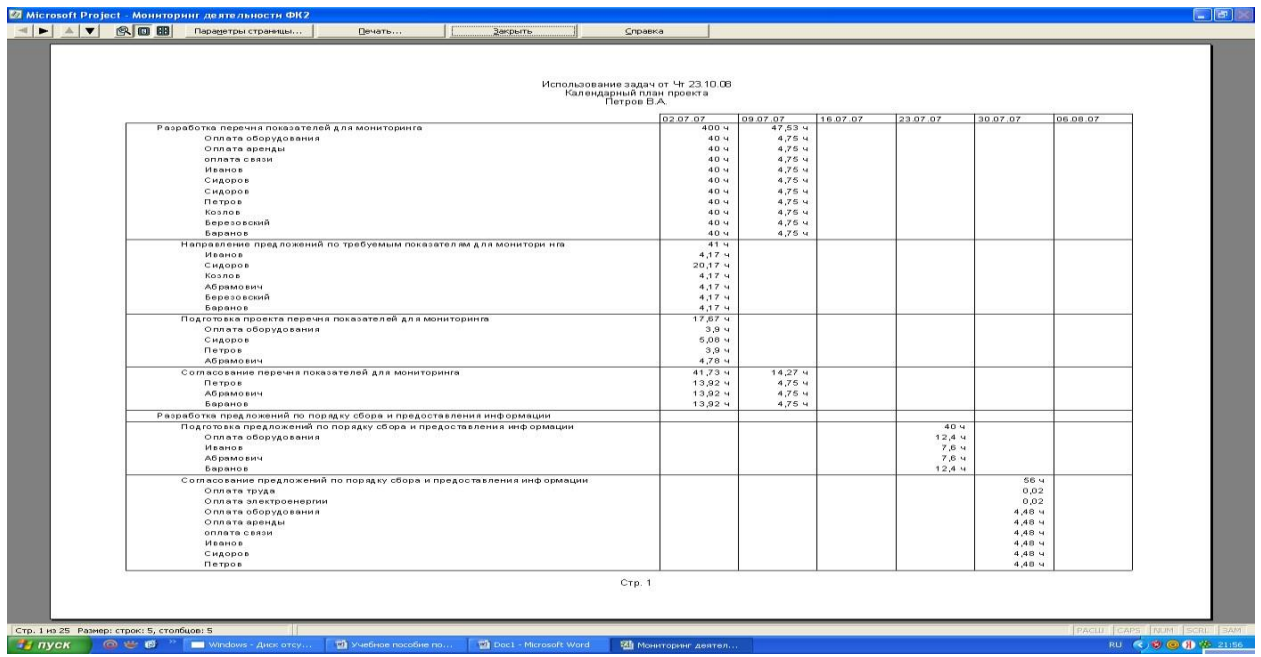

Рис. 50. Фрагмент использования задач по проектуИспользование

ресурсов следующее (см. рис.51).

|                                                                                                    | Использование ресурсов от Чт 23.10.08<br>Календарный план проекта |          |          |                 |                 |                 |
|----------------------------------------------------------------------------------------------------|-------------------------------------------------------------------|----------|----------|-----------------|-----------------|-----------------|
|                                                                                                    | Петров В.А.                                                       |          |          |                 |                 |                 |
|                                                                                                    | 02.07.07                                                          | 09.07.07 | 16.07.07 | 23.07.07        | 30.07.07        | 06.08.07        |
| Оплата труда                                                                                                    |                                                                   |          |          |                 | 0,02            |                 |
| Согласование предложений по порядку сбора и предоставления информации                                                                               |                                                                   |          |          |                 | 0,02            |                 |
| Оплата электроенергии<br>Согласование предложений по порядку сбора и предоставления информации                                                      |                                                                   |          |          |                 | 0,02<br>0,02    |                 |
| Оплата оборудования                                                                                                    | 186 75 4                                                          | 150,85 4 | 111,68 ч | 124,9 ч         | 124,48 ч        | 116,8 ч         |
| Разработка перечня показателей для мониторинга                                                                                                    | 40 <sub>4</sub>                                                   | 4,75 ч   |          |                 |                 |                 |
| Подготовка проекта перечня показателей для мониторинга                                                                                              | 3,9 ч                                                             |          |          |                 |                 |                 |
| Подготовка предложений по порядку сбора и предоставления информации                                                                                 |                                                                   |          |          | 12.4 4          |                 |                 |
| Согласование предложений по порядку сбора и предоставления информации                                                                               |                                                                   |          |          |                 | 4,48 ч          |                 |
| Разработка проектовнормативных документов для мониторинга                                                                                           |                                                                   | 22,14    | 0.774    |                 |                 |                 |
| Согласование проектов нормативных документов для мониторинга                                                                                        |                                                                   |          | 12 ч     | 32.5 4          |                 |                 |
| Согласование предложений по выпуску нормативных документов                                                                                          |                                                                   | 4 y      | $2,05$ 4 |                 |                 |                 |
| Направление предложений руководству                                                                                                    |                                                                   |          | 6,24     |                 |                 |                 |
| Оценка сметы                                                                                                    | 16 ч                                                              |          |          |                 |                 |                 |
| Запрос ЛБО по согласованной смете расходов                                                                                                    | 40 y                                                              | 40 ч     | 40 y     | 40 <sub>4</sub> | 40 ч            | 36,8 ч          |
| Заключение контрактов                                                                                                    |                                                                   |          |          |                 |                 |                 |
| Контроль исполнения нормативных документов                                                                                                    |                                                                   |          |          |                 |                 |                 |
| Исполнение контрактов                                                                                                    | 40 ч                                                              | 40 ч     | 40 ч     | 40 ч            | 40 4            | 40 ч            |
| Контроль исполнения контрактов                                                                                                    |                                                                   |          |          |                 |                 |                 |
| Опытная эксплуатация средств автоматизации                                                                                                    | 40 <sub>4</sub>                                                   | 40 ч     | 10,67 ч  |                 |                 |                 |
| Анализ соответствия результатов техусловиям                                                                                                    |                                                                   |          |          |                 | 40 <sub>4</sub> | 40 <sub>4</sub> |
| Согласование отчета о завершении проекта                                                                                                    | 6,85 4                                                            |          |          |                 |                 |                 |
| Оплата аренды                                                                                                    | 86.85 M                                                           | 15.42 4  |          |                 | 4,48 ч          |                 |
| Разработка перечня показателей для мониторинга                                                                                                    | 40 ч                                                              | 4,75 ч   |          |                 |                 |                 |
| Согласование предложений по порядку сбора и предоставления информации                                                                               |                                                                   |          |          |                 | 4,48 ч          |                 |
| Оценка сметы                                                                                                    | 16 ч                                                              |          |          |                 |                 |                 |
| Согласование проекта сметы                                                                                                    | 24 y                                                              | 10,67 ч  |          |                 |                 |                 |
| Заключение контрактов                                                                                                    |                                                                   |          |          |                 |                 |                 |
| Согласование отчета о завершении проекта                                                                                                    | 6.85 ч                                                            |          |          |                 |                 |                 |
| оплата связи                                                                                                    | 123,85 4                                                          | 55.42 4  | 40 ч     | 39,47 ч         | 4,48 ч          |                 |
| Разработка перечня показателей для мониторинга                                                                                                    | 40 ч                                                              | 4,75 ч   |          |                 |                 |                 |
| Согласование предложений по порядку сбора и предоставления информации<br>Подготовка предложений по оргпнизационным иерам по обеспечению мониторинга | 13 <b>4</b>                                                       |          |          |                 | 4,48 ч          |                 |
| Согласование проекта сметы                                                                                                    | 24 ч                                                              | 10,67 ч  |          |                 |                 |                 |
| Заключение контрактов                                                                                                    |                                                                   |          |          |                 |                 |                 |
| Тестирование рапринятых работ и услуг                                                                                                    | 40 ч                                                              | 40 ч     | 40 ч     | 39,47 y         |                 |                 |
| Согласование отчета о завершении проекта                                                                                                    | 6,85 ч                                                            |          |          |                 |                 |                 |
|                                                                                                    |                                                                   |          |          |                 |                 |                 |
| Иванов                                                                                                    | 198,6 ч                                                           | 139,42 4 | 101,02 ч | 120,1 ч         | 84,48 ч         | 80 ч            |
| Разработка перечня показателей для мониторинга                                                                                                    | 40 <sub>9</sub>                                                   | 4,75 ч   |          |                 |                 |                 |
| Направление предложений по требуемым показателям для монитори нга                                                                                   | 4,17 ч                                                            |          |          |                 |                 |                 |
| Подготовка предложений по порядку сбора и предоставления информации                                                                                 |                                                                   |          |          | 7,6 ч           |                 |                 |
|                                                                                                    |                                                                   |          |          |                 |                 |                 |
|                                                                                                    | Стр. 1                                                            |          |          |                 |                 |                 |
|                                                                                                    |                                                                   |          |          |                 |                 |                 |

Рис. 51. Фрагмент использования задач по проекту

Для корректировки отчетов существует опция «настраиваемые отчеты»,

позволяющая настраивать следующие виды отчетов:

- базовый календарь;
- вехи;
- выполняющиеся задачи;
- движение денежных средств;
- дела по исполнителям;
- дела по исполнителям и времени;
- завершенные задачи;
- задачи верхнего уровня и др. (См. рис. 52).

| Microsoft Project - Мониторинг деятельности ФК2       |                         |            | : 83 Файл Правка Вид Вставка Формат Сервис Проект Совместная работа Окно Справка     |                                                                      |                     |                    |                 |       | Введите вопрос<br>$B \times$                                                  |
|-------------------------------------------------------|-------------------------|------------|--------------------------------------------------------------------------------------|----------------------------------------------------------------------|---------------------|--------------------|-----------------|-------|-------------------------------------------------------------------------------|
|                                                       |                         |            | ┆∩C}ฝ฿!¦d}Q\$Ÿ¦%}฿®Q{ ♡ Q} ∞※;¥ B}Q}\$8  B} Herrpynnposki- QQ;Z} B}©;                |                                                                      |                     |                    |                 |       |                                                                               |
|                                                       |                         |            |                                                                                      |                                                                      |                     |                    |                 |       |                                                                               |
|                                                       |                         |            | Задачи -   Ресурсы -   Отслеживание -   Отчет   -     Ф Ф Ф = 1   Показать -   Arial |                                                                      |                     |                    |                 |       | $\cdot$ Y= $\frac{1}{2}$                                                      |
|                                                       |                         |            |                                                                                      |                                                                      |                     |                    |                 |       |                                                                               |
| <b>© Представления и</b><br>Ø<br>отчеты               |                         | $\bullet$  | Название задачи                                                                      |                                                                      | Длительность        | Начало             | Окончание       |       | Предше: Названия ресурсов                                                     |
| Выберите нужное действие.                             | $\overline{1}$          |            | Разработка перечня показателей для мониторинга                                       |                                                                      | 5,59 дней           | Пн 02.07.07        | Пн 09.07.07     |       | Иванов;Сидоров;Петров;Оплата оборудования;Козлов;оплата связи;Оплат           |
| ∩ Выбрать представление                               | $\sqrt{2}$              |            | Направление предложений по требуемым показателям для                                 |                                                                      | 2,52 дней           | Пн 02.07.07        | Co 04.07.07     |       | Иванов;Сидоров;Абрамович;Баранов;Березовский;Козлов                           |
| для просмотра или<br>анализа сведений о               | $\overline{\mathbf{3}}$ |            | Подготовка проекта перечня показателей для мониторинга                               |                                                                      | 0,64 дней           | Cp 04.07.07        | 4r 05.07.07 2   |       | Сидоров;Петров;Оплата оборудования;Абрамович                                  |
| проекте                                               | $\frac{4}{3}$           |            | Согласование перечня показателей для мониторинга                                     |                                                                      | 2,33 дней           | <b>4T 05.07.07</b> | Пн 09.07.07 3   |       | Петров; Баранов; Абрамович                                                    |
| • Напечатать отчет о<br>проекте                       | 5                       | 开关         | ⊡ Разработка предложений по порядку сбора и предоставл                               |                                                                      | 4,46 дней           | <b>4r 26.07.07</b> | Cp 01.08.07     |       |                                                                               |
|                                                       | 6                       |            | Подготовка предложений по порядку сбора и предоставлен                               |                                                                      | 1,55 дней           | <b>4T 26.07.07</b> | Пт 27.07.07     |       | Оплата оборудования; Баранов; Иванов; Абрамович                               |
| • Подсказка                                           | $\overline{7}$          |            | Согласование предложений по порядку сбора и предоставл                               |                                                                      | 1,96 дней           | Пн 30.07.07        | Cp 01.08.07 6   |       | Козлов; Березовский; Абрамович; Баранов; Иванов; Оплата аренды; Оплата обору, |
| Выберите отчет.                                       | 8                       |            | ⊡ Разработка комплекса организационных мер по обеспече                               |                                                                      | 19,06 дней          | Пи 02.07.07        | Пт 27.07.07     |       |                                                                               |
| Для просмотра сведений о                              | $\mathbf{a}$            |            | Подготовка предложений по орглнизационным иерам по об                                |                                                                      | 1,63 дней           | Пн 02.07.07        | BT 03.07.07     |       | оплата связи; Баранов; Иванов; Абрамович                                      |
| задачах, ресурсах,<br>назначениях или затратах        | 10                      |            | Согласование предложений по организационным мерам, на                                |                                                                      | 4,74 дней           | Cp 04.07.07        | Cp 11.07.07 9   |       | Иванов;Сидоров;Петров;Абрамович;Березовский                                   |
| ножно создавать отчеты.                               | 11                      |            | Разработка проектовнормативных документов для монитс                                 |                                                                      | 2,86 дней           | Co 11.07.07        | Пн 16.07.07 10  |       | Иванов;Сидоров;Петров;Оплата оборудования;Козлов;Абрамович;Березовский        |
| Чтобы выбрать и вывести на<br>печать один из отчетов. | 12                      |            | Согласование проектов нормативных документов для мон                                 |                                                                      | 5,56 дней           | Yr 19.07.07        | Fir 27.07.07 11 |       | Иванов;Сидоров;Петров;Оплата оборудования;Козлов;Абрамович;Баранов            |
| предлагаемых Project,                                 | 13                      |            | Согласование предложений по выпуску нормативных доку.                                |                                                                      | 0,76 дней           | Fir 13.07.07       | Пн 16.07.07 10  |       | Иванов;Сидоров;Петров;Оплата оборудования;Козлов;Баранов;Абрамович            |
| щелкните следующую                                    | 14                      | <b>TER</b> | Направление предложений руков                                                        | Настраиваемые отчеты                                                 |                     |                    |                 | 07 13 | Иванов;Сидоров;Петров;Оплата оборудования;Козлов;Баранов;Березовский          |
| ссылку.                                               | 15                      |            | ⊡ Разработка предложений по авто                                                     | <b>Отчеты</b>                                                        |                     |                    |                 |       |                                                                               |
| Показать отчеты                                       | 16                      |            | Проведение совещания по вопро                                                        | іазовый календарь                                                    |                     |                    |                 |       | Иванов; Абрамович; Баранов; Березовский                                       |
| Примечание. Также можно<br>создавать представления в  | 17                      |            | Согласование предложений по ав                                                       | Rexu                                                                 |                     |                    | Создать         | 07 16 | Сидоров; Баранов; Петров                                                      |
| Project Web Access для                                | 18                      |            | <b>E Согласование проекта сметы</b>                                                  | Выполняющиеся задачи                                                 |                     |                    | Изменить        |       |                                                                               |
| распространения сведений о<br>проекте в интерактивном | 19                      |            | Ошенка сметы                                                                         | Движение денежных средств<br>Дела по исполнителям                    |                     |                    |                 |       | Оплата оборудования; Оплата аренды; Баранов                                   |
| режиме. Для получения                                 | 20                      |            | Согласование проекта сметы                                                           | Дела по исполнителям и времени                                       |                     | Копировать         |                 | 07 19 | Оплата аренды; оплата связи; Иванов                                           |
| инструкций щелкните<br>следующую ссылку.              | 21                      |            | <b>□ Получение лимитов бюджетных о</b>                                               | Завершенные задачи<br>іадачи                                         |                     | Организатор        |                 |       |                                                                               |
| Общий доступ к данным с                               | 22                      |            | Запрос ЛБО по согласованной см                                                       | Задачи верхнего уровня                                               |                     |                    |                 |       | Оплата оборудования; Баранов                                                  |
| помощью Project Web Access                            | 23                      |            | <b>□ Заключение необходимых контра</b>                                               | Задачи с превышением бюджета<br>Задачи, которые должны были начаться |                     |                    |                 |       |                                                                               |
| Готово                                                | 24                      |            | Подготовка конкурсной документ                                                       |                                                                      |                     |                    | n7              |       | Иванов; Абрамович; Баранов; Березовский; Козлов                               |
| • Дополнительные сведения                             | 25                      |            | Согласование конкурсной докуме                                                       | Просмотр                                                             | Настройка<br>Печать |                    | Отмена          | 07 24 | Абрамович                                                                     |
|                                                       | 26                      |            | Объявление конкурсов                                                                 |                                                                      |                     |                    |                 | 07 25 | Петров; Березовский; Иванов                                                   |
|                                                       | 27                      |            | Подведение итогов конкурса                                                           |                                                                      | 10 дней             | Br 16.10.07        | Пн 29.10.07 26  |       | Козлов; Абрамович; Баранов                                                    |
|                                                       | 28                      |            | Заключение контрактов                                                                |                                                                      | 2,35 дней           | Пн 17.12.07        | Cp 19.12.07 27  |       | Иванов;Сидоров;Петров;Оплата оборудования;Козлов;оплата связи;Оплата аре      |
|                                                       | 29                      |            | = Выполнение комплекса организационных мер по обеспе-                                |                                                                      | 80,55 дней          | Пн 02.07.07        | Пн 22.10.07     |       |                                                                               |
|                                                       | 30                      |            | Обеспечение исполнения нормативных документов                                        |                                                                      | 45,2 дней           | Пн 02.07.07        | Пн 03.09.07     |       | Петров; Коэлов; Баранов                                                       |
|                                                       | 31                      |            | Контроль исполнения нормативных документов                                           |                                                                      | 30,55 дней          | Пн 10.09.07        | Пн 22.10.07 30  |       | Козлов; Оплата оборудования; Иванов                                           |
|                                                       | 32                      |            | ⊟ Получение товаров, работ и услуг согласно заключенным                              |                                                                      | 123,45 дней         | Пн 02.07.07        | Чт 20.12.07     |       |                                                                               |
|                                                       | 33                      |            | Исполнение контрактов                                                                |                                                                      | 115,9 дней          | Пн 02.07.07        | Пн 10.12.07     |       | Оплата оборудования; Березовский                                              |
|                                                       | 34                      |            | Контроль исполнения контрактов                                                       |                                                                      | 1,45 дней           | Cp 19.12.07        | 4r 20.12.07 33  |       | Оплата оборудования; Козлов                                                   |
|                                                       | 35                      |            | ⊡ Интеграция организационных мер и тестирование работ                                |                                                                      | 19.93 дней          | Пн 02.07.07        | Пт 27.07.07     |       |                                                                               |
|                                                       | 36                      |            | Тестирование рапринятых работ и услуг                                                |                                                                      | 19,93 дней          | Пн 02.07.07        | Пт 27.07.07     |       | оплата связи; Баранов; Березовский                                            |
|                                                       | 37                      |            | ⊟ Опытная эксплуатация                                                               |                                                                      | 11,33 дней          | Пн 02.07.07        | BT 17.07.07     |       |                                                                               |
|                                                       | 38                      |            | Опытная эксплуатация средств автоматизации                                           |                                                                      | 11,33 дней          | Пн 02.07.07        | BT 17.07.07     |       | Сидоров; Оплата оборудования; Козлов                                          |
|                                                       | 39                      |            | ⊡ Мониторинг анализа деятельности в течении первого отч                              |                                                                      | 39.33 дней          | Пн 02.07.07        | Пт 24.08.07     |       |                                                                               |
|                                                       | 40                      |            | Подготовка нормативных документов по вводу в действи                                 |                                                                      | 20 дней             | Пн 02.07.07        | Fir 27.07.07    |       | Козлов;Петров;Иванов                                                          |
|                                                       | 41                      |            | Анализ соответствия результатов техусловиям                                          |                                                                      | 16,67 дней          | Пн 30.07.07        | BT 21.08.07 40  |       | Иванов;Сидоров;Оплата оборудования                                            |
|                                                       | 42                      |            | Согласование списка необходимых изменений                                            |                                                                      | 2,67 дней           | Br 21.08.07        | Fir 24.08.07 41 |       | Иванов;Сидоров;Петров                                                         |
|                                                       | 43                      |            | - Завершение проекта                                                                 |                                                                      | 2.19 дней           | Пи 02.07.07        | Cp 04.07.07     |       |                                                                               |
|                                                       | 44                      |            | Подготовка отчета о завершении проекта                                               |                                                                      | 1.33 дней           | Пн 02.07.07        | BT 03.07.07     |       | Иванов:Силопов:Баранов                                                        |
|                                                       |                         |            |                                                                                      |                                                                      |                     |                    |                 |       |                                                                               |
|                                                       |                         |            |                                                                                      |                                                                      |                     |                    |                 |       | <b>PACILI CAPS NUM SCRU</b>                                                   |

Рис. 52. Фрагмент настраиваемых отчетов

Отчеты можно получить в меню «Вид», такие как: Диаграмма Ганта,Диаграмма Ганта с отслеживанием; использование задач; календарь; сетевой график; график ресурсов; использование ресурсов; лист ресурсов и др. (См. рис.53).

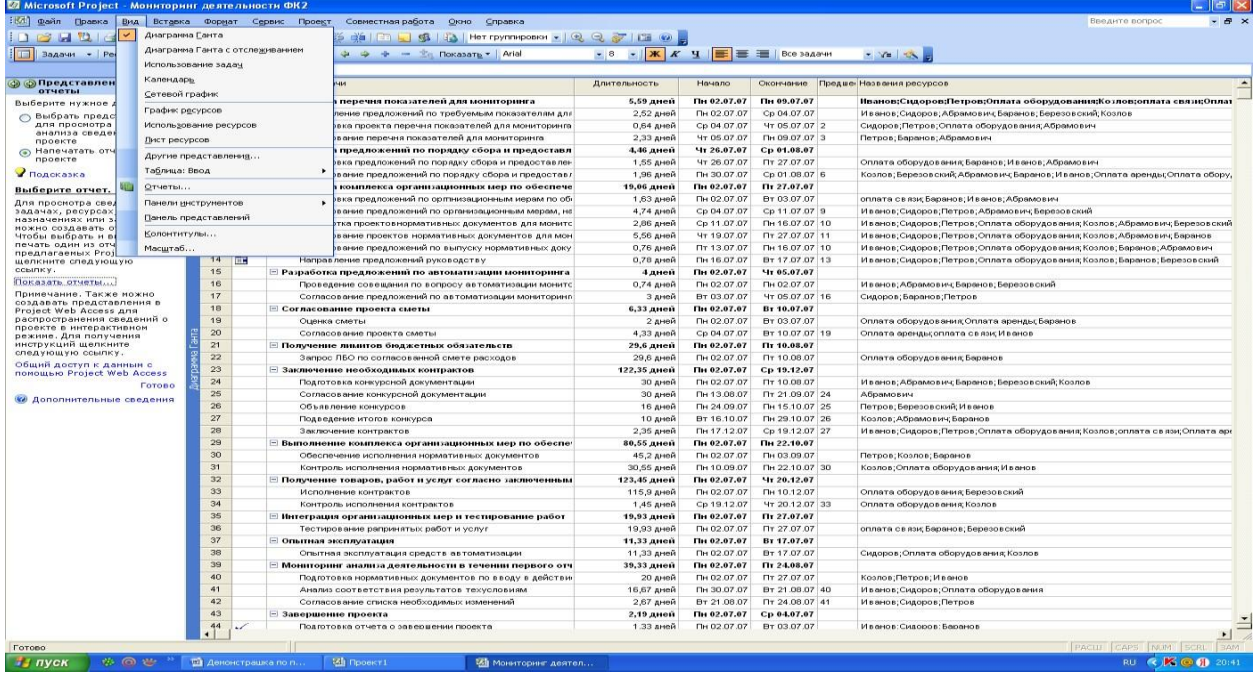

Рис. 53. Фрагмент опций в меню «Вид»

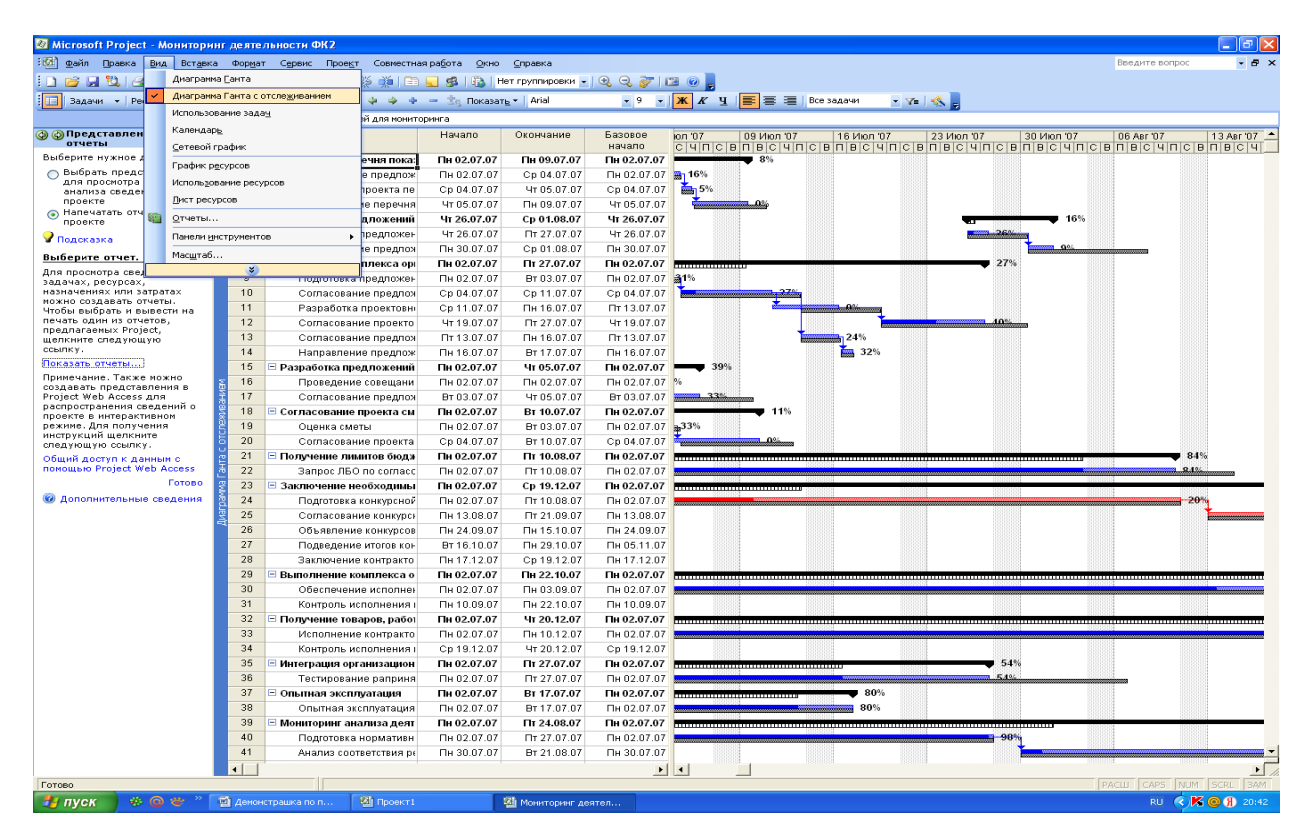

Диаграмма с отслеживанием представлена на рис. 54.

Рис. 54. Фрагмент Диаграммы Ганта с отслеживанием по проекту «Создание системы мониторинга деятельности управления информационных технологий Федерального казначейства

Использование задач представлено на рис. 55.

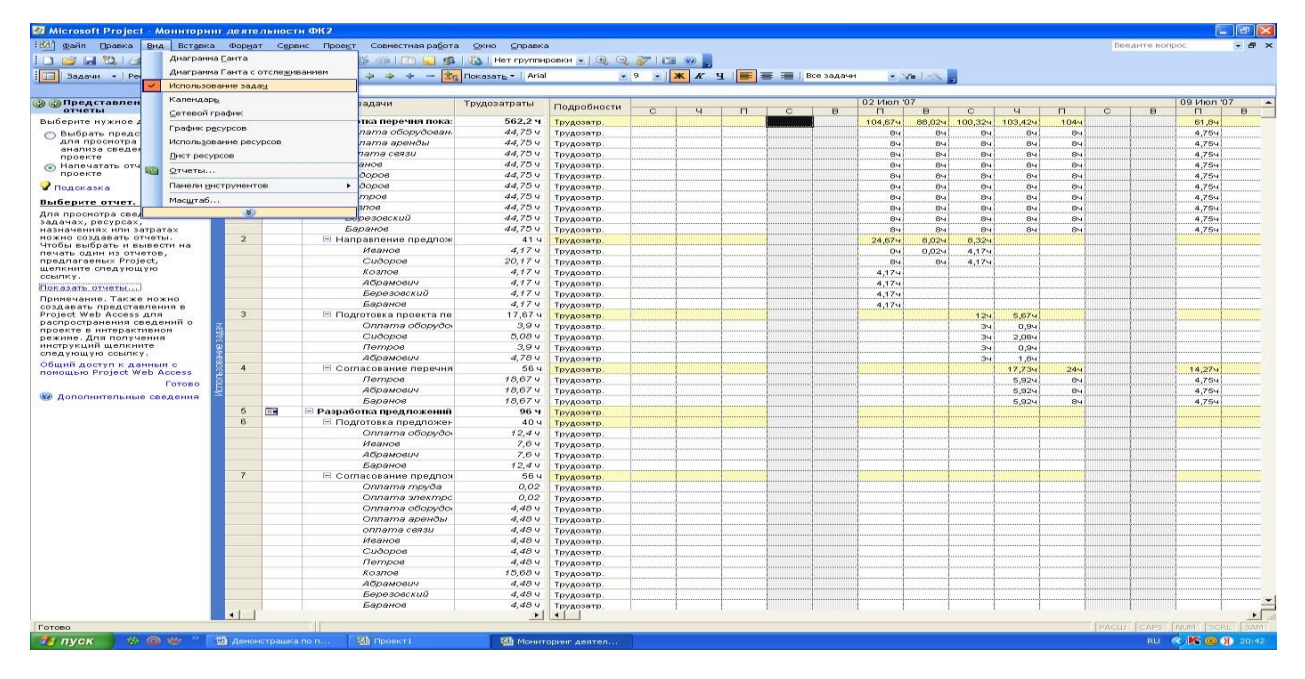

Рис. 55. Фрагмент использования задач по проекту

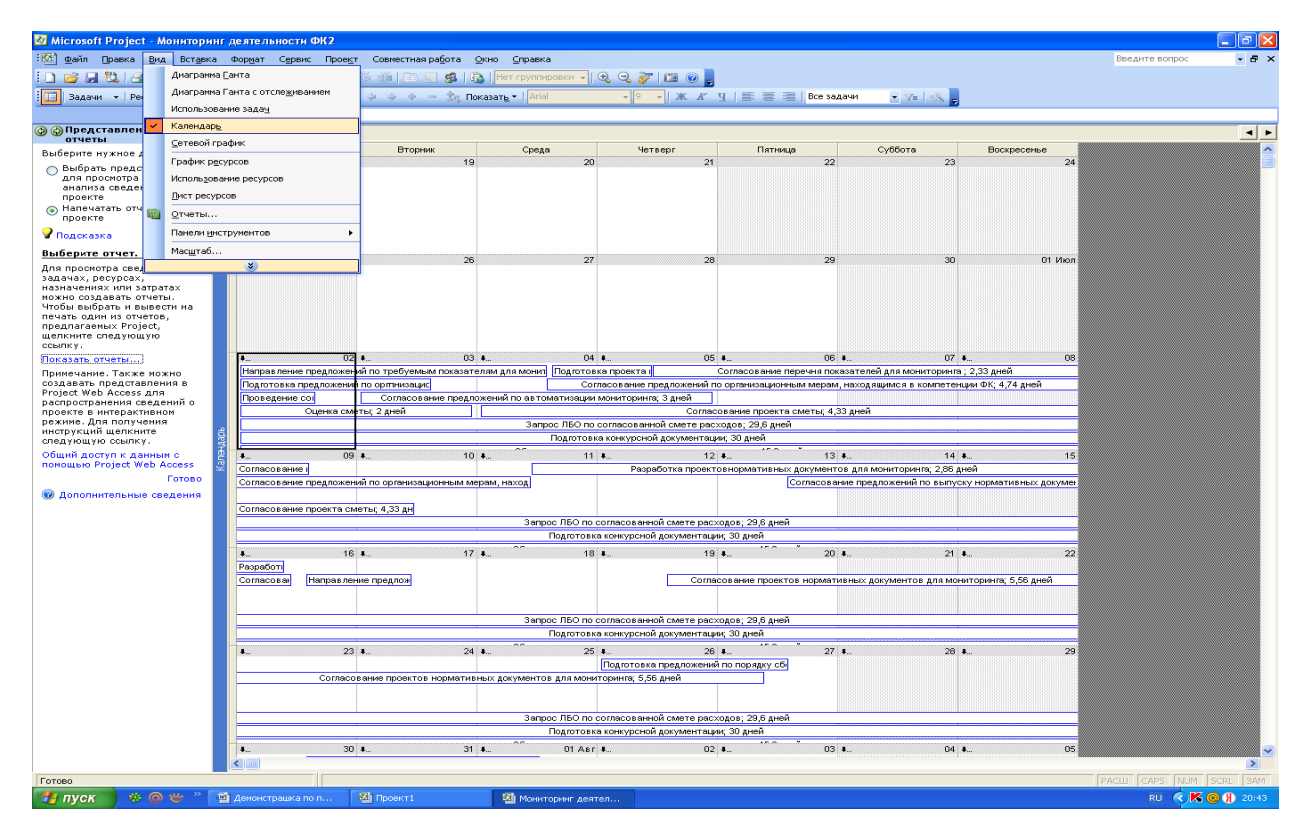

Календарь проекта имеет следующий вид. (См. рис. 56).

Рис. 56. Фрагмент календаря проекта

Сетевой график имеет следующую форму представления (см. рис. 57).

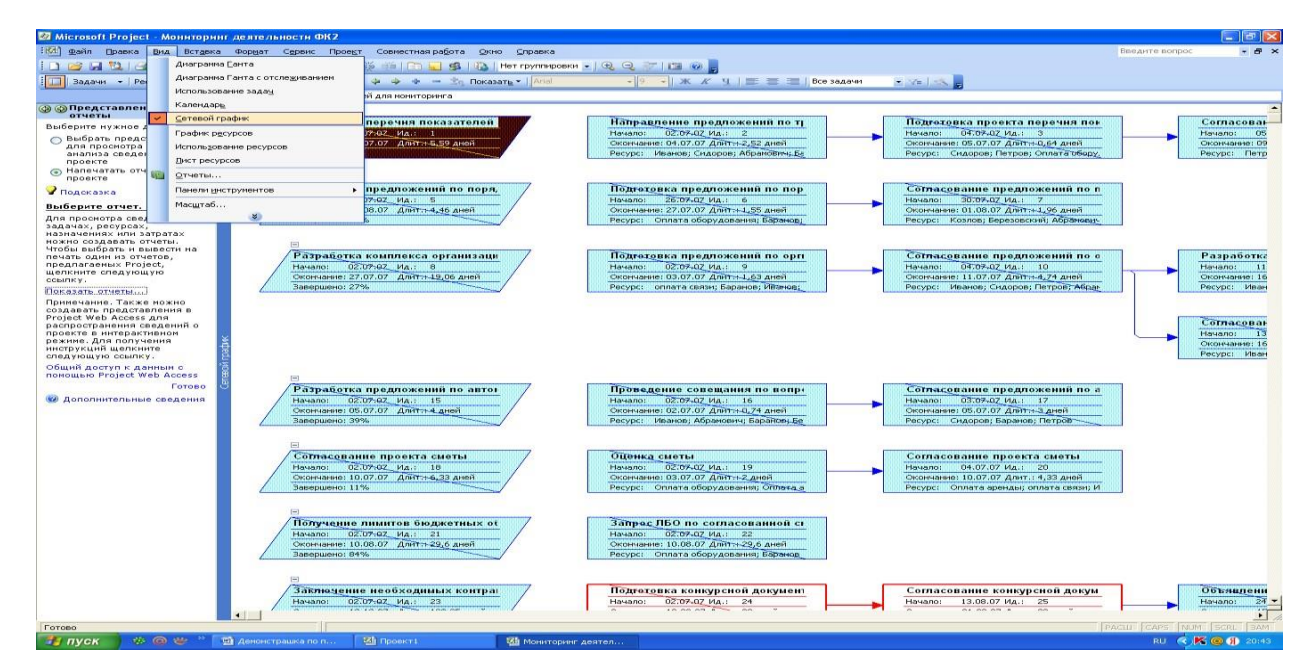

Рис. 57. Фрагмент сетевого графика проекта

Использование ресурсов характеризуется следующими данными (см.рис.58).

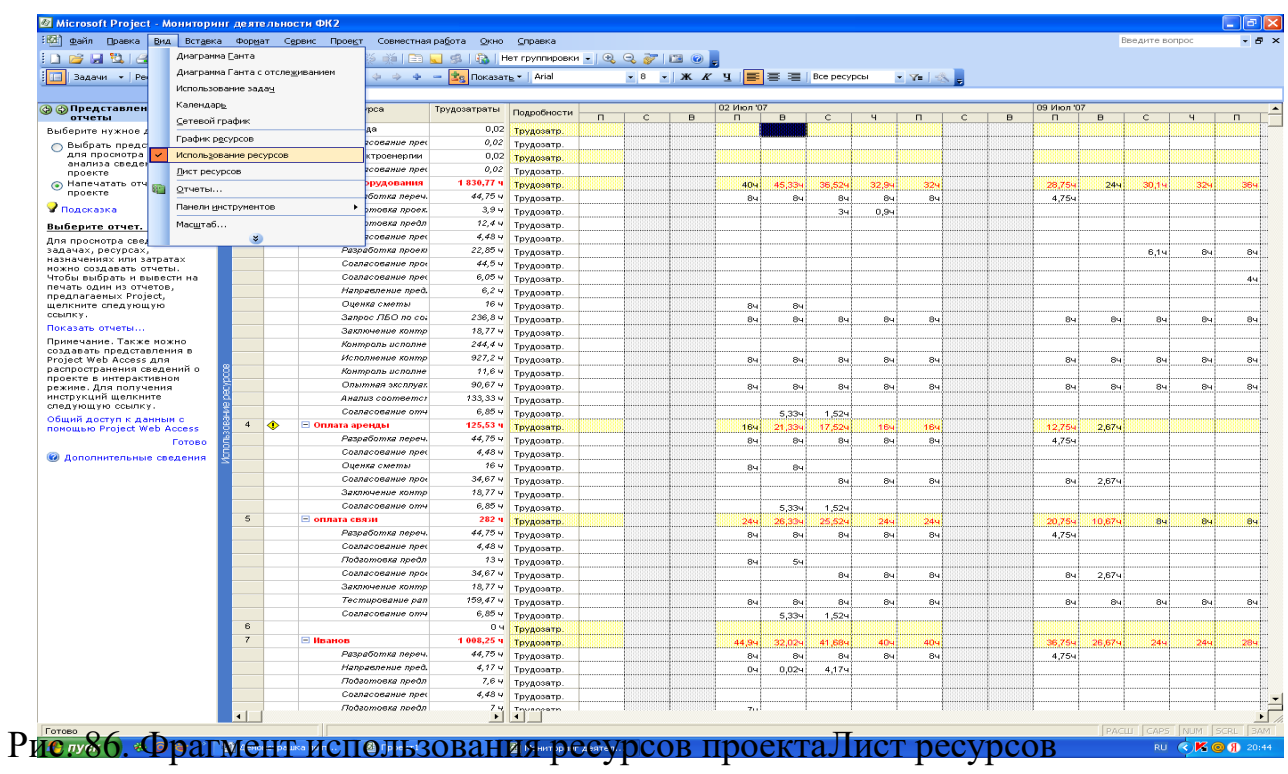

представлен на рис. 58.

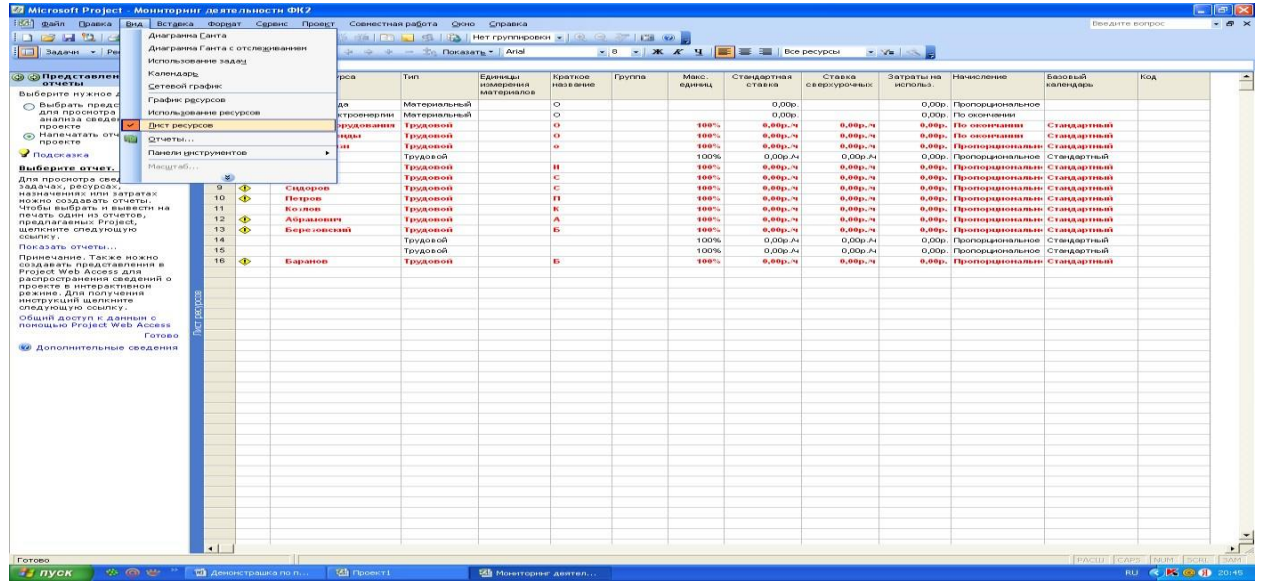

Рис. 58. Фрагмент листа ресурсов проекта

В общем виде Диаграмма Ганта представлена в следующем виде (см. рис.

59).

|                                                         |                | Файл Правка Вид Вставка Формат Сервис Проект Совместная работа Окно Справка                                                                   |                                                                                                    |             |                | $-B$ $\times$<br>Введите вопрос                                                                                                    |
|---------------------------------------------------------|----------------|----------------------------------------------------------------------------------------------------|----------------------------------------------------------------------------------------------------|-------------|----------------|----------------------------------------------------------------------------------------------------|
|                                                         |                | ┆DGHQIGQ♡   ↓ QBJI     Q  ∞ ※ (HIGJSI Q Herrpynnaposa -   QQFICO -                                                                            |                                                                                                    |             |                |                                                                                                    |
|                                                         |                | <mark>Задачи</mark> • Ресурсы • Отслеживание • Отчет • $\frac{1}{2}$ $\Rightarrow$ $\Rightarrow$ $\Rightarrow$ $\Rightarrow$ Показать • Arial | $\bullet$ 8 $\bullet$ <b>X</b> $K$ <b>Y</b> $\mathbf{Y}$ $\mathbf{X}$ <b>E</b> $\mathbf{X}$ <b>E</b> $\mathbf{Y}$ |             |                | · 7- 9                                                                                                    |
|                                                         |                |                                                                                                    |                                                                                                    |             |                |                                                                                                    |
|                                                         |                | Разработка перечня показателей для мониторинга                                                                                                |                                                                                                    |             |                |                                                                                                    |
| $\mathbf{B}$<br>Э Задачи                                | $\bullet$      | Название задачи                                                                                                    | Длительность                                                                                                    | Начало      | Окончание П    |                                                                                                    |
| Используйте расположенные<br>ниже ссылки для            |                |                                                                                                    |                                                                                                    |             |                | 02 Minn 107<br>09 Июл '07<br>16 Minn '07<br>23 Июл '07<br>30 Июл '07                                                                                    |
| планирования и составления                              |                |                                                                                                    |                                                                                                    |             |                | $B \cap B \subset 4 \cap C \cap B \cap B \subset 4 \cap C \cap B \cap B \subset 4 \cap C \cap B \cap B \subset 4 \cap C \cap B \cap B \subset 4 \cap C$ |
| календарных планов задач                                | $\ddagger$     | ⊟ Разработка перечня показателей для мониторинга                                                                                              | 5,59 дней                                                                                                    | Пн 02.07.07 | Пн 09.07.07    |                                                                                                    |
| проекта. При щелчке ссылки<br>отображаются средства для | $\overline{2}$ | Направление предложений по требуемым показателям для                                                                                          | 2.52 дней                                                                                                    | Пн 02.07.07 | Cp 04.07.07    | <mark>. Н</mark> ванов;Сидоров;Абрамович;Баранов;Березовский;Козлов                                                                                     |
| завершения шага и                                       | $\overline{3}$ | Подготовка проекта перечня показателей для мониторинга                                                                                        | 0,64 дней                                                                                                    | Cp 04.07.07 | Yr 05.07.07 2  | - Сидоров;Петров;Оплата оборудования;Абрамович                                                                                                    |
| соответствующие инструкции.                             | $\overline{4}$ | Согласование перечня показателей для мониторинга                                                                                              | 2,33 дней                                                                                                    | Yr 05.07.07 | Пн 09.07.07 3  | Петров;Баранов;Абрамович                                                                                                    |
| Определение проекта                                     | 5<br>匨         | Е Разработка предложений по порядку сбора и предоставл                                                                                        | 4.46 дней                                                                                                    | Чт 26.07.07 | Cp 01.08.07    |                                                                                                    |
| Определение рабочего                                    | $_{\rm 6}$     | Подготовка предложений по порядку сбора и предоставлен                                                                                        | 1,55 дней                                                                                                    | Yr 26.07.07 | Tr 27.07.07    | <b>Полита в прогремя</b>                                                                                                    |
| времени проекта                                         | $\overline{7}$ | Согласование предложений по порядку сбора и предоставл                                                                                        | 1,96 дней                                                                                                    | Пн 30.07.07 | Cp 01.08.07 6  | Козлов                                                                                                    |
| Ввод задач проекта                                      | 8              | ⊟ Разработка комплекса организационных мер по обеспече                                                                                        | 19.06 дней                                                                                                    | Пн 02.07.07 | Пт 27.07.07    |                                                                                                    |
| Организация этапов задач                                | 9              | Подготовка предложений по оргпнизационным иерам по об-                                                                                        | 1,63 дней                                                                                                    | Пн 02.07.07 | BT 03.07.07    | <b>. Оплата связи:Баранов; Иванов; Абрамович</b>                                                                                                    |
| Планирование задач                                      | 10             | Согласование предложений по организационным мерам, на                                                                                         | 4,74 дней                                                                                                    | Cp 04.07.07 | Cp 11.07.07 9  | <mark>з , Иванов;Сидоров;Петров;Абрамович;Бере</mark> зовский                                                                                           |
| Добавление дополнительных                               | 11             | Разработка проектовнормативных документов для монитс                                                                                          | 2,86 дней                                                                                                    | Cp 11.07.07 | Пн 16.07.07 1  | Пванов;Сидоров;Петров;Оплата оборудован                                                                                                    |
| сведений о задаче или                                   | 12             | Согласование проектов нормативных документов для мон-                                                                                         | 5,56 дней                                                                                                    | Yr 19.07.07 | Пт 27.07.07 1  | <b>Ванов:Сидоров:П</b>                                                                                                    |
| ссылки на них                                           | 13             | Согласование предложений по выпуску нормативных доку                                                                                          | 0,76 дней                                                                                                    | Пт 13.07.07 | Пн 16.07.07 11 | Иванов;Сидоров;Петров;Оплата оборудован                                                                                                    |
| Добавление столбцов для<br>особых сведений              | 14<br>匨        | Направление предложений руководству                                                                                                    | 0,78 дней                                                                                                    | Пн 16.07.07 | BT 17.07.07 1  | <b>Пванов:Сидоров:Петров:Оплата оборудог</b>                                                                                                    |
| Установка крайних сроков и                              | 15             | ∃ Разработка предложений по автоматизации мониторинга                                                                                         | 4 дней                                                                                                    | Пн 02.07.07 | Чт 05.07.07    |                                                                                                    |
| ограничений                                             | 16             | Проведение совещания по вопросу автоматизации монитс                                                                                          | 0,74 дней                                                                                                    | Пн 02.07.07 | Пн 02.07.07    | П. Иванов;Абранович;Баранов;Березовский                                                                                                    |
| Определение рисков проекта                              | 17             | Согласование предложений по автоматизации мониторинг                                                                                          | 3 дней                                                                                                    | BT 03.07.07 | 4r 05.07.07 1  | • Сидоров;Баранов;Петров                                                                                                    |
| Добавление документов в                                 | 18             | - Согласование проекта сметы                                                                                                    | 6,33 дней                                                                                                    | Пн 02.07.07 | BT 10.07.07    |                                                                                                    |
| проект                                                  | 19             | Оценка сметы                                                                                                    | 2 дней                                                                                                    | Пн 02.07.07 | BT 03.07.07    | — "Оплата оборудования:Оплата аренды:Баранов                                                                                                    |
| Публикация данных проекта                               | 20             | Согласование проекта сметы                                                                                                    | 4,33 дней                                                                                                    | Cp 04.07.07 | BT 10.07.07 1  | Оплата аренды;оплата связи;Иванов                                                                                                    |
| на сервере                                              | 21             | ⊟ Получение лимитов бюджетных обязательств                                                                                                    | 29.6 дней                                                                                                    | Пн 02.07.07 | Пт 10.08.07    |                                                                                                    |
| После планирования задач                                | 22             |                                                                                                    |                                                                                                    | Пн 02.07.07 | Пт 10.08.07    |                                                                                                    |
| можно переходить в область                              | 23             | Запрос ЛБО по согласованной смете расходов                                                                                                    | 29,6 дней                                                                                                    |             |                |                                                                                                    |
| ресурсов для создания<br>группы сотрудников.            | 24             | ⊟ Заключение необходимых контрактов                                                                                                    | 122,35 дней                                                                                                    | Пн 02.07.07 | Cp 19.12.07    |                                                                                                    |
| работающих над проектом, и                              |                | Подготовка конкурсной документации                                                                                                    | 30 дней                                                                                                    | Пн 02.07.07 | Пт 10.08.07    |                                                                                                    |
| назначения ресурсов                                     | 25             | Согласование конкурсной документации                                                                                                    | 30 дней                                                                                                    | Пн 13.08.07 | Пт 21.09.07 2  |                                                                                                    |
| задачам.                                                | 26             | Объявление конкурсов                                                                                                    | 16 дней                                                                                                    | Пн 24.09.07 | Пн 15.10.07 2: |                                                                                                    |
|                                                         | 27             | Подведение итогов конкурса                                                                                                    | 10 дней                                                                                                    | BT 16.10.07 | Пн 29.10.07 2  |                                                                                                    |
|                                                         | 28             | Заключение контрактов                                                                                                    | 2,35 дней                                                                                                    | Пн 17.12.07 | Cp 19.12.07 2  |                                                                                                    |
|                                                         | 29             | ⊟ Выполнение комплекса организационных мер по обеспе-                                                                                         | 80,55 дней                                                                                                    | Пн 02.07.07 | Пн 22.10.07    |                                                                                                    |
|                                                         | 30             | Обеспечение исполнения нормативных документов                                                                                                 | 45,2 дней                                                                                                    | Пн 02.07.07 | Пн 03.09.07    |                                                                                                    |
|                                                         | 31             | Контроль исполнения нормативных документов                                                                                                    | 30,55 дней                                                                                                    | Пн 10.09.07 | Пн 22.10.07 3  |                                                                                                    |
|                                                         | 32             | — Получение товаров, работ и услуг согласно заключенным                                                                                       | 123,45 дней                                                                                                    | Пн 02.07.07 | Чт 20.12.07    |                                                                                                    |
|                                                         | 33             | Исполнение контрактов                                                                                                    | 115,9 дней                                                                                                    | Пн 02.07.07 | Пн 10.12.07    |                                                                                                    |
|                                                         | 34             | Контроль исполнения контрактов                                                                                                    | 1,45 дней                                                                                                    | Cp 19.12.07 | Yr 20.12.07 3  |                                                                                                    |
|                                                         | 35             | ⊡ Интеграция организационных мер и тестирование работ                                                                                         | 19,93 дней                                                                                                    | Пн 02.07.07 | Пт 27.07.07    |                                                                                                    |
|                                                         | 36             | Тестирование рапринятых работ и услуг                                                                                                    | 19,93 дней                                                                                                    | Пн 02.07.07 | Пт 27.07.07    | оплата связи;Бара                                                                                                    |
|                                                         | 37             | <b>• Опытная эксплуатация</b>                                                                                                    | 11.33 дней                                                                                                    | Пн 02.07.07 | BT 17.07.07    |                                                                                                    |
|                                                         | 38             | Опытная эксплуатация средств автоматизации                                                                                                    | 11,33 дней                                                                                                    | Пн 02.07.07 | BT 17.07.07    | Сидоров:Оплата оборудования:Козлов                                                                                                    |
|                                                         | 39             | ⊡ Мониторинг анализа деятельности в течении первого отч                                                                                       | 39,33 дней                                                                                                    | Пн 02.07.07 | Пт 24.08.07    |                                                                                                    |
|                                                         | 40             | Подготовка нормативных документов по вводу в действи                                                                                          | 20 дней                                                                                                    | Пн 02.07.07 | Пт 27.07.07    | Козлов:Петров:Ин                                                                                                    |
|                                                         | 41             | Анализ соответствия результатов техусловиям                                                                                                   | 16,67 дней                                                                                                    | Пн 30.07.07 | BT 21.08.07 4  |                                                                                                    |
|                                                         | 42             | Согласование списка необходимых изменений                                                                                                    | 2.67 аней                                                                                                    | BT 21.08.07 | Пт 24.08.07 4  |                                                                                                    |
|                                                         |                |                                                                                                    |                                                                                                    |             |                |                                                                                                    |

**Рис. 59. Фрагмент Диаграммы Ганта проекта**

Таким образом, подробно рассмотренный нами практикум по разработке и управлению проектами с использованием программного продукта MS Project 2010 позволит повысить эффективность использования финансовых, материальных, социальных ресурсов в организации.

## *Вопросы для самоконтроля:*

1. Какие операции необходимо сделать для того, чтобы работать в программной среде MS Project 2010 по разработке и управлению проектами?

2. Перечислите основные функции, которые можно решать в меню «Задачи», «Ресурсы», «Отслеживание», «Отчет» в программном продукте MS Project 2010 .

3. Назовите основные типы взаимосвязей и взаимозависимостей между задачами при разработке проекта с помощью программы MS Project 2010 .

4. Какие основные фазы работы над проектом реализуются с помощью программного продукта MS Project 2010 ?

5. Для какой цели необходима панель «Консультант» на рабочем окне программного продукта MS Project 2010 ?

6. С помощью каких инструментов контролируется состояние и использование ресурсов в программе MS Project 2010 ?

7. Что представляет собой Диаграмма Ганта и для чего она предназначена?

8. Что такое сетевой график в проектировании? Какова технология его разработки в программном продукте MS Project 2010 ?

9. Назовите и дайте характеристику основных представлений, содержащиеся в меню «Отчет» программного продукта MS Project 2010 .

# **Список литературы:**

# **Рекомендуемая литература Основная**

*Грей К.Ф.* Управление проектами: Практическое руководство: Пер. с англ. / *К.Ф. Грей, Э.У. Ларсон*. – М.: Дело и Сервис, 2003.

*Кузнецов О. В., Иванов А. В.* Управление проектами в органах государственной власти. – М.: Финакадемия, 2009.

*Мазур И.И., Шапиро В.Д., Ольдерогге Н.Г.* Управление проектами: Учебное пособие / Под общей редакцией *И.И. Мазура.* – 2-е изд. – М.: Омега-Л,2004.

*Попов Ю.И., Яковенко О.В.* Управление проектами: Учеб. пособие. – М.:ИНФРА-М, 2005.

*Троцкий М., Груча Б., Огонек К.* Управление проектами – М.: Финансы и статистика, 2006.

*Черняк В.З.* Управление инвестиционными проектами: Учебное пособиедля вузов. – М.: ЮНИТИ-ДАНА, 2004.

# **Дополнительная**

*Бегьюли Ф.* Управление проектом. Пер. с англ. – М.: ФАИР-ПРЕСС, 2002.

*Богданов В.В*. Управление проектами в Microsoft Project 2002. – СПб.: Питер,2003.

*Гейзлер П.С., Завьялова О.В.* Управление проектами: Практич. Пособие.

– Мн.: Книжный Дом: Мисанта, 2005.

*Дихтелм Г.* Управление проектами. В 2 т. Пер. с нем. – СПб.: Издательский дом «Бизнес-процесса», 2004.

*Королев Д.* Эффективное управление проектами. – М.: Олма-Пресс, 2003.

2004. *Локк Д*. Основы управления проектами / Пер. с англ. – М.: «HIPPO», *Луков В.А.* Социальное проектирование. Учебное пособие. – 4-е изд.,испр. – М.: Издательство Моск. гуманит. социальн. академии: Флинта, 2003.

*Лялин А.М.* Управление проектами социально-экономического развития территориальных систем. Монография. – М.: ГУУ, 2002.

*Мармел, Элейн.* Microsoft Office Project 2003. Библия пользователя / Пер. с англ. – М.: Издательский дом «Вильямс», 2004.

*Мартин П., Тейт К.* Управление проектами / Пер. с англ. – СПб.: Питер, 2006.

*Меняев М.Ф*. Управление проектами. Microsoft Project. Учебное пособие по специальности «Менеджмент организации». – М.: Омега-Л, 2005.

*Ньюэлл Майкл В.* Управление проектами для профессионалов. Руководство по подготовке к сдаче сертификационного экзамена / Пер. с англ. – М.: КУДИЦ-ОБРАЗ, 2006.

*Панкаж Джалота*. Управление программным проектом на практике. –М.: Издательство «ЛОРИ», 2005.

*Пинто Дж. К.* Управление проектами / Пер. с англ. – СПб.: Питер, 2004.

*Портни, Стенли И.* Управление проектами для «чайников»: Пер. с англ.

– М.: Издательский дом «Вильямс», 2004.

*Попов Ю.И., Яковенко О.В.* Управление проектами: Учеб. Пособие. – М.:Инфра-М, 2005.

*Разу М.Л., Воропаев В.И., Якутин Ю.В.* Управление программами ипроектами. – М.: ИНФРА-М, 2000.

*Рассел Д. Арчибальд*. Управление высокотехнологичными программамии проектами. – М., 2002.

Руководство к Своду знаний по управлению проектами. PMBOK Guide, 2000.

*Соловьев В.С.* Организационное проектирование систем управления: Учебное пособие. – М.: ИНФРА-М; Новосибирск; Сибирское соглашение, 2002. *Стивен У.Фданнес, Джинджер Левин.* Навыки работы с людьми для менеджеров проектов. – М., 2004.

*Товб А.С., Ципес Г.Л.* Управление проектами: стандарты, методы, опыт. – 2-е изд. – М.: «Олимп-Бизнес», 2005.

*Троцкий М., Груча Б., Огенек К.* Управление проектами. М.: Финансы и статистика, 2006.

Управление проектами. Практическое руководство. – М.: «ЮРКНИГА», 2003.

Управление проектами в Microsoft Project 2002. Лабораторная работа в расширенном варианте. – СПб.: Лаборатория проектного управления компании Поликом Про, 2002.

Управление проектом. Основы проектного управления: учебник. – М.: Кнорус, 2006.

*Уткин Э.А., Кравченко В.П.* Проект-менеджмент. – М.: ТЕИС, 2002.

*Фергус О' Коннэл*. Как успешно руководить проектами. Серебрянаяпуля: Пер. с англ. – М.: КУДИЦ-ОБРАЗ, 2003.